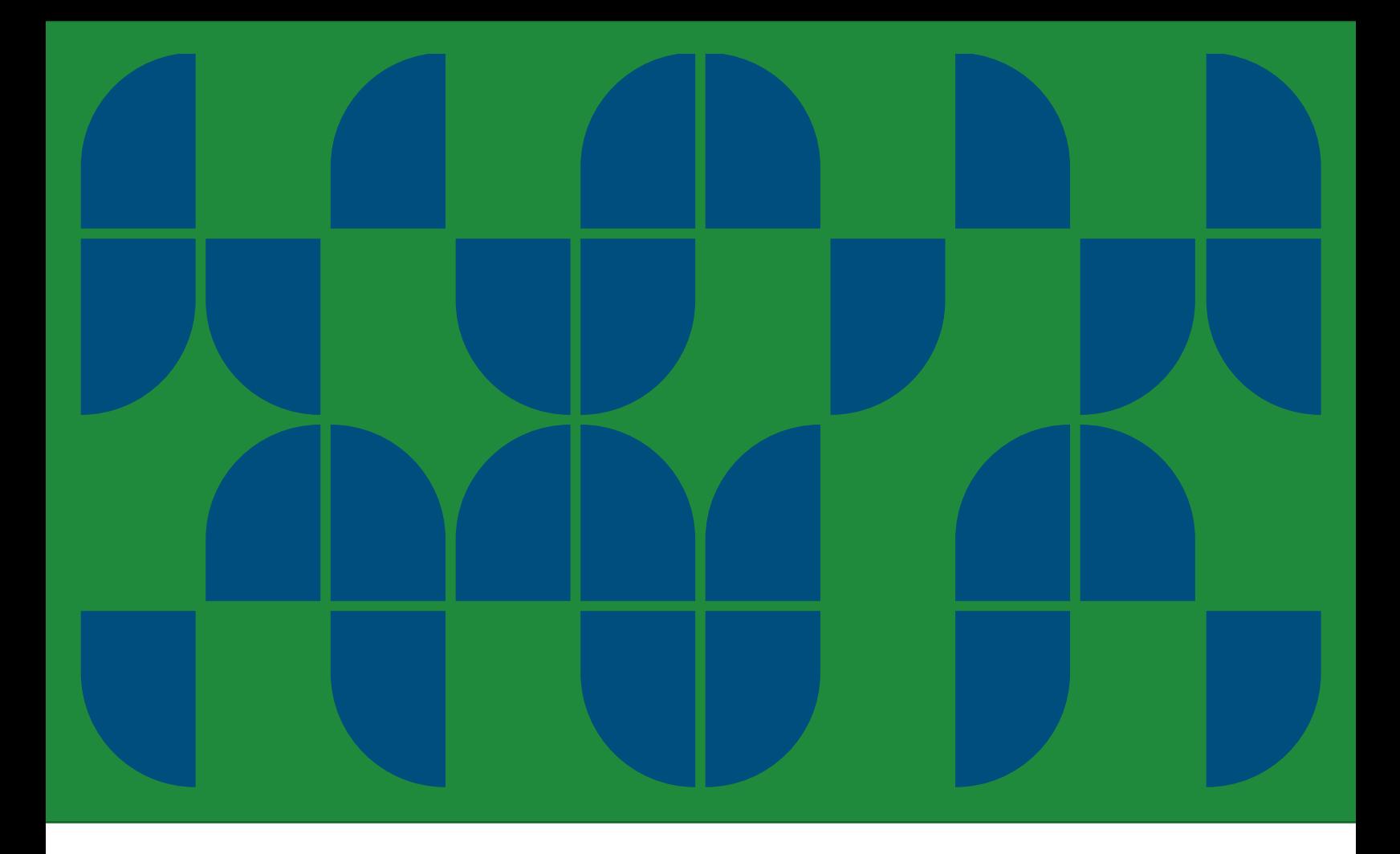

METHODOLOGY FOR THE QUANTIFICATION, MONITORING, REPORTING AND VERIFICATION OF GREENHOUSE GAS EMISSIONS REDUCTIONS AND REMOVALS FROM

# AFFORESTATION & REFORESTATION OF DEGRADED LAND

VERSION 1.2

May 2017

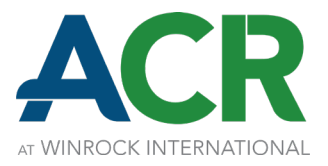

## METHODOLOGY FOR THE QUANTIFICATION, MONITORING, REPORTING AND VERIFICATION OF GREENHOUSE GAS EMISSIONS REDUCTIONS AND REMOVALS FROM

## AFFORESTATION & REFORESTATION OF DEGRADED LAND

VERSION 1.2

May 2017

ACRSM

#### **OFFICE ADDRESS**

c/o Winrock International 204 E. 4th Street North Little Rock, Arkansas 72114 USA ph +1 571 402 4235

[ACR@winrock.org](mailto:ACR@winrock.org) [acrcarbon.org](https://www.acrcarbon.org/)

## ABOUT ACR<sup>SM</sup>

ACR is a leading global carbon crediting program operating in regulated and voluntary carbon markets. Founded in 1996 as the first private voluntary greenhouse gas (GHG) registry in the world, ACR creates confidence in the integrity of carbon markets to catalyze transformational climate results. ACR ensures carbon credit quality through the development of environmentally rigorous, sciencebased standards and methodologies as well as oversight of carbon offset project verification, registration, and credit issuance and retirement reporting through its transparent registry system. ACR is governed by Environmental Resources Trust LLC, a wholly-owned nonprofit subsidiary of Winrock International.

Copyright © 2017 Environmental Resources Trust LLC. All rights reserved. No part of this publication may be reproduced, displayed, modified, or distributed without express written permission of ACR. The sole permitted use of the publication is for the registration of projects on the ACR Registry. For requests to license the publication or any part thereof for a different use, write to the address listed above.

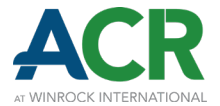

# <span id="page-2-0"></span>Acronyms

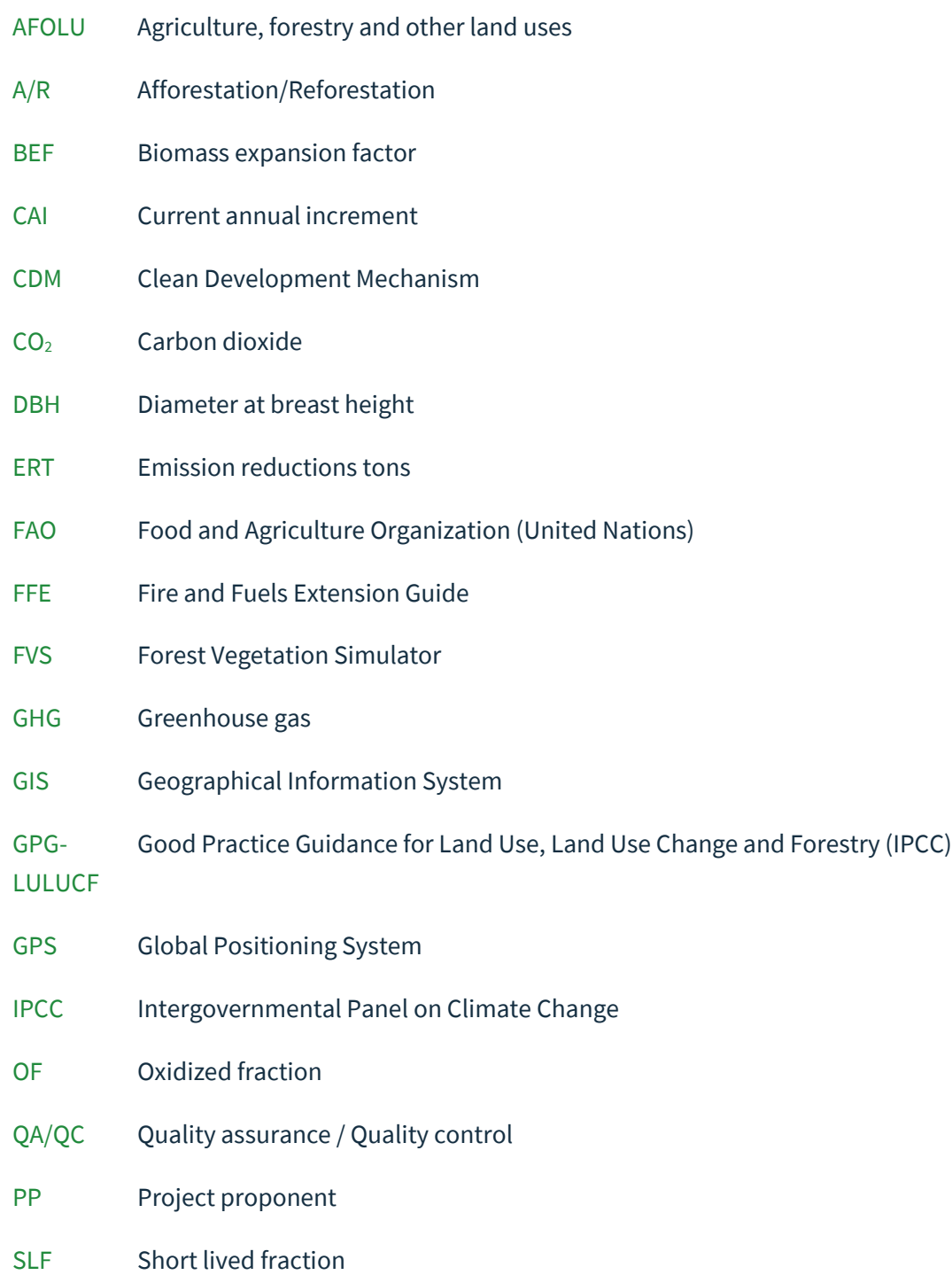

May 2017 3

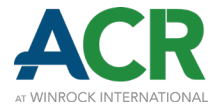

- SOC Soil organic carbon
- SOP Standard operating procedure
- UNFCCC United Nations Framework Convention on Climate Change
- USFS United State Forest Service
- VCS Verified Carbon Standard
- VVB Validation and verification body
- WWF Wood waste

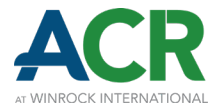

# <span id="page-4-0"></span>Contents

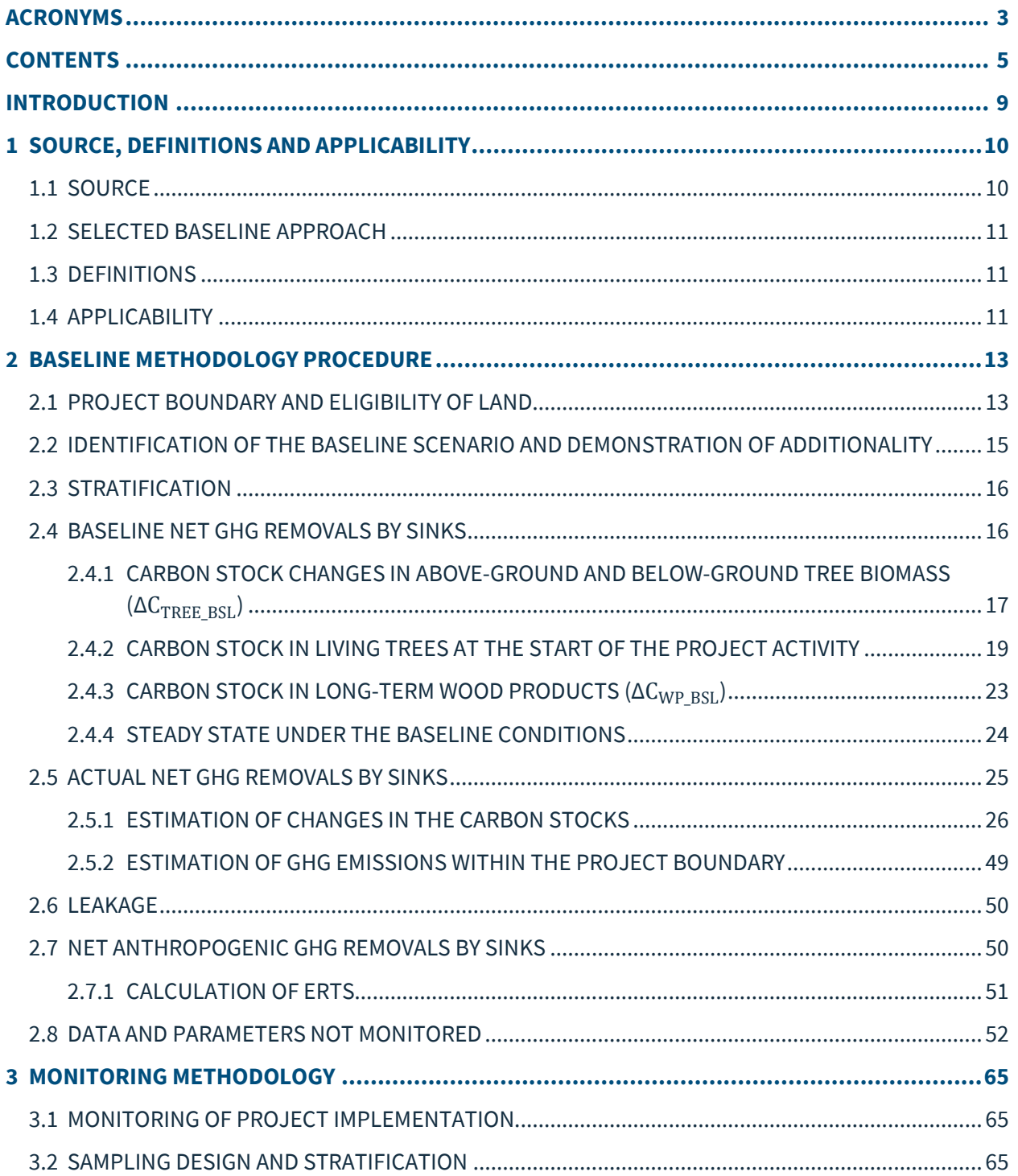

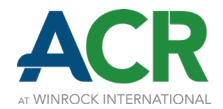

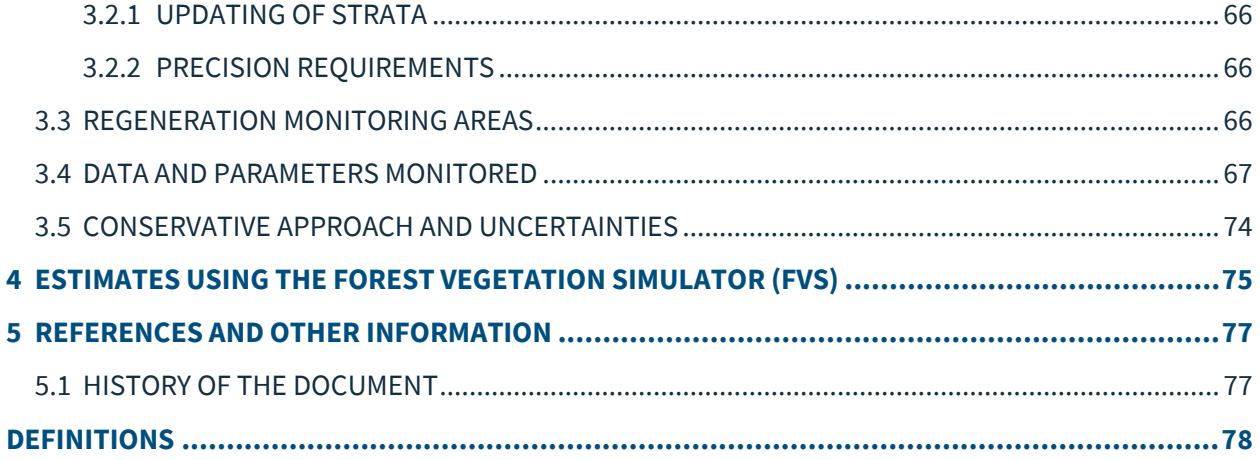

# **TABLES**

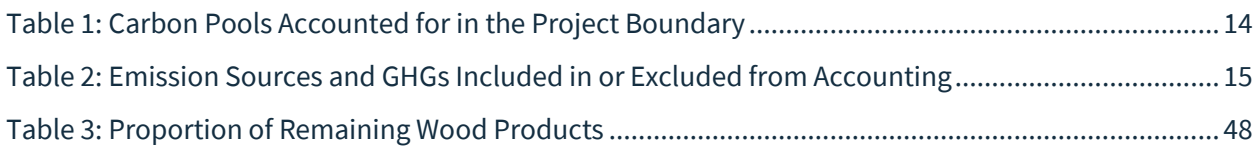

# **EQUATIONS**

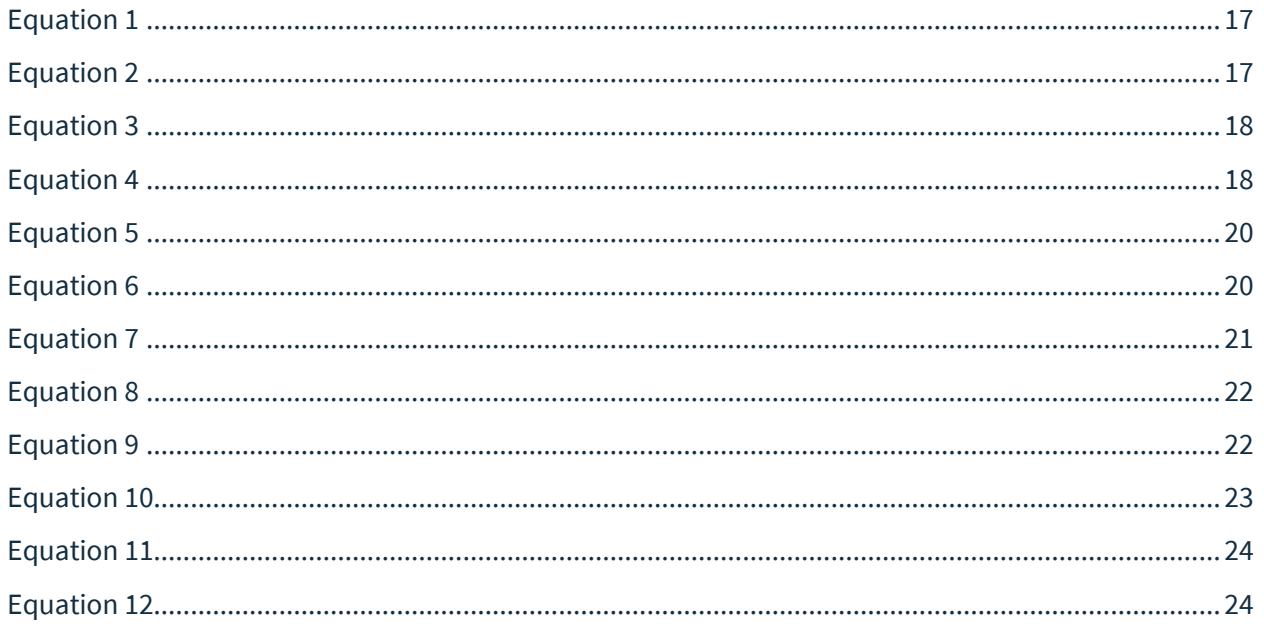

## METHODOLOGY FOR THE QUANTIFICATION, MONITORING, REPORTING AND VERIFICATION OF GREENHOUSE GAS EMISSIONS REDUCTIONS AND REMOVALS FROM AFFORESTATION & REFORESTATION OF DEGRADED LAND

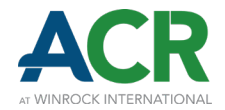

Version 1.2

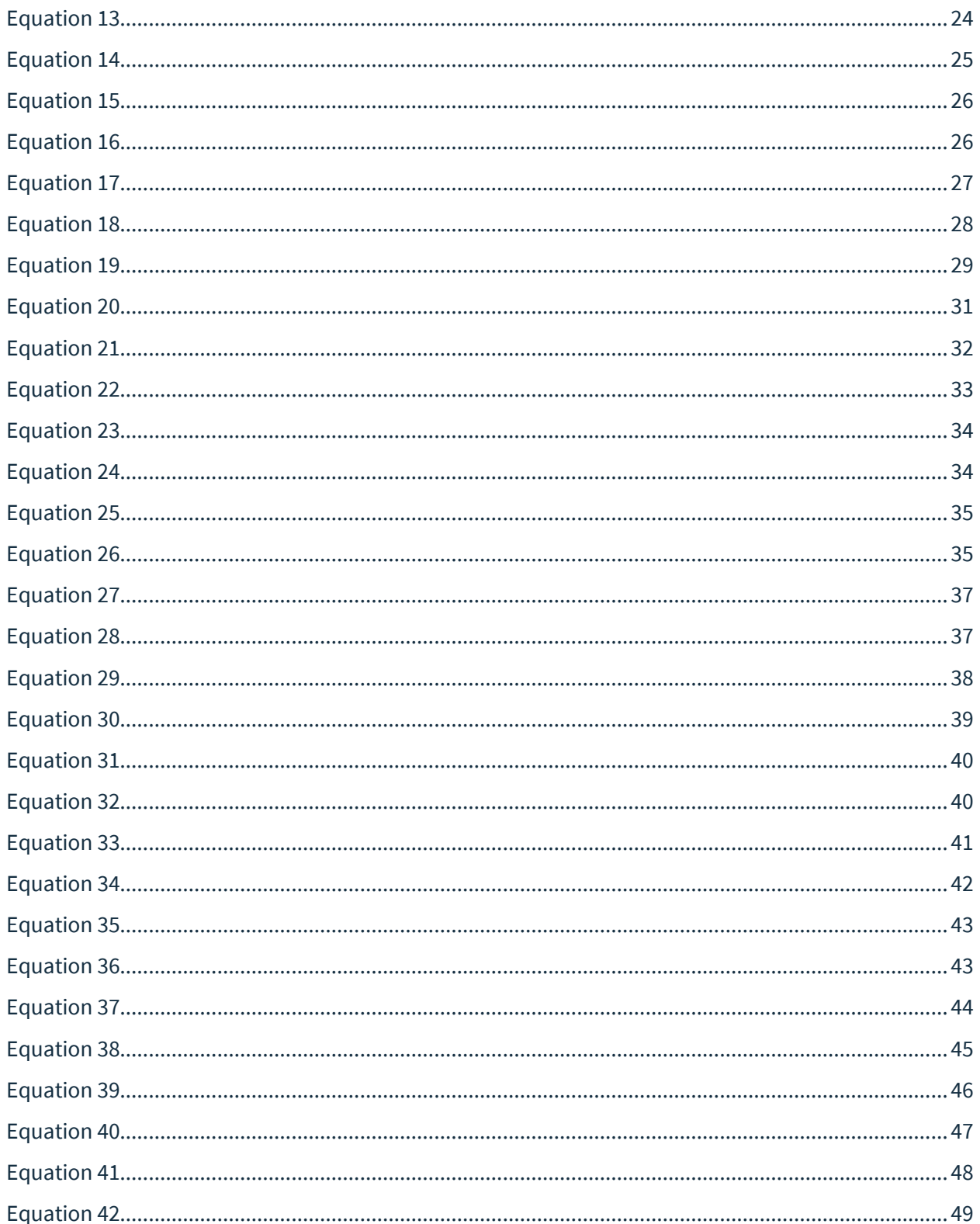

#### METHODOLOGY FOR THE QUANTIFICATION, MONITORING, REPORTING AND VERIFICATION OF GREENHOUSE GAS EMISSIONS REDUCTIONS AND REMOVALS FROM AFFORESTATION & REFORESTATION OF DEGRADED LAND Version 1.2

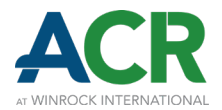

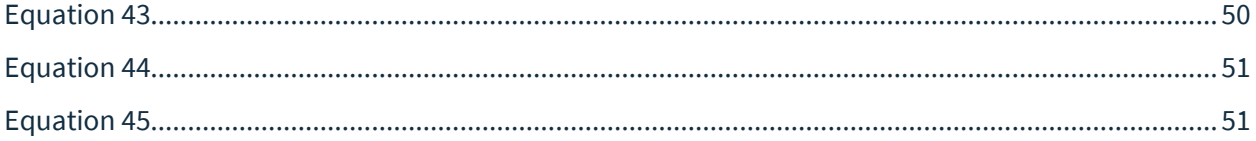

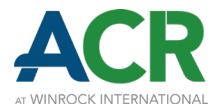

# <span id="page-8-0"></span>Introduction

ACR in 2010 approved the use of the Clean Development Mechanism (CDM)-approved consolidated afforestation and reforestation baseline and monitoring methodology AR-ACM0001 Version 5.0.0, "Afforestation and Reforestation of Degraded Land," for developing an afforestation/reforestation (A/R) project for registration on ACR. Se[e https://acrcarbon.org/methodology/afforestation-and](https://acrcarbon.org/methodology/afforestation-and-reforestation-of-degraded-lands/)[reforestation-of-degraded-lands/.](https://acrcarbon.org/methodology/afforestation-and-reforestation-of-degraded-lands/) (AR-ACM0001 has since been retired by CDM and replaced by AR-ACM0003).

In March 2011, ACR published its Methodology for Afforestation and Reforestation of Degraded Land, v1.0, which represented a modification to the CDM methodology with clarifications for project registration on ACR as well as the addition of harvested wood products accounting. This methodology modification was drafted by TREES Forest Carbon Consulting, using wood products accounting methods drawn from a "Methodology for Improved Forest Management through Extension of Rotation Age" developed by Winrock International for Ecotrust and approved under the Verified Carbon Standard (VCS) as VM0003. ACR wishes to thank TREES Forest Carbon Consulting for its assistance in making the first modification.

In a second modification, the U.S. Forest Service proposed adding its Forest Vegetation Simulator (FVS) as an approved tool to estimate carbon stock changes. This modification was reviewed by the ACR AFOLU Technical Committee and is published by ACR as the Methodology for Afforestation and Reforestation of Degraded Land, v 1.1. ACR wishes to thank the U.S. Forest Service for its assistance in making the second modification.

While new methodologies are approved through a process of public consultation and scientific peer review, methodology modifications such as these are reviewed by an independent ACR Agriculture, Forestry and Other Land Use (AFOLU) Technical Committee. Both of the above modifications were considered by this Committee and recommended for Approval. Version 1.1 was posted for public comment in June 2013.

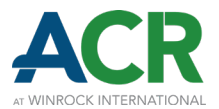

# <span id="page-9-0"></span>**1** Source, Definitions and Applicability

# <span id="page-9-1"></span>**1.1 Source**

This methodology is a revision of CDM Methodology AR-ACM0001 to include accounting for harvested wood products, as well as the incorporation of Forest Vegetation Simulator (FVS) as an approved tool to estimate carbon stock changes. The methodology structure and text is directly adapted from these methodologies:

- AR-ACM0001, Version 5.0.0, "Afforestation and reforestation of degraded land", consolidated and published by the UNFCCC CDM Executive Board;
- VM0003 "Methodology for Improved Forest Management through Extension of Rotation Age", developed by Winrock International for Ecotrust, and approved under the Verified Carbon Standard (VCS);
- Additional text on the use of FVS, drafted by the U.S. Forest Service.

For more information regarding the source methodologies and their consideration by the CDM Executive Board (the Board) please refer to<http://cdm.unfccc.int/goto/ARappmeth> (note that AR-ACM0001 has since been retired by CDM and replaced by AR-ACM0003). For VM0003, please refer to [http://database.v-c-s.org/methodologies/methodology-improved-forest-management-through](http://database.v-c-s.org/methodologies/methodology-improved-forest-management-through-extension-rotation-age-v12)[extension-rotation-age-v12.](http://database.v-c-s.org/methodologies/methodology-improved-forest-management-through-extension-rotation-age-v12) . For Forest Vegetation Simulator, see [http://www.fs.fed.us/fmsc/fvs/.](http://www.fs.fed.us/fmsc/fvs/)

This methodology also refers to the latest approved versions of the following CDM tools, procedures, guidelines and guidances:

- **O** Procedures to demonstrate the eligibility of lands for afforestation and reforestation CDM project activities;
- **O** Guidance on application of the definition of the project boundary to A/R CDM project activities;
- Tool for the identification of degraded or degrading lands for consideration in implementing CDM A/R project activities;
- Combined tool to identify the baseline scenario and demonstrate the additionality in A/R CDM project activities;
- **O** Calculation of the number of sample plots for measurements within A/R CDM project activities;
- **O** Tool for testing significance of GHG emissions in A/R CDM project activities;

#### May 2017 10 and the contract of the [ACRclimate.org](https://www.acrclimate.org/) contract of the ACRClimate.org contract of the ACRClimate.org contract of the ACRClimate.org contract of the ACRClimate.org contract of the ACRClimate.org contract of the

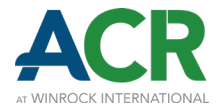

- **O** Estimation of GHG emissions due to clearing, burning and decay of existing vegetation attributable to a CDM A/R project activity;
- Estimation of the increase in GHG emissions attributable to displacement of pre-project agricultural activities in A/R CDM project activity;
- **O** Tool for estimation of change in soil organic carbon stocks due to the implementation of A/R CDM project activities.

All the above-mentioned tools, procedures, guidelines and guidance are available at: <http://cdm.unfccc.int/Reference/tools> and [http://cdm.unfccc.int/Reference/Procedures/index.html.](http://cdm.unfccc.int/Reference/Procedures/index.html)

Some sections of this methodology refer to the Forest Vegetation Simulator (FVS) as a tool to estimate carbon stock changes. FVS is the U.S. Forest Service's national forest growth model. The FVS software package is free and available on the internet. Please note that:

- **O** The additional guidelines on using FVS in conjunction with this methodology, included in section 4, must be followed.
- When following this methodology, the latest version of the FVS software should always be used.
- <span id="page-10-0"></span>**O** FVS may only be used for projects located within the United States.

# **1.2 Selected Baseline Approach**

"Existing or historical, as applicable, changes in carbon stocks in the carbon pools within the project boundary"

# <span id="page-10-1"></span>**1.3 Definitions**

All definitions, eligibility requirements, and other criteria of the ACR Standard shall apply. This includes the definitions of "forest" and "Afforestation / Reforestation".

# <span id="page-10-2"></span>**1.4 Applicability**

This methodology is applicable to afforestation and reforestation ACR project activities that are implemented on degraded lands.

The conditions under which the methodology is applicable are:

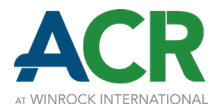

I. The A/R ACR project activity is implemented on degraded lands, which are expected to remain degraded or to continue to degrade in the absence of the project, hence the land cannot be expected to revert to a non-degraded state without human intervention.

- II. If at least a part of the project activity is implemented on organic soils or wetlands**[1](#page-11-0)** , intentional manipulation of the water table is not allowed (i.e. the project activity shall not involve manipulation of hydrology or otherwise affect hydrology), not more than 10% of their area may be disturbed as result of soil preparation for planting and species planted are restricted to those likely to have occurred under historic natural forest conditions in the project area, per best available knowledge (relevant literature and/or consultation with local experts).
- III. Litter shall remain on site and not be removed in the A/R ACR project activity.
- IV. Ploughing/ripping/scarification attributable to the A/R ACR project activity, if any, is:
	- A. Done in accordance with appropriate soil conservation practices, e.g. follows the land contour; and
	- B. Limited to the first five years from the year of initial site preparation; and
	- C. Not repeated, if at all, within a period of 20 years.

The latest version of the "Tool for the identification of degraded or degrading lands for consideration in implementing CDM A/R project activities" shall be applied for demonstrating that lands are degraded or degrading.

Applicability condition I and the requirement to use the CDM tool for identification of degraded or degrading lands do not imply that there may be no remnant trees as of the project start date, or no natural regeneration in the baseline scenario. However, note the following:

- **O** Remnant trees must be either excluded from the project boundary, if in patches large enough to exclude; or if individual remnant trees are present within the project boundary, these must be either included in both the baseline and project scenarios (using the guidance in 2.4 and 2.5) or tagged and excluded in both the baseline and project scenarios.
- **O** Natural regeneration in the baseline scenario is expected to be minimal, such that the project lands continue to be classified as degraded or degrading. To ensure that this assumption remains valid over the Crediting Period, this methodology requires the establishment of Regeneration Monitoring Areas, outside the project boundary in areas similar to the project area but unplanted, in which baseline natural regeneration must be assessed at intervals not to exceed 10 years. See details in section 3.3.

<span id="page-11-0"></span>**<sup>1</sup>** "Wetlands", "settlements", "cropland" and "grassland" are land categories as defined in the Good Practice Guidance for Land Use, Land-use Change and Forestry (IPCC, 2003)

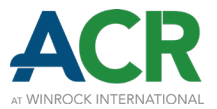

# <span id="page-12-0"></span>**2** Baseline Methodology Procedure

# <span id="page-12-1"></span>**2.1 Project Boundary and Eligibility of Land**

The "project boundary" geographically delineates the afforestation or reforestation project activity under the control of the Project Proponent (PP). The A/R ACR project activity may contain more than one discrete area of land. Each discrete area of land shall have a unique geographical identification.

It shall be demonstrated that each discrete area of land to be included in the boundary is eligible for an A/R ACR project activity. PPs shall apply the "Procedures to demonstrate the eligibility of lands for afforestation and reforestation CDM project activities" as approved by the Board.

The latest version of "Guidance on application of the definition of the project boundary to A/R CDM project activities" (available at[: http://cdm.unfccc.int/Reference/Guidclarif\)](http://cdm.unfccc.int/Reference/Guidclarif) may be applied in identification of areas of land planned for an A/R ACR project activity.

Tables 1 and 2 shall be followed in determining the GHG assessment boundary, along with the guidance in the ACR Standard. Exclusion of carbon pools and emission sources is allowed, subject to considerations of conservativeness and significance testing. Pools or sources may always be excluded if conservative, i.e. exclusion will tend to underestimate net GHG emission reductions/removal enhancements. Pools or sources may also be excluded if application of the most recent version of the CDM "Tool for testing significance of GHG emissions in A/R CDM project activities" leads to the conclusion that a particular pool or source is insignificant. Pools and sources deemed significant and/or selected for accounting in the baseline scenario shall also be accounted in the project scenario.

The carbon pools included in or excluded from accounting are shown in Table 1.

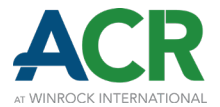

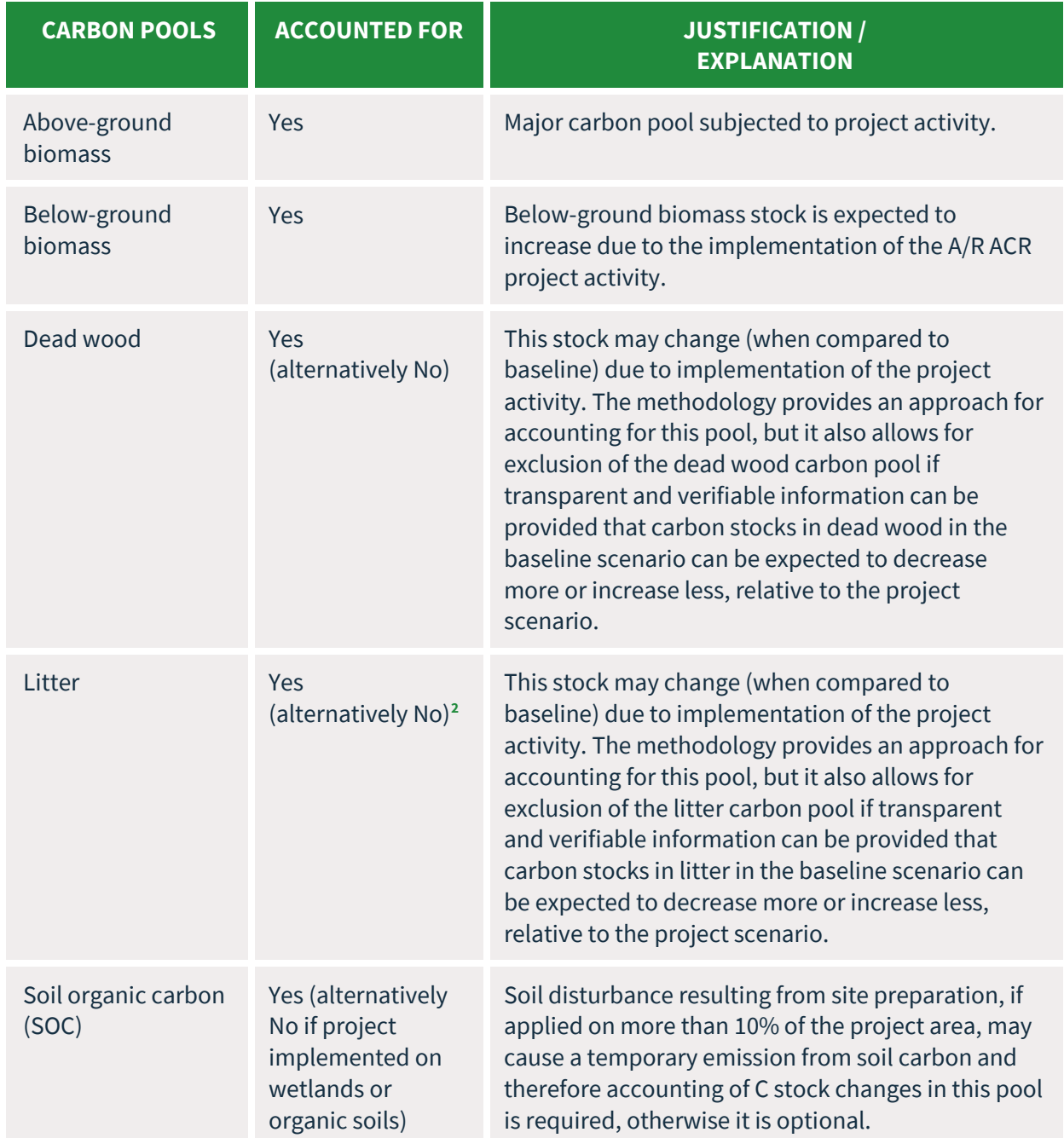

### <span id="page-13-0"></span>**Table 1: Carbon Pools Accounted for in the Project Boundary**

<span id="page-13-1"></span>**<sup>2</sup>** Note that per the ACR Standard, litter is considered a priori insignificant and thus may be excluded (or optionally included).

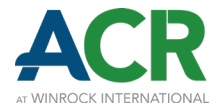

**CARBON POOLS ACCOUNTED FOR JUSTIFICATION / EXPLANATION** Wood products Optional This stock may increase (when compared to baseline) due to implementation of the project activity. The methodology provides an approach for accounting for this pool, but it allows also for exclusion of the wood products pool.

The emission sources and associated GHGs included in or excluded from accounting are shown in Table 2.

<span id="page-14-1"></span>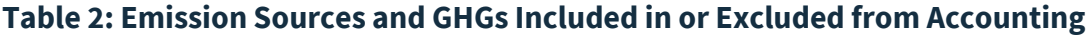

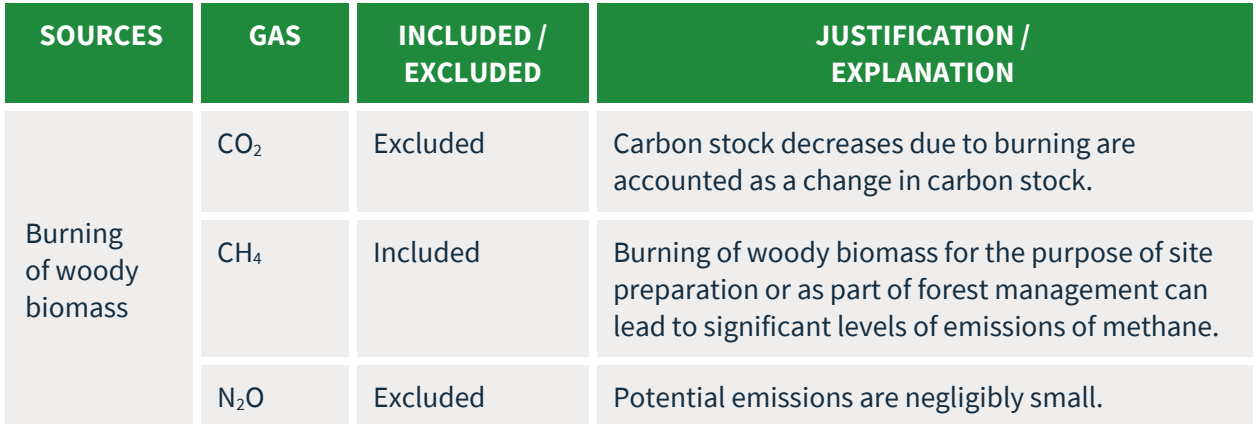

# <span id="page-14-0"></span>**2.2 Identification of the Baseline Scenario and Demonstration of Additionality**

Project Proponents shall demonstrate additionality through the ACR three-prong test. The CDM "Combined tool to identify the baseline scenario and demonstrate additionality in A/R CDM project activities," required by ACM0001, is required; this amplifies but does not conflict with ACR's threeprong test.

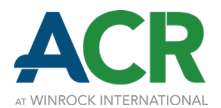

# <span id="page-15-0"></span>**2.3 Stratification**

If the project activity area is not homogeneous, stratification should be carried out to improve the accuracy and precision of biomass estimates. Different stratifications may be required for the baseline and project scenarios in order to achieve optimal accuracy of the estimates of net GHG removal by sinks. For estimation of baseline net GHG removals by sinks, or estimation of actual net GHG removals by sinks, strata should be defined on the basis of parameters that are key entry variables in any method (e.g. growth models or yield curves/tables) used to estimate changes in biomass stocks. Thus:

- **O** FOR BASELINE NET GHG REMOVALS BY SINKS. It will usually be sufficient to stratify according to area of major vegetation types because baseline removals for degraded (or degrading) land are expected to be small in comparison to project removals;
- **FOR ACTUAL NET GHG REMOVALS BY SINKS.** The stratification for *ex ante* estimations shall be based on the project planting/management plan. The stratification for *ex post* estimations shall be based on the actual implementation of the project planting/management plan. If natural or anthropogenic impacts (e.g., local fires) or other factors (e.g. soil type) add variability to the growth pattern of the biomass in the project area, then the *ex post* stratification shall be revised accordingly.

PPs may use remotely sensed data acquired close to the time of project commencement and/or the occurrence of natural or anthropogenic impacts for *ex ante* and *ex post* stratification.

PPs should treat the part of the project area which contains organic soils, if any, as a separate stratum and ensure that applicability condition II of this methodology is met in this stratum.

# <span id="page-15-1"></span>**2.4 Baseline Net GHG Removals by Sinks**

The baseline net GHG removals by sinks is the sum of the changes in carbon stocks in the selected carbon pools within the project boundary that would have occurred in the absence of the A/R ACR project activity.

Under the applicability conditions of this methodology:

**O** Changes in carbon stock of above-ground and below-ground biomass of non-tree vegetation may be conservatively assumed to be zero for all strata in the baseline scenario;

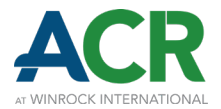

- **O** If values for carbon stocks of dead wood and litter carbon pools are readily available (for example, from the Forest Vegetation Simulator) those values may be used to estimate changes in carbon stocks in the baseline scenario. If values are not readily available, it may conservatively be assumed that the sum of the changes in the carbon stocks of dead wood and litter carbon pools is zero for all strata in the baseline scenario;
- **O** Since carbon stock in soil organic carbon (SOC) is unlikely to increase in the baseline, the change in carbon stock in SOC may be conservatively assumed to be zero for all strata in the baseline scenario.

Therefore, the baseline net GHG removals by sinks will be determined as:

### <span id="page-16-1"></span>**Equation 1**

 $\Delta C_{\text{RSL}} = \Delta C_{\text{TREE RSL}} + \Delta C_{\text{WP RSL}}$ 

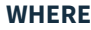

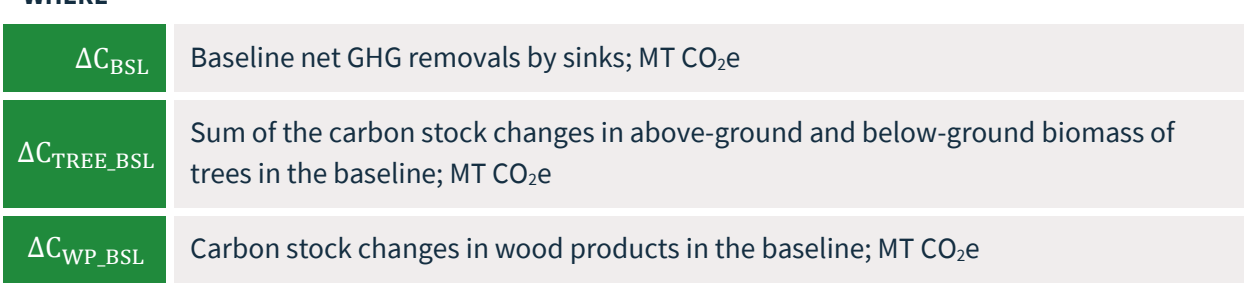

# <span id="page-16-0"></span>**2.4.1 CARBON STOCK CHANGES IN ABOVE-GROUND AND BELOW-GROUND TREE BIOMASS (** $\Delta C$ **<sub>TREE\_BSL</sub>)**

The estimation of carbon stock changes in above-ground and below-ground tree biomass in the baseline ( $\Delta C_{TREF-BSL}$ ) will be carried out using the equations below. These equations provide for the calculations to be performed for each stratum. If there is more than one stratum in the baseline scenario, the outcome will be summed over all the strata to obtain the value for the whole project.

The carbon stock changes in above-ground and below-ground tree biomass in the baseline is estimated by one of the following methods:

### <span id="page-16-2"></span>**Equation 2**

$$
\Delta C_{TREE\_BSL} = \frac{44}{12} \times \Delta B_{TREE\_BSL} \times CF_{TREE\_BSL}
$$

May 2017 **ACRCLIMATE.org ACRCLIMATE.org 17** 

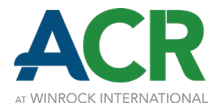

#### **AND**

<span id="page-17-0"></span>**Equation 3**

$$
\Delta C_{\text{TREE\_BSL}} = \Delta C_{\text{TREE\_BSL\_FVS}} \times \frac{44}{12} \times A_{\text{BSL}}
$$

**WHERE**

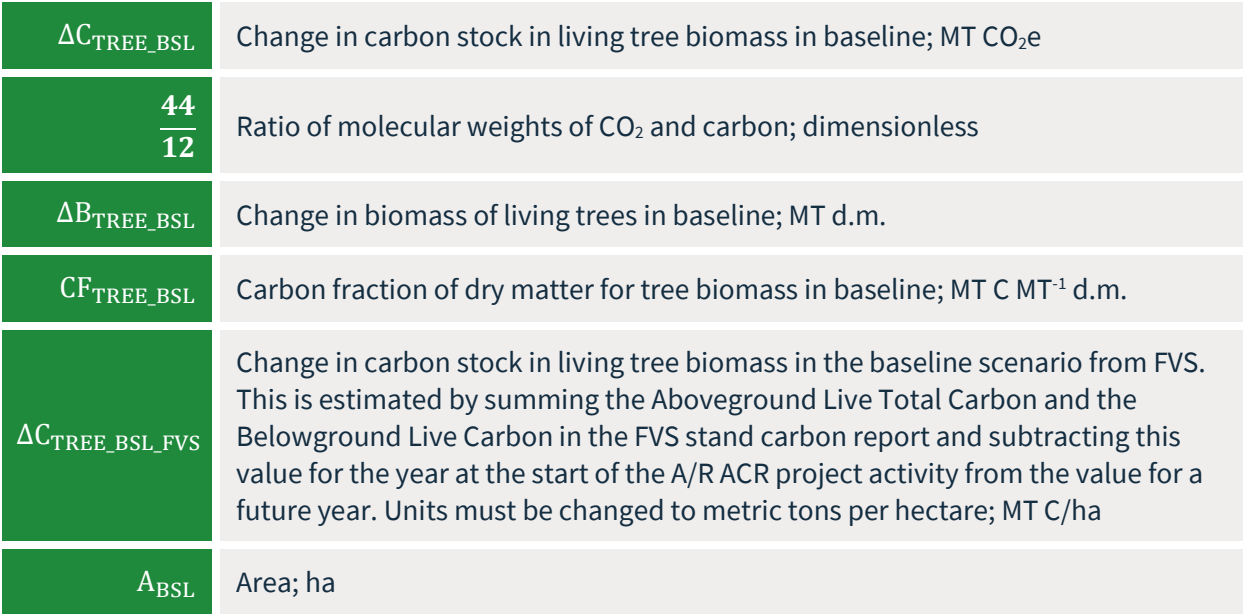

Change in biomass of living trees ( $\Delta B_{\text{TREE\_BSL}}$ ) is estimated as follows:

### <span id="page-17-1"></span>**Equation 4**

$$
\Delta B_{TREE\_BSL, t} = \sum_{j} A_{BSL, j} \times I_{V, j, t} \times D_j \times BEF_{1, j} \times (1 + R_{l, j}) - \sum_{j} B_{LOSS\_BSL, j, t}
$$

**WHERE**

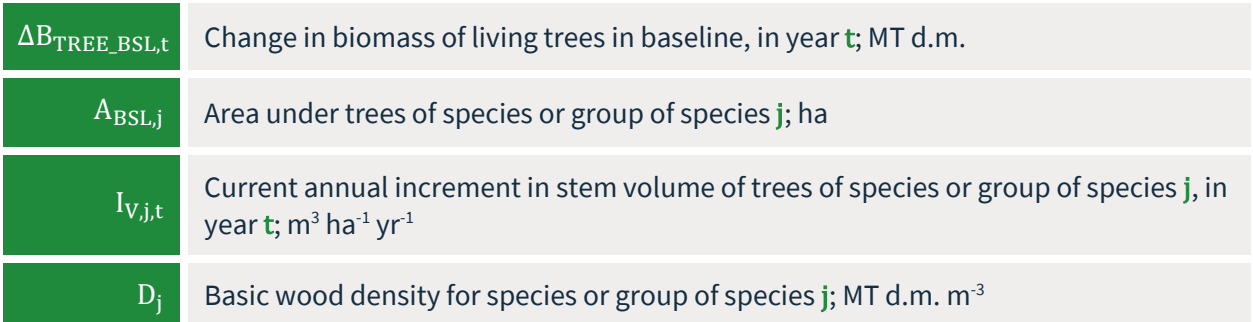

#### May 2017 18

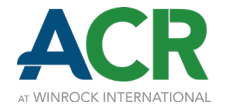

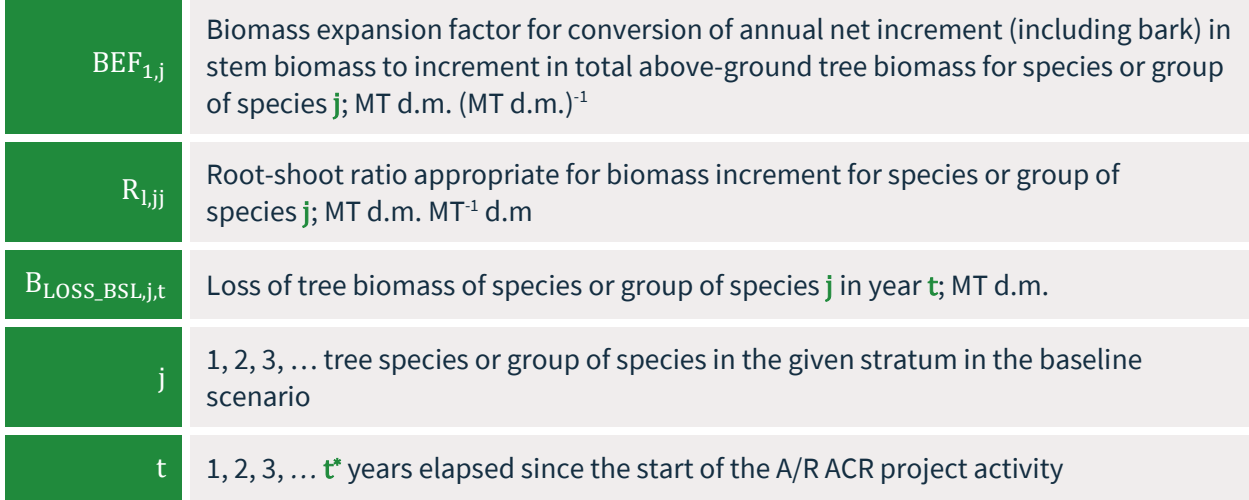

If biomass increment tables are available and applicable to the species used in the project activity, these can directly be used in equation 4. Note that available data on average annual increment in the stem volume of trees ( $I_{V,i,t}$ ) may be expressed as a net average annual increment (i.e. biomass loss is already allowed for) and in such a case biomass loss ( $B_{LOSS\ BSL,i,t}$ ) shall be set to zero in equation 4 in order to avoid double counting.

On the other hand, the average annual increment in the stem volume of trees ( $I_{V,j,t}$ ) may be the gross average annual increment, in which case biomass loss ( $B_{LOSS\ BSL,i,t}$ ) may either be conservatively assumed as zero or must be estimated on the basis of transparent and verifiable information on the rate at which pre-project activities (such as collection fuelwood or fodder, selection harvesting, mortality of trees, etc.) are reducing biomass stocks in existing live trees.

If species or group of species specific volume/biomass increment tables are not available then the product of the terms  $I_{V,j,t} \times D_j \times BEF_{1,j}$  in equation 4 may be estimated by multiplying the relevant data from Table 3A.1.5 of IPCC GPG-LULUCF 2003 by the fractional value of the crown cover of the trees in the baseline. For example, if the crown cover of trees in the baseline is estimated as 10%, the project is located in Africa, the age class of the trees is >20 years, and the climate/forest type is "Moist with Short Dry Season", then the value of  $I_{V,j,t} \times D_j \times \text{BEF}_{1,j}$  may be estimated as 0.10×1.3 = 0.13 MT d.m. ha $^{-1}$  yr $^{-1}$ .

# <span id="page-18-0"></span>**2.4.2 CARBON STOCK IN LIVING TREES AT THE START OF THE PROJECT ACTIVITY**

<span id="page-18-1"></span>Carbon stock in living trees at the start of the project activity is calculated as follows:

#### May 2017 19 and the CRClimate.org and the ACRClimate.org in the May 2017 19

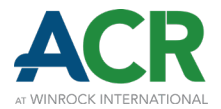

### **Equation 5**

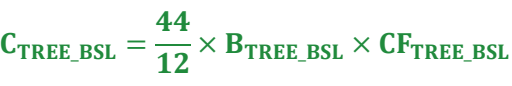

**WHERE**

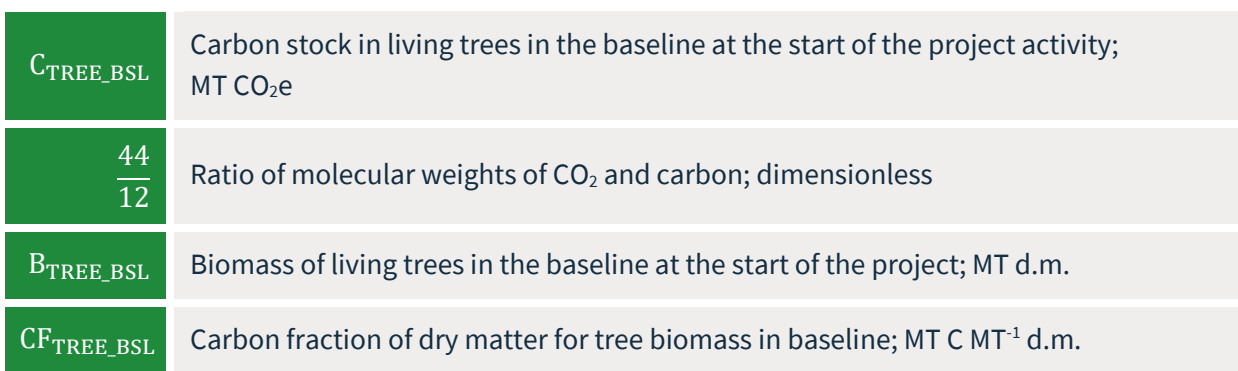

The biomass of living trees in the baseline at the start of the project activity is estimated using any one of the following methods:

# **2.4.2.1 Estimation Based on Existing Data**

If published data is available from which biomass density per unit area for the project area can be estimated, the data may be used provided that the estimated value of biomass density per unit area does not underestimate biomass in the project area. In this case, the biomass of living trees in the baseline at the start of the project activity is calculated as:

### <span id="page-19-0"></span>**Equation 6**

 $B_{TREE BSL} = BD_{TREE BSL} \times A_{TREE BSL}$ 

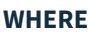

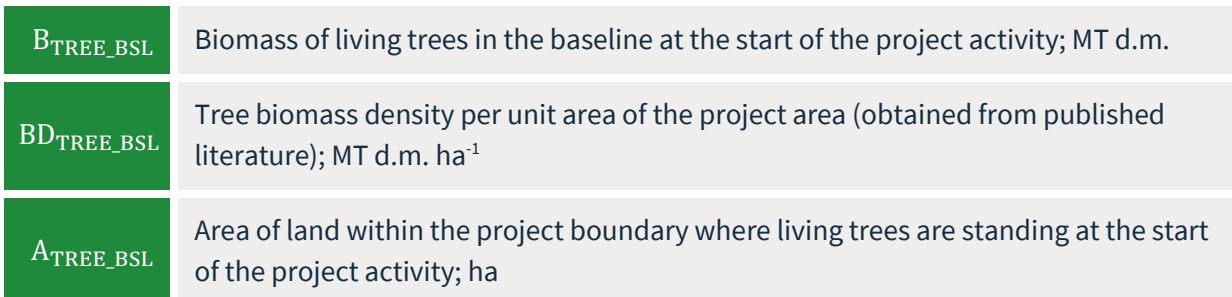

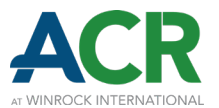

# **2.4.2.2 Default Estimation Using Parameter Ratio**

Under this method one of the following parameters of the existing trees in baseline is estimated (denoted by  $P_{BSL}$  in the equation below): (a) Crown cover; (b) Basal area per hectare; and (c) Stand density index. Project area may be stratified on the basis of the variability of the parameter selected.

The biomass of living trees in the baseline at the start of the project activity is then calculated as:

### <span id="page-20-0"></span>**Equation 7**

$$
\mathbf{B}_{\text{TREE\_BSL}} = \frac{\mathbf{P}_{\text{BSL}}}{\mathbf{P}_{\text{FOREST}}} \times \mathbf{B}_{\text{FOREST}} \times \mathbf{A}_{\text{TREE\_BSL}} \times (1 + \mathbf{R}_{\text{TREE\_BSL}})
$$

#### **WHERE**

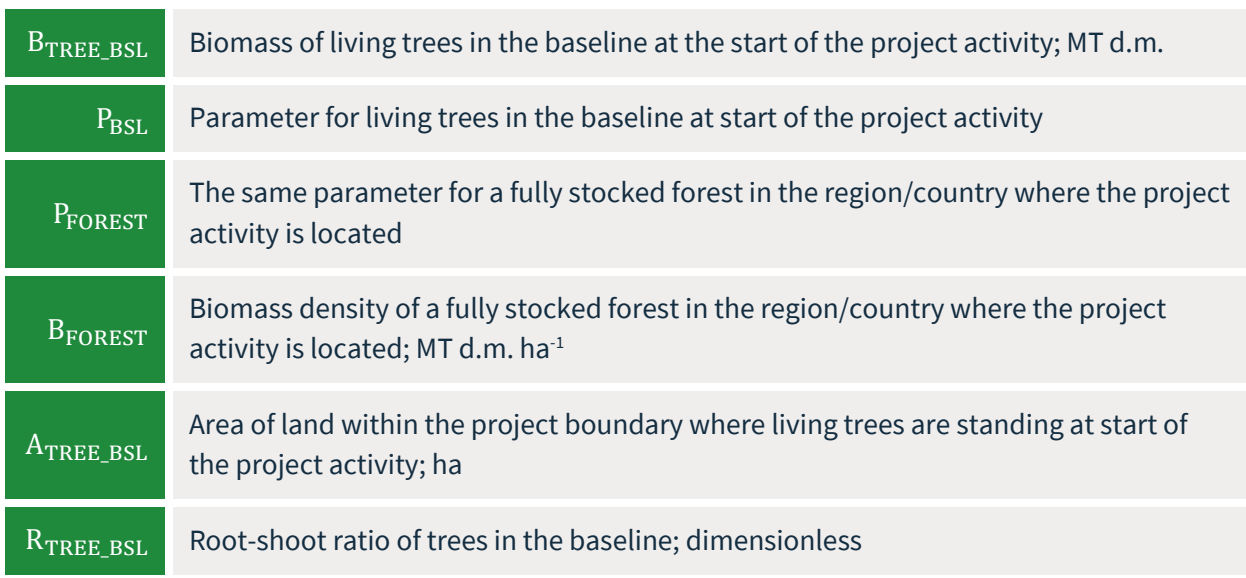

Value of  $B_{\text{FOREST}}$  is obtained according to guidance provided in the relevant table in Section 2.8.

# **2.4.2.3 Complete Inventory of Trees**

<span id="page-20-1"></span>If the trees in the baseline are few and scattered, all the trees may be inventoried and dimensional measurements (diameter or height or both) may be carried out on them. One of the methods explained in section 2.5.1.1 of this methodology is then used for estimating the biomass of each tree. Biomass of living trees in the baseline at the start of the project is then calculated as:

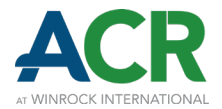

#### **Equation 8**

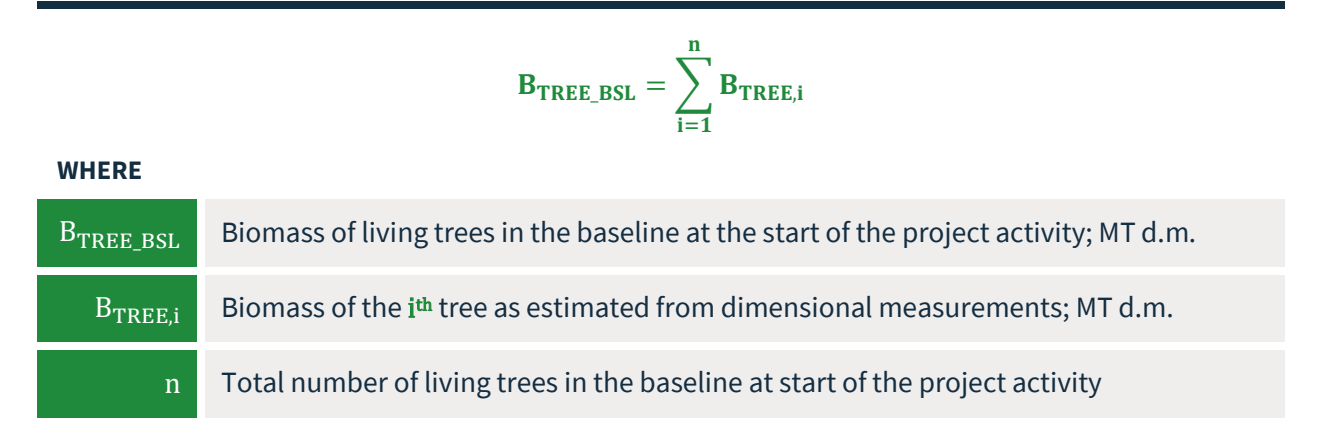

# **2.4.2.4 Inventory of Trees in Sample Plots**

If the number of trees in the baseline scenario is too large for a complete inventory to be carried out, sample plots are laid out and dimensional measurements are carried out on the trees in these sample plots. One of the methods explained in section 2.5.1.1 of this methodology is then used for estimating the biomass of each tree. The biomass of living trees in the baseline at the start of the project activity is then calculated as:

#### <span id="page-21-0"></span>**Equation 9**

$$
\mathbf{B}_{\text{TREE\_BSL}} = \frac{\mathbf{A}_{\text{TREE}}}{\mathbf{A}_{\text{TREE},p}} \sum_{\mathbf{p}} \mathbf{B}_{\text{TREE},\mathbf{p}}
$$

**WHERE**

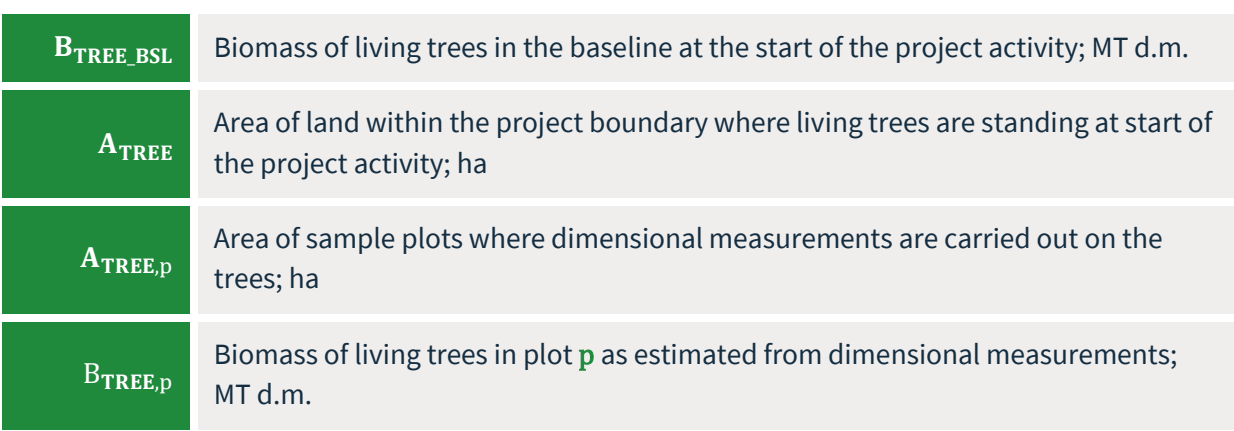

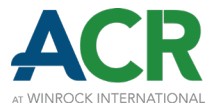

# **2.4.2.5 Estimation Using the Forest Vegetation Simulator (FVS)**

Under this method, the Forest Vegetation Simulator is used to estimate the carbon stock in living trees at the start of the project activity. Because carbon (rather than biomass) is estimated, the equation below is used in place of equation 5.

### <span id="page-22-1"></span>**Equation 10**

 $C_{\text{TREE\_BSL}} = \frac{44}{12} \times C_{\text{TREE\_BSL\_FVS}} \times A_{\text{BSL}}$ 

#### **WHERE**

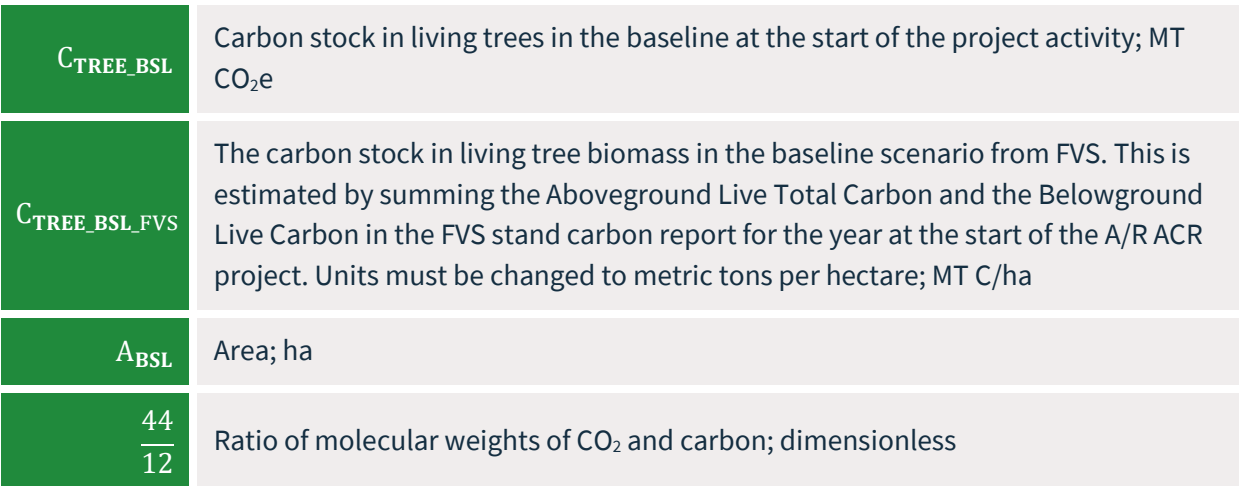

# <span id="page-22-0"></span>**2.4.3 CARBON STOCK IN LONG-TERM WOOD PRODUCTS (** $\Delta C_{WP|BST}$ **)**

Under the applicability conditions of this methodology, it can be assumed that there is no commercial timber produced on the degraded lands in the absence of the project activities. Carbon stock in longterm wood products can be assumed to be zero for the baseline scenario. Alternatively, the Forest Vegetation Simulator (FVS) may be used to produce a baseline stock.

<span id="page-22-2"></span>Carbon stock change in wood products for commercial timber produced on degraded lands is estimated by one of the following methods:

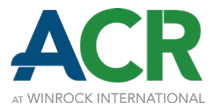

#### **Equation 11**

 $\Delta C_{WP\_BSL} = 0$ 

**AND**

### <span id="page-23-1"></span>**Equation 12**

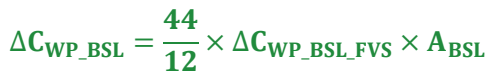

#### **WHERE**

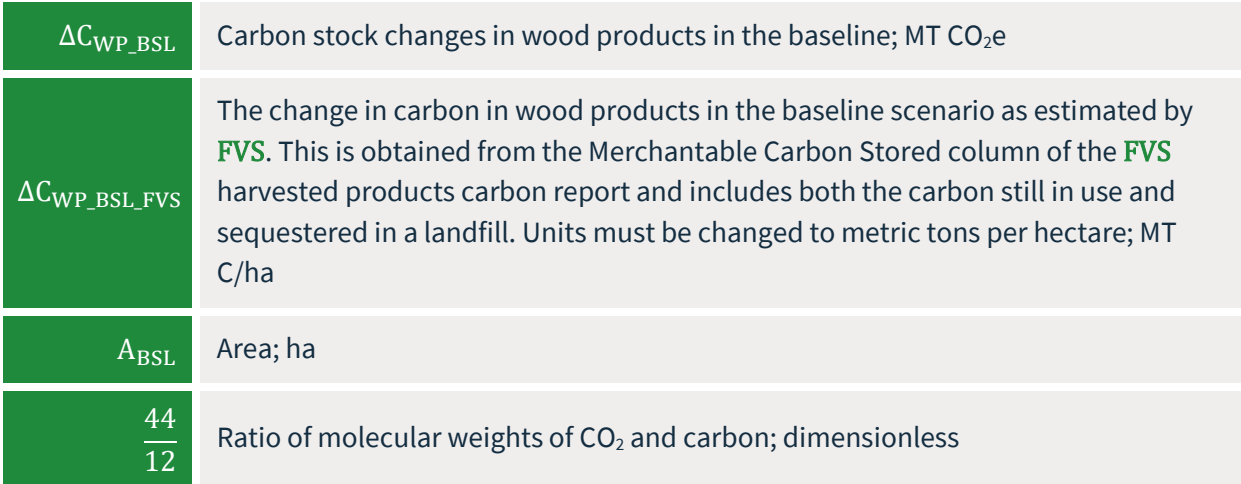

## <span id="page-23-0"></span>**2.4.4 STEADY STATE UNDER THE BASELINE CONDITIONS**

The baseline net GHG removals by sinks, if greater than zero, shall be estimated using the approach provided in section 2.4.1 until steady state is reached under the baseline conditions. Under steady state:

<span id="page-23-2"></span>**Equation 13**

 $\Delta C_{\text{BSL}} = 0$ 

**WHERE**

 $\Delta C_{\text{BSL}}$  Baseline net GHG removals by sinks

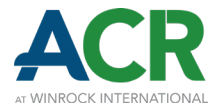

PPs may, on a project specific basis, assess when a steady state is reached during the crediting period. This shall be estimated on the basis of transparent and verifiable information originating as appropriate from available literature, data from comparable areas, from field measurements in the planned project area, or from other sources relevant to the baseline circumstances. If no data is available, a default period of 20 years since commencement of the ACR project activity will be applied.

# <span id="page-24-0"></span>**2.5 Actual Net GHG Removals by Sinks**

Under the applicability conditions of this methodology:

- Changes in carbon stock of above-ground and below-ground biomass of non-tree vegetation may be conservatively assumed to be zero for all strata in the project scenario. This includes changes in carbon stock of above-ground and below-ground biomass of herbaceous vegetation throughout the Crediting Period, and changes in carbon stock of above-ground and below-ground woody shrub biomass following planting.
- **O** However, some afforestation/reforestation projects involve removal of a significant volume of shrub biomass during site preparation in order to create conditions favorable to the seedling establishment and survival. In such cases, changes in carbon stock of above-ground and belowground biomass of woody shrub biomass must be accounted at the first verification following site preparation. PPs shall use the guidance on estimation of carbon stock and change in carbon stock in shrubs from the CDM tool "Estimation of carbon stocks and change in carbon stocks of trees and shrubs in A/R CDM project activities."**[3](#page-24-2)**

The actual net GHG removals by sinks shall be estimated using the equations in this section. When applying these equations for the *ex ante* calculation of actual net GHG removals by sinks, PPs shall provide estimates of the values of those parameters that are not available before the start of the project. PPs should retain a conservative approach in making these estimates.

The actual net GHG removals by sinks shall be calculated as:

#### <span id="page-24-1"></span>**Equation 14**

 $\Delta C_{\text{ACTUAL}} = \Delta C_{\text{P}} - G H G_{\text{E}}$ 

#### **WHERE**

 $\Delta C_{\text{ACTUAL}}$  Actual net GHG removals by sinks; MT CO<sub>2</sub>e

<span id="page-24-2"></span>**<sup>3</sup>** [http://cdm.unfccc.int/methodologies/ARmethodologies/tools/ar-am-tool-14-v3.0.0.pdf.](http://cdm.unfccc.int/methodologies/ARmethodologies/tools/ar-am-tool-14-v3.0.0.pdf)

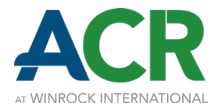

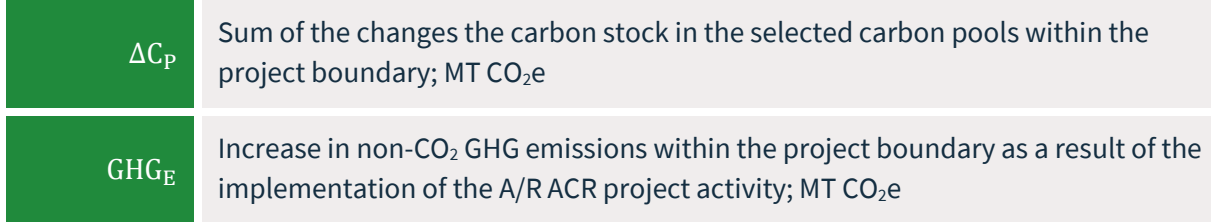

# <span id="page-25-0"></span>**2.5.1 ESTIMATION OF CHANGES IN THE CARBON STOCKS**

The verifiable changes in the carbon stock in the selected carbon pools within the project boundary are estimated using the following equation:**[4](#page-25-3)**

## <span id="page-25-1"></span>**Equation 15**

$$
\Delta C_P = \frac{44}{12} \times \sum_{t=1}^{t^*} \Delta C_t
$$

**WHERE**

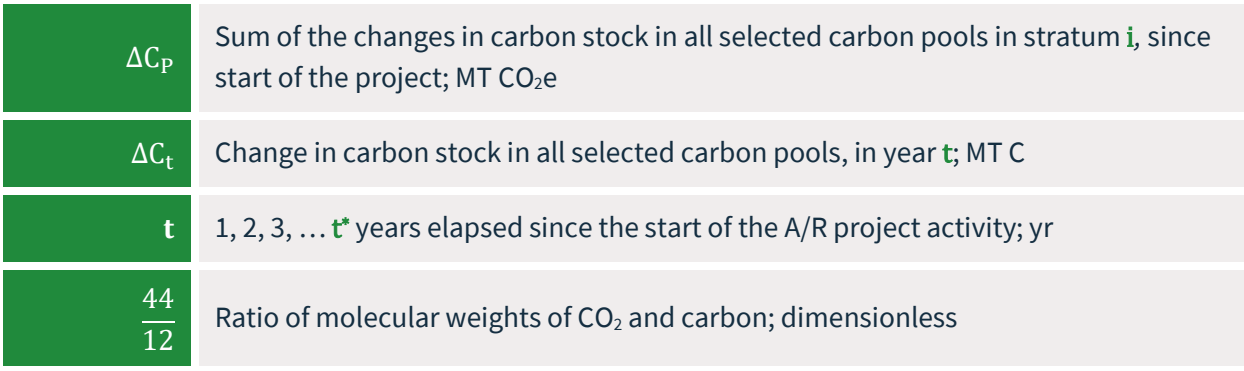

Change in carbon stock in all selected carbon pools, in year t, is calculated as:

## <span id="page-25-2"></span>**Equation 16**

$$
\Delta C_t = \sum_{i=1}^{M_{PS}} (\Delta C_{TREE,i,t} + \Delta C_{SHRUB,i,t} + \Delta C_{DW,i,t} + \Delta C_{LL,i,t} + \Delta C_{SOC,i,t} + \Delta C_{WP,i,t})
$$

<span id="page-25-3"></span>**<sup>4</sup>** IPCC GPG-LULUCF 2003, Equation 3.2.3.

METHODOLOGY FOR THE QUANTIFICATION, MONITORING, REPORTING AND VERIFICATION OF GREENHOUSE GAS EMISSIONS REDUCTIONS AND REMOVALS FROM AFFORESTATION & REFORESTATION OF DEGRADED LAND Version 1.2

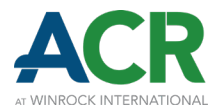

#### **WHERE**

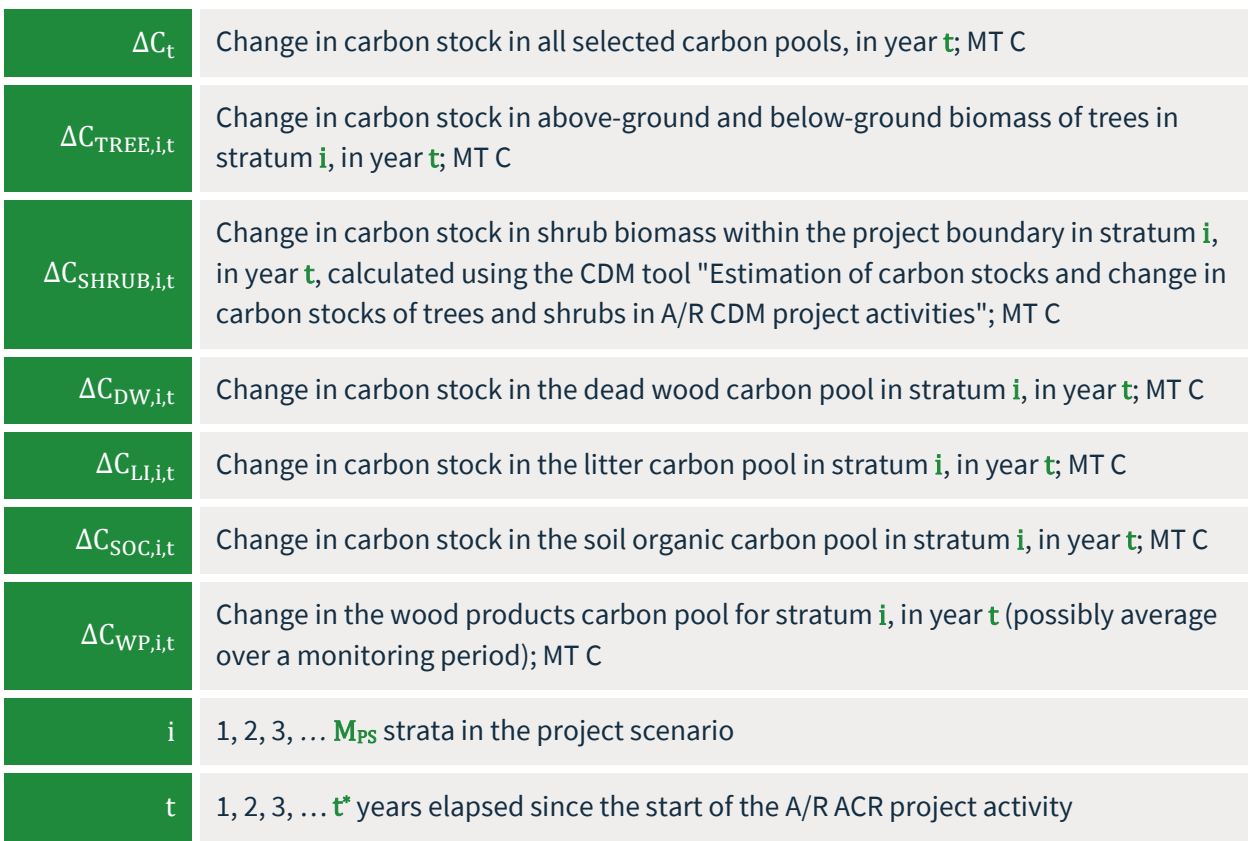

# **2.5.1.1 Estimating Change in Carbon Stock in Tree Biomass** ( $\Delta C$ <sub>TREE,t</sub>)

The change in carbon stock in tree biomass is estimated on the basis of field measurements in permanent sample plots at a point of time in year t<sub>1</sub> and again at a point of time in year t<sub>2</sub>. The rate of change of carbon stock in trees is calculated as:

### <span id="page-26-0"></span>**Equation 17**

$$
dC_{TREE,i,(t_1,t_2)} = \frac{C_{TREE,i,t_2} - C_{TREE,i,t_1}}{T}
$$

#### **WHERE**

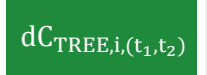

Rate of change in carbon stock in above-ground and below-ground biomass of trees in stratum i, for the period between year  $t_1$  and year  $t_2$ ; MT C yr<sup>1</sup>

#### May 2017 27 and 2017 27 and 2017 27 and 2017 27 and 2017 27 and 2017 27 and 2017 27 and 2018 27 and 2018 27 and 2018 27 and 2018 27 and 2018 27 and 2018 27 and 2018 27 and 2018 27 and 2018 27 and 2018 27 and 2018 27 and 20

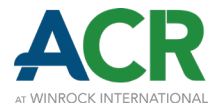

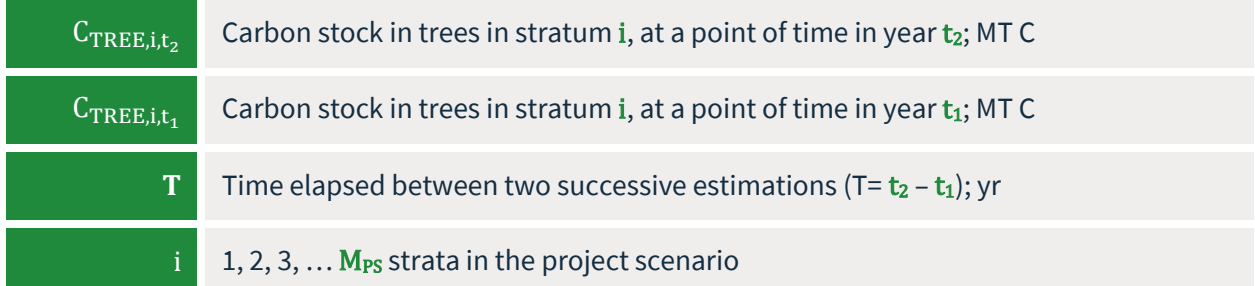

Change in carbon stock in tree biomass in year t ( $t_1 \le t \le t_2$ ) is then calculated as:

#### <span id="page-27-0"></span>**Equation 18**

#### $\Delta C_{\text{TREE.i.t}} = dC_{\text{TREE.i.(t_1,t_2)}} \times 1$  year

**WHERE**

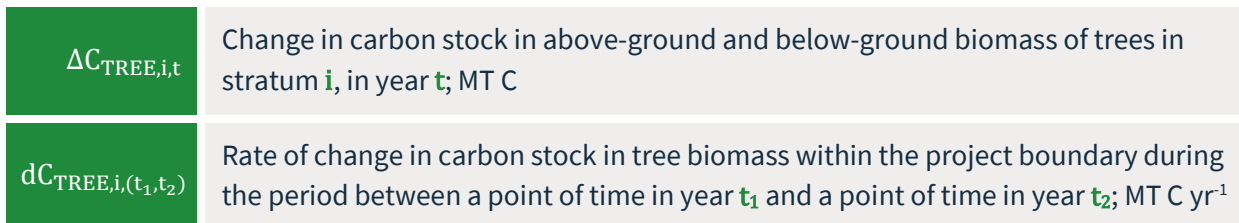

Carbon stock in above-ground and below-ground tree biomass ( $dC_{TREF,i,t}$ ) is estimated by one of the following methods as applied in year t:

- **O** The biomass expansion factor (BEF) method;
- **O** The allometric equation method; and
- **O** The FVS method.

## **2.5.1.1.1 BEF METHOD**

In this method, first the stem volume (the commercial volume) of standing trees is estimated. *Ex ante* estimations of stem volume are based on tree growth models and *ex post* estimations are based on field measurements. The stem volume is expanded to the above-ground tree biomass using biomass expansion factor (BEF) and basic wood density (D). Total tree biomass is then obtained by multiplying the above-ground tree biomass by  $(1+R)$  where R is the root-shoot ratio.

The following step-by-step procedure shows practical application of this method:

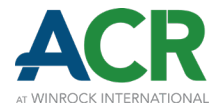

**Step 1** This step is applied differently for *ex ante* and *ex post* estimations.

#### **Step 1 (a)** Ex ante estimation

- I. For each tree species or group of species under the project scenario, select a tree growth model from existing data or literature. Available growth models could be in form of yield tables, growth curves/equations, or growth simulation models. See section 2.8 for exact guidance on selecting the growth model applicable;
- II. From the growth model selected, calculate the stem volume of trees per unit area according to the project planting/management plan.

#### **Step 1 (b)** Ex post estimation

Ex post estimation of tree biomass must be based on actual measurements carried out on all trees in the permanent sample plots. The permanent sample plots are laid out according to the approved methodological tool "Calculation of the number of sample plots for measurements within A/R CDM project activities".

The following sub-steps apply for *ex post* estimation:

- I. Select the volume tables (these could be in form of equations or curves) applicable to the tree species or group of species planted under the project. See section 2.8 for exact guidance on selecting the volume tables applicable;
- II. Depending on the volume tables selected in the sub-step above, measure the diameter at breast height (DBH) and/or tree height (H) of all trees in the permanent sample plots;
- III. Insert the above field measurements into the selected volume tables and calculate the stem volume of all trees in each sample plot.

**NOTE.** It is also possible to combine the sub-steps (I) and (II) if a suitable field instrument (such as a Spiegel relascope) is used.

**Step 2** Convert the stem volume to total carbon stock in tree biomass using the following equation:

#### <span id="page-28-0"></span>**Equation 19**

 $C_{TREE,i,p,i} = V_{TREE,i,p,i} \times D_i \times BEF_{2,i} \times (1 + R_i) \times CF_i$ 

#### **WHERE**

 $C_{\text{TREE},j,p,i}$ Total carbon stock in trees of species or group of species *j* in sample plot p in stratum i; MTC

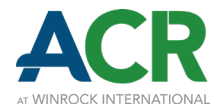

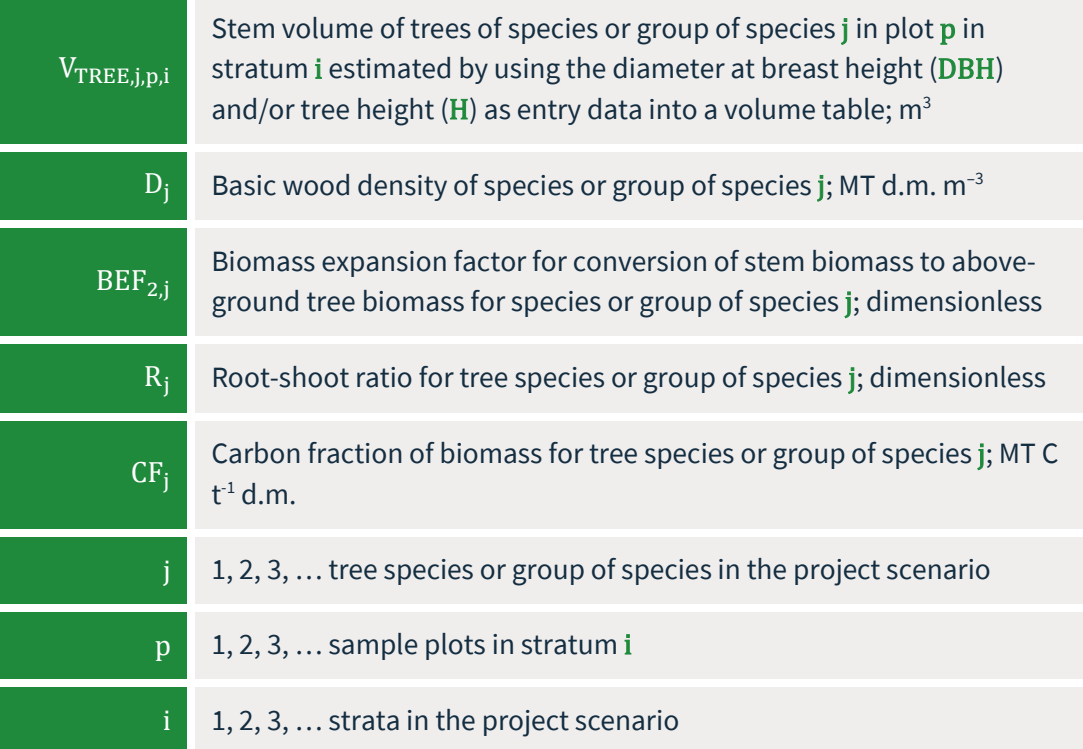

## **2.5.1.1.2 ALLOMETRIC METHOD**

The allometric method directly calculates above-ground tree biomass without relating it to tree stem volume. The method depends upon availability of allometric equations which express above-ground tree biomass as a function of diameter at breast height (DBH) and/or tree height (H). Total tree biomass is then obtained by multiplying the above-ground tree biomass by  $(1+R)$  where R is the rootshoot ratio.

The following step-by-step procedure shows how this method is practically applied:

- **Step 1** This step is applied differently for *ex ante* and *ex post* estimations.
- **Step 1 (a)** Ex ante estimation
	- I. For each tree species or group of species, select an allometric equation from existing data or literature. See section 2.8 for exact guidance on selecting the allometric equation applicable;
	- II. For each tree species or group of species, select a tree growth model from existing data and literature, as explained in sub-step 1(a)(i) of the BEF method above;

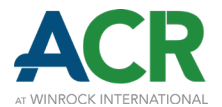

- III. Obtain the diameter at breast height (DBH) and/or tree height (H) corresponding to the age of tree at a given time from the tree growth model selected above;
- IV. Insert the diameter at breast height (DBH) and/or tree height (H) into the allometric equation and calculate the total above-ground tree biomass per unit area according to the project planting/management plan.

#### **Step 1 (b)** Ex post estimation

Ex post estimation of tree biomass must be based on actual measurements carried out on all trees in the permanent sample plots. The permanent sample plots are laid out according to the approved methodological tool "Calculation of the number of sample plots for measurements within A/R CDM project activities".

The following sub-steps apply for *ex post* estimation.

- I. Select an allometric equation for the tree species or group of species as described in sub-step 1(a)(i) above;
- II. Depending on the allometric equation, measure the diameter at breast height (DBH) and/or tree height (H) of all trees in the permanent sample plots;
- III. Insert the above measurements into the allometric equation and calculate the total above-ground tree biomass for each sample plot.
- **Step 2** Convert the above-ground tree biomass to total carbon stock in tree biomass using the following equation:

#### <span id="page-30-0"></span>**Equation 20**

 $C_{\text{TREE},i,p,i} = f_i(\text{DBH},\text{H}) \times (1 + R_i) \times \text{CF}_i$ 

#### **WHERE**

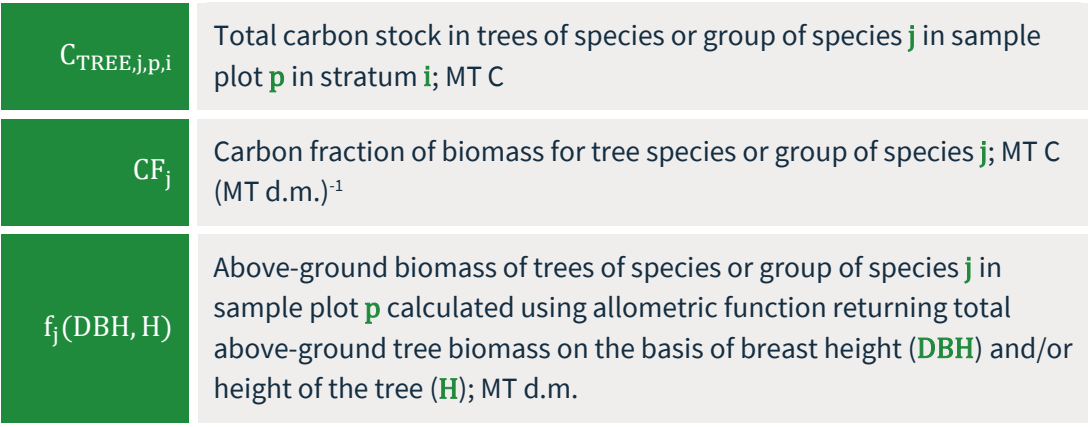

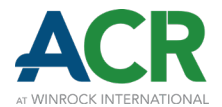

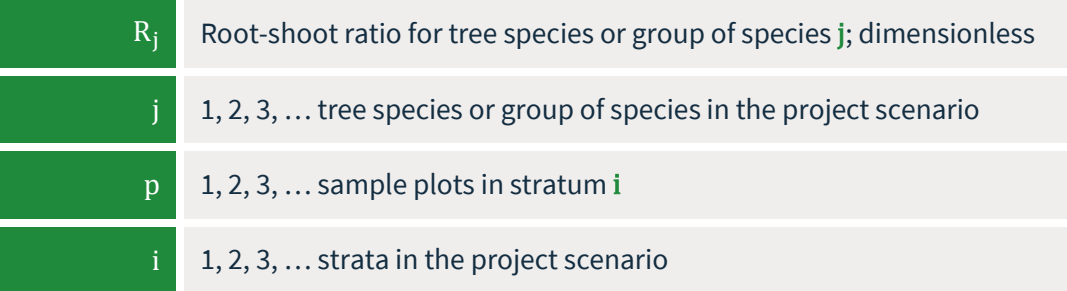

**FOR BOTH THE BEF METHOD AND THE ALLOMETRIC EQUATION METHOD,** the total carbon stock in tree biomass for each stratum is calculated as follows:

### <span id="page-31-0"></span>**Equation 21**

$$
C_{TREE, i} = \frac{A_i}{A_{p,i}} \sum_{p=1}^{P_i} \sum_{j=1}^{J_i} C_{TREE, j, p, i}
$$

**WHERE**

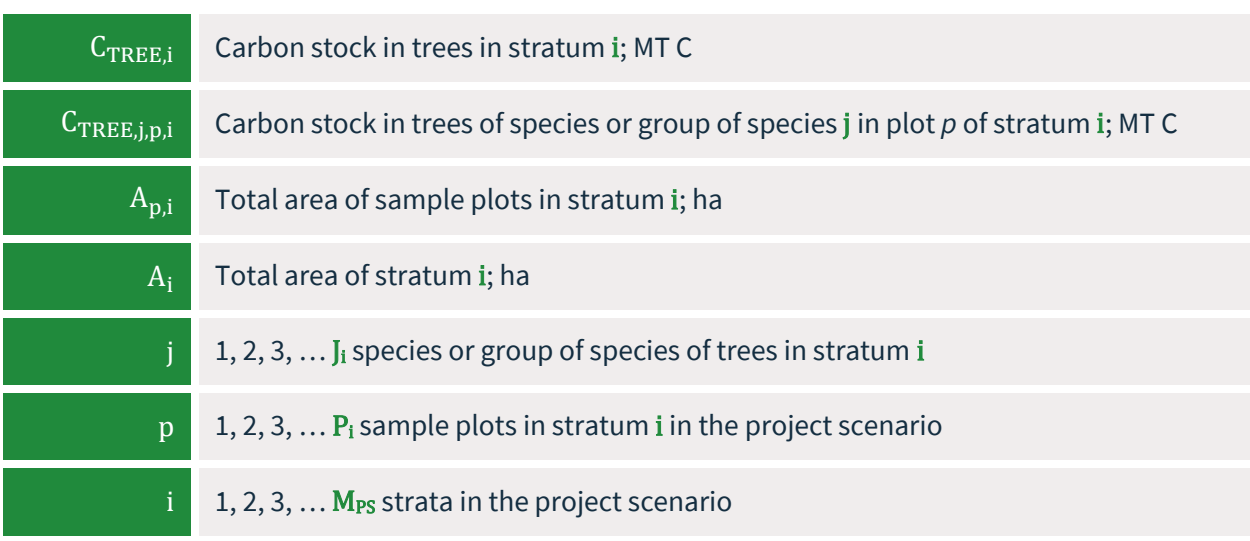

Equation 18 when applied at two consecutive years  $t_1$  and  $t_2$  (e.g. two consecutive verification years) provides two values  $C_{TREE,i,t_1}$  and  $C_{TREE,i,t_2}$  which are then inserted in equation 14.

## **2.5.1.1.3 FVS METHOD**

The FVS method uses the Forest Vegetation Simulator (FVS) to calculate aboveground and belowground tree biomass. For *ex ante* estimation, carbon estimates for initial and future years can be

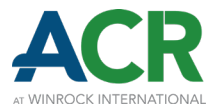

obtained from an FVS simulation done for each stratum. For *ex post* estimation, measurements from permanent sample plots can be entered into FVS and carbon estimates obtained for the year the plot data was collected with an FVS simulation for each stratum. The permanent sample plots are laid out according to the approved methodological tool "Calculation of the number of sample plots for measurements within A/R CDM project activities". In both cases, the units for the FVS stand carbon report must be changed to metric tons per hectare.

The total carbon stock in tree biomass for each stratum is calculated as follows:

### <span id="page-32-0"></span>**Equation 22**

### $C_{TREF,i} = A_i \times C_{TREF,iFVS}$

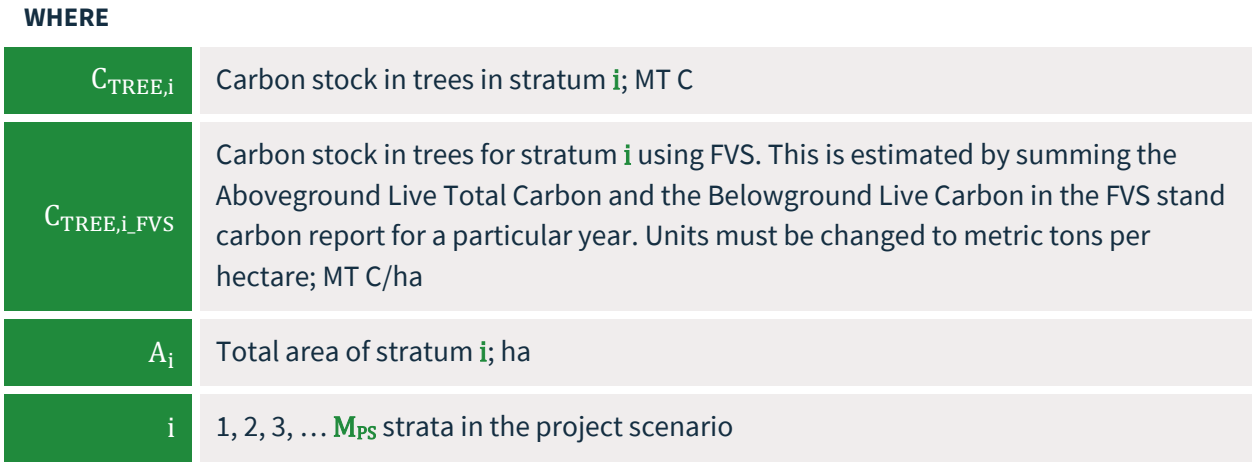

Equation 22 when applied at two consecutive years  $t_1$  and  $t_2$  provides two values  $C_{TREE,i,t_1}$  and  $C_{\text{TREE},i,t}$ , which are then inserted in equation 17.

**NOTE.** At start of the project activity (that is for  $t_1=1$ ) the baseline tree biomass is equal to initial biomass under the project, that is, the value of  $C_{\text{TREE},i,t}$  in equation 17 is set equal to the baseline C stock as calculated in equation 5.

## **2.5.1.2 Dead Wood (IF SELECTED IN TABLE 1)**

For ex ante estimates, if values for carbon stocks of dead wood are readily available (for example, from the Forest Vegetation Simulator) those values may be used. If values are not readily available, the changes in carbon stocks of dead wood shall be conservatively neglected.

<span id="page-33-0"></span>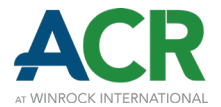

Dead wood included in the methodology comprises two components only—standing dead wood and lying dead wood (that is, below-ground dead wood is conservatively neglected). Considering the differences in the two components, different sampling and estimation procedures shall be used to calculate the changes in dead wood biomass of the two components.

For the ex post situation, the rate of change in C stock in dead wood is estimated as follows:

### **Equation 23**

$$
dC_{DW,i,t}=\frac{C_{DW,i,t_2}-C_{DW,i,t_1}}{T}
$$

#### **WHERE**

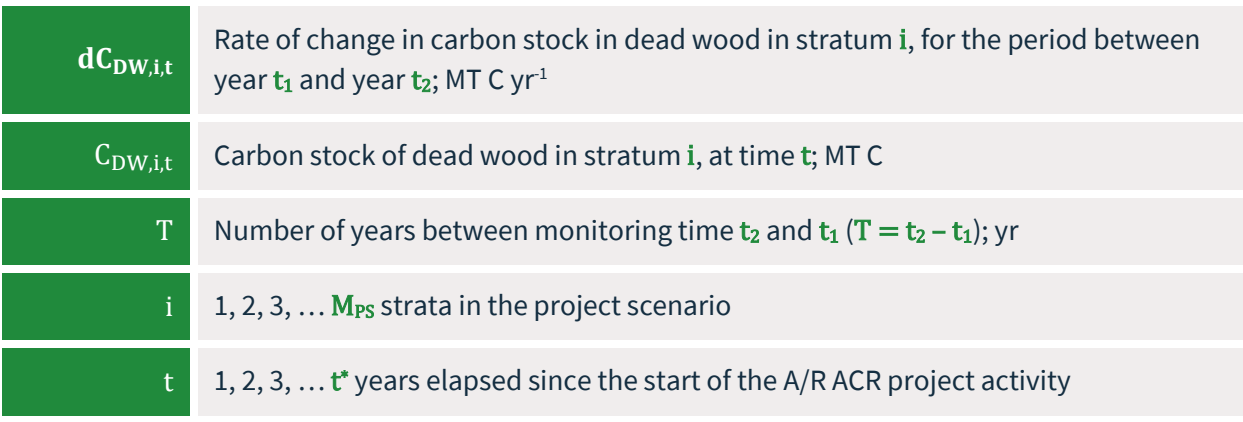

Change in carbon stock in dead wood in year t ( $t_1 \le t \le t_2$ ) is then calculated as:

### <span id="page-33-1"></span>**Equation 24**

## $\Delta C_{DW,i,t} = dC_{DW,i,(t_1,t_2)} \times 1$  year

#### **WHERE**

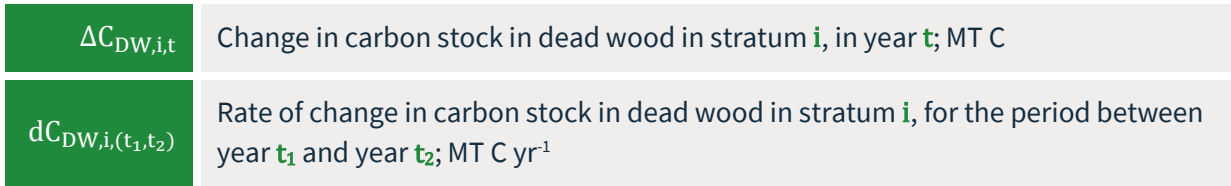

<span id="page-33-2"></span>Carbon stock of dead wood in stratum i, at time t is estimated by one of the following methods:

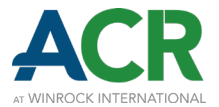

#### **Equation 25**

 $C_{DW,i,t} = (B_{SDW,i,t} + B_{LDW,i,t}) \times CF_{DW}$ 

**AND**

#### <span id="page-34-0"></span>**Equation 26**

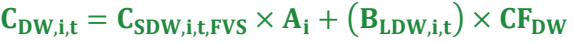

#### **WHERE**

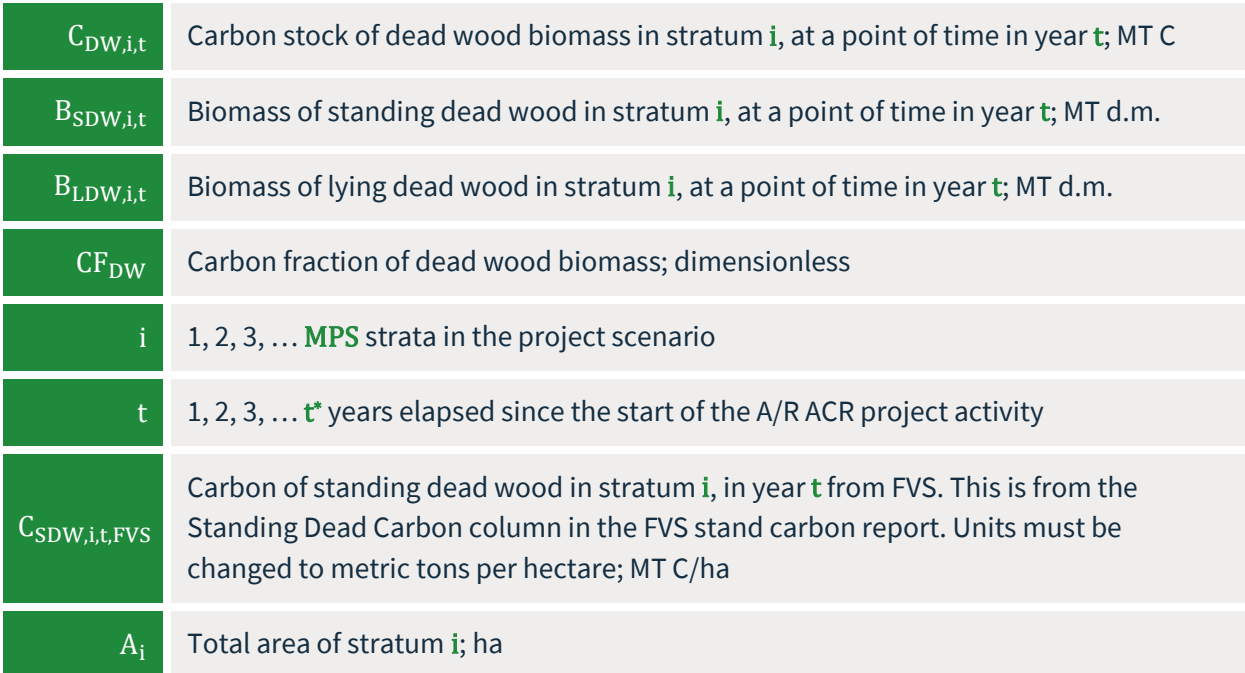

The methods to be followed in the measurement of the standing dead wood and the lying dead wood biomass are outlined below.

## **2.5.1.2.1 STANDING DEAD WOOD**

**Step 1** Standing dead trees shall be measured on permanent sample plots (established for estimating tree biomass - see 2.5.1.1 above) using the same criteria and monitoring

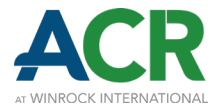

frequency used for measuring living trees. The decomposed portion that corresponds to the original above-ground and below-ground biomass is discounted.

**Step 2** The decomposition class of the dead tree and the diameter at breast height shall be recorded and the standing dead wood is categorized under the following four decomposition classes:

> **CLASS 1.** Tree with branches and twigs that resembles a live tree (except for leaves); **CLASS 2.** Tree with no twigs, but with persistent small and large branches; **CLASS 3.** Tree with large branches only; **CLASS 4.** Bole only, no branches.

- **Step 3a** For tree in the decomposition class 1 biomass should be estimated using the allometric equation for living trees.
- **Step 3b** When the bole is in decomposition classes 2, 3 or 4, it is recommended to limit the estimate of the biomass to the main trunk of the tree. Usually, there are no allometric equations applicable for such boles and their biomass is estimated based on volume assessment. The volume of dead wood is converted to biomass using the dead wood density appropriate for the decomposition class.

## **2.5.1.2.2 LYING DEAD WOOD**

The lying dead wood pool is highly variable, and stocks increase as the stands grow; hence its monitoring may be taken up in the first, second or subsequent monitoring periods. The volume of lying dead wood can be assessed from the following survey.

- **Step 1** Lying dead wood should be sampled using the line intersect method (Harmon and Sexton, 1996).**[5](#page-35-0)** Two 50-m lines bisecting each plot are established and the diameters of the lying dead wood (≥5 cm diameter) intersecting the lines are measured.
- **Step 2** The dead wood is assigned to one of the three density states  $ds=1$  (sound),  $ds=2$ (intermediate), and ds=3 (rotten) using the 'machete test', as recommended by IPCC Good Practice Guidance for LULUCF (2003), Section 4.3.3.5.3.

#### May 2017 **ACRCLIMATE.org ACRCLIMATE.org 36**

<span id="page-35-0"></span>**<sup>5</sup>** Harmon, M. E. and J. Sexton. (1996) Guidelines for Measurements of Woody Detritus in Forest Ecosystems. US LTER Publication No. 20. US LTER Network Office, University of Washington, Seattle, WA, USA.
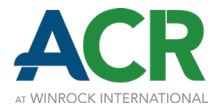

**Step 3** The volume of lying dead wood per unit area is calculated using the equation (Warren and Olsen, 1964)**[6](#page-36-0)** as modified by van Wagner (1968)**[7](#page-36-1)** separately for each density state:

### **Equation 27**

$$
V_{LDW,i,t} = \frac{\pi^2 \times \left(\sum_{n=1}^N D_{n,i,t}^{\phantom n2}\right)}{8 \, \times \, L}
$$

#### **WHERE**

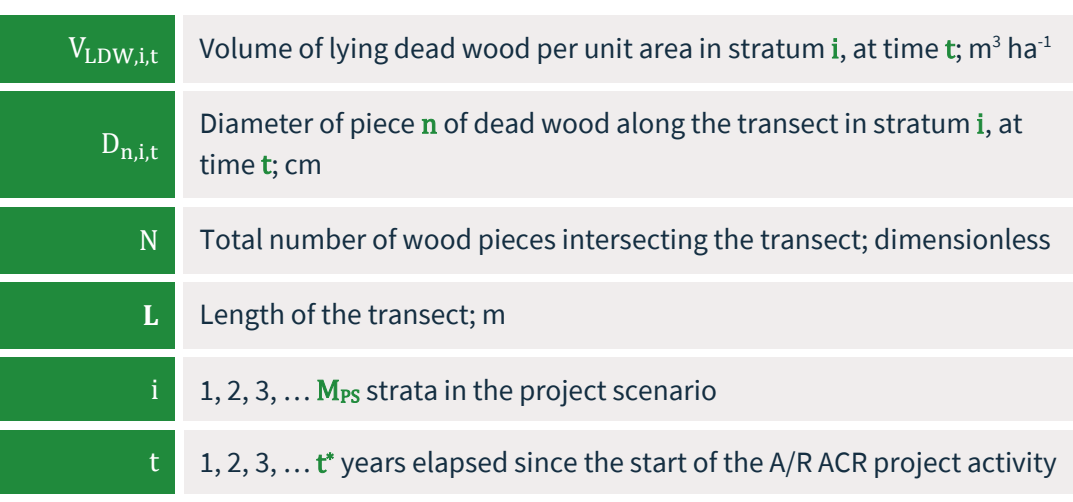

**Step 4** Volume of lying dead wood shall be converted into biomass using the following relationship.

### **Equation 28**

$$
B_{LDW,i,t} = A_i \times \sum_{ds=1}^3 V_{LDW,i,t} \times D_{DW,ds}
$$

#### **WHERE**

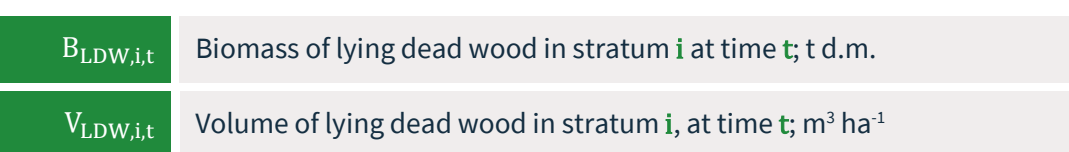

#### May 2017 **ACRClimate.org ACRCLIMENT ACRCLIMENT ACRCLIMENT** 37

<span id="page-36-0"></span>**<sup>6</sup>** Warren, W.G. and Olsen, P.F. (1964) A line transect technique for assessing logging waste, Forest Science 10: 267-276.

<span id="page-36-1"></span>**<sup>7</sup>** Van Wagner, C. E. (1968): The line intersect method in forest fuel sampling. Forest Science 14: 20-26.

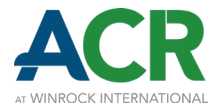

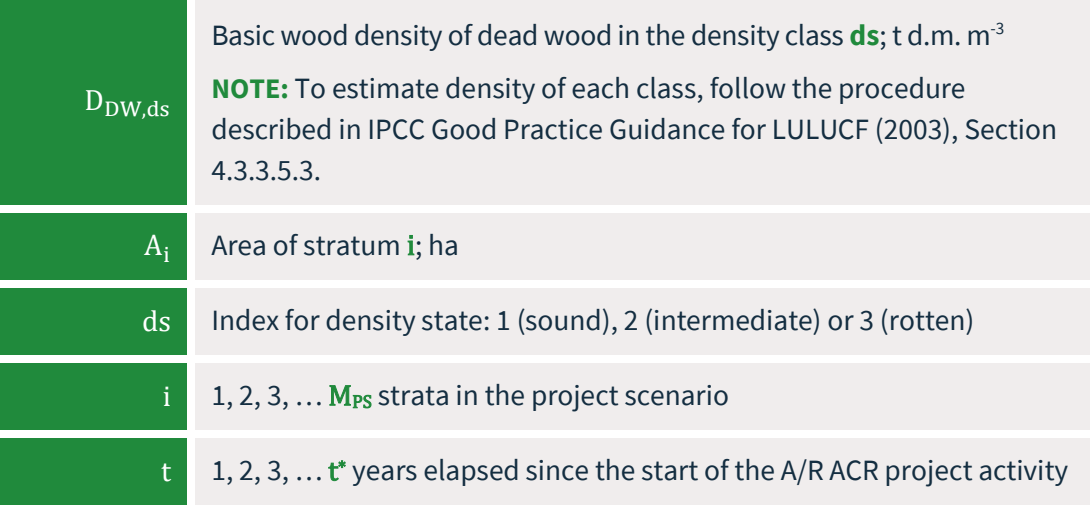

# **2.5.1.3 Litter (IF SELECTED IN TABLE 1)**

For ex ante estimates, if values for carbon stocks of litter are readily available (for example, from the Forest Vegetation Simulator) those values may be used. If values are not readily available, the changes in carbon stocks of litter shall be conservatively neglected.

For ex post estimates, four litter samples shall be collected per sample plot and well mixed into one composite sample. Samples shall be taken at the same time of the year in order to account for natural and anthropogenic influences on the litter accumulation and to eliminate seasonal effects.

A sub-sample from the composite sample of litter is taken, oven dried and weighed to determine the dry weight. The dry to wet weight ratio of the sub-sample is calculated and used for estimations of the litter dry weight.

To estimate the dry litter biomass in metric tons per hectare, the wet litter biomass for the sample plots is multiplied by the dry to wet weight ratio and an expansion factor for the plot size to calculate the litter biomass in metric tons per hectare (10,000 m<sup>2</sup>/4  $\times$  area of sampling frame in m<sup>2</sup>):

# **Equation 29**

$$
\mathbf{B}_{\text{LI},i,p} = 2.5 \times \mathbf{B}_{\text{LI\_WET},i,p} \times \frac{\text{MP}_{\text{LI}}}{{\mathbf{a}_{i,p}}}
$$
  
Where  
B<sub>LI,i,p</sub>   
Biomass of dry litter for plot **p** in stratum i; MT d.m. ha<sup>-1</sup>

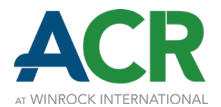

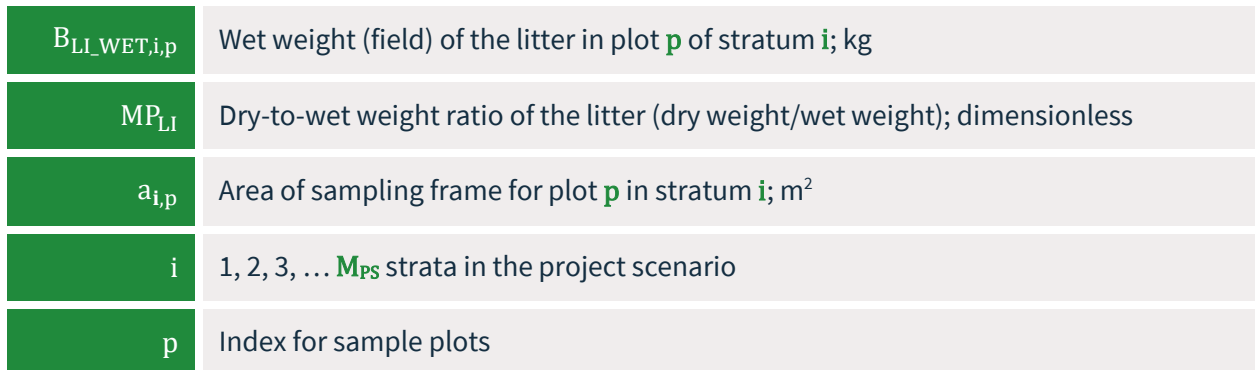

The average annual rate of change in the carbon stock of litter from the data at two monitoring intervals shall be calculated. As recommended in the Good Practice Guidance on LULUCF (Chapter 3.2, p 3.35), the dry mass of litter is converted into carbon using 0.370 MT C MT-1 d.m. as a default value for the carbon fraction.**[8](#page-38-0)** Thus:

# **Equation 30**

$$
dC_{LI,i,t} = \frac{B_{LI,i,t_2} - B_{LI,i,t_1}}{T} \times CF_{LI}
$$

**WHERE**

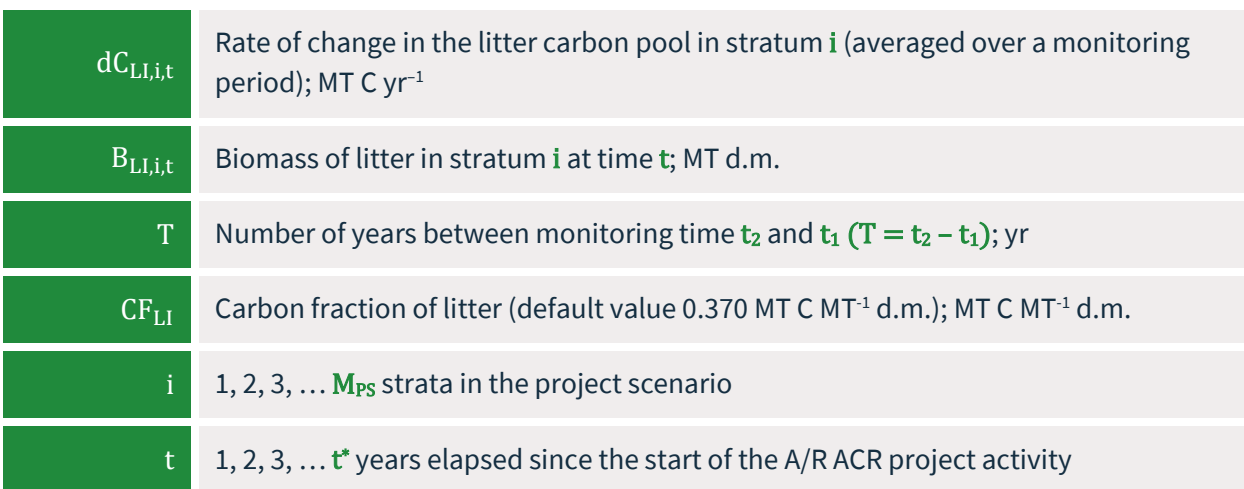

Change in carbon stock in litter in year t ( $t_1 \le t \le t_2$ ) is then calculated as:

<span id="page-38-0"></span>**<sup>8</sup>** Smith and Heath, 2002.

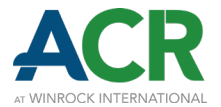

## **Equation 31**

## $\Delta C_{\text{LI},i,t} = dC_{\text{LI},i,(t_1,t_2)} \times 1$  year

#### **WHERE**

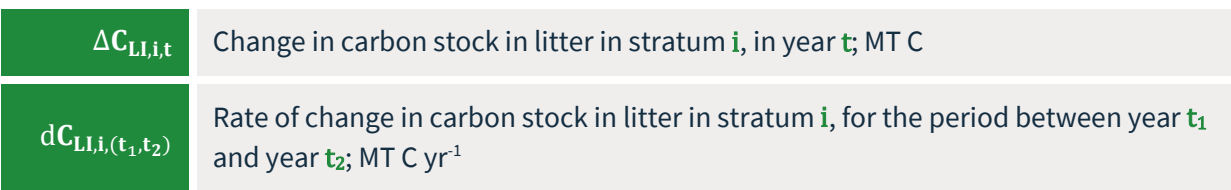

# **2.5.1.4 Soil Organic Carbon (IF SELECTED IN TABLE 1)**

For *ex ante* estimations, the changes in stocks of soil organic carbon may be assessed using the default method or the changes may be conservatively neglected.

For *ex post* estimations, the changes in stocks of soil organic carbon are estimated using the approved methodological tool "Tool for estimation of change in soil organic carbon stocks due to the implementation of A/R CDM project activities". That is:

### **Equation 32**

## $\Delta C_{\text{SOC,i.t}} = \Delta \text{SOC}_{\text{ALL}}$

**WHERE**

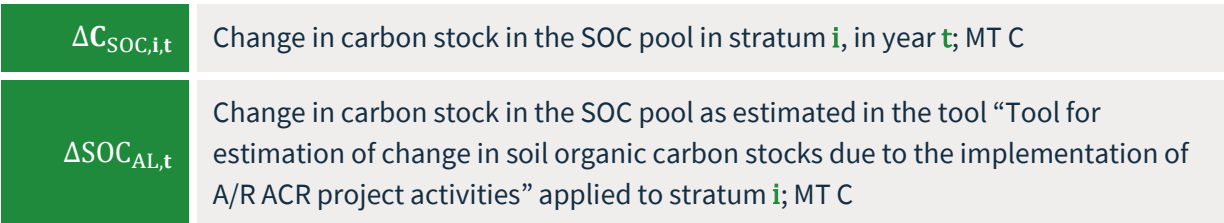

# **2.5.1.5 Wood Products (IF SELECTED IN TABLE 1)**

Wood products may be excluded from the project as this carbon stock is considered to be zero in the baseline scenario (see Section 2.4.3) and omission is thus always conservative. However, if included in

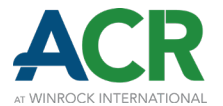

the project scenario, wood products (if any) must also be included in accounting for the baseline scenario.

The change in carbon stock in wood products is estimated on the basis of harvested volume and ratios of long-term wood products of time in year  $t_1$  and again at a point of time in year  $t_2$  for each stratum. If harvesting boundaries extend across stratum boundaries, harvest volumes should be allocated to each stratum proportionally to the area harvested in each stratum and documentation thereof presented for verification. The rate of change of carbon stock in wood products is calculated as:

# **Equation 33**

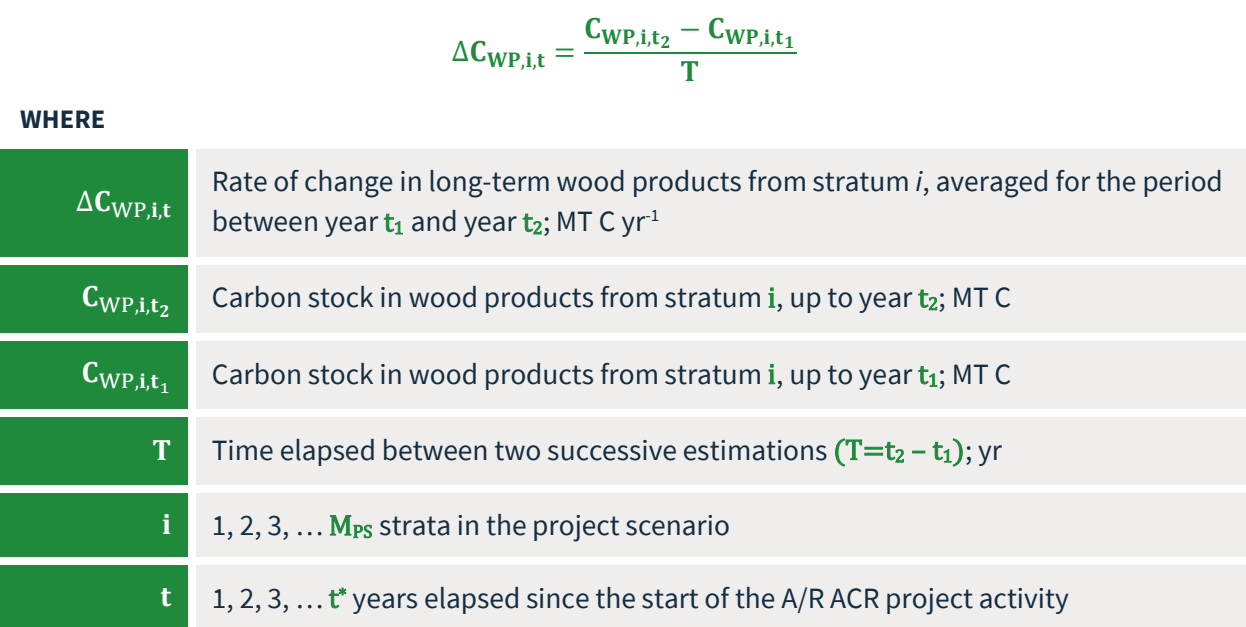

To calculate wood products two methodologies are available. The direct (1605b) method is only applicable within the 48 contiguous United States and for limited vegetation types. The less direct (Winjum et al.) method can be applied to any vegetation types throughout the world.

# **2.5.1.5.1 THE 1605b METHOD**

This method calculates the carbon extracted from the start of the project to date and then calculates the proportion of that carbon sequestered long term in wood products.

**Step 1** Calculate the biomass of the total volume extracted from the start of the project to date from within the project boundary with extracted timber differentiated into sawnwood

May 2017 **ACRCLIMATE.org ACRCLIMATE.org 41** 

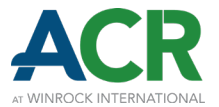

and pulpwood classes (if necessary convert volumes in  $ft<sup>3</sup>$  to  $m<sup>3</sup>$  by multiplying by 0.0283). When using the Forest Vegetation Simulator to estimate the change in carbon stock in wood products, this step can be skipped since these calculations are built into FVS.

### **Equation 34**

$$
EXC_{WP,i,t,s/p} = \sum_{h=1}^{H_{PS}} \sum_{j=1}^{S_{PS}} (V_{ex,i,h,s/p,j} \times D_j \times CF_j
$$

#### **WHERE**

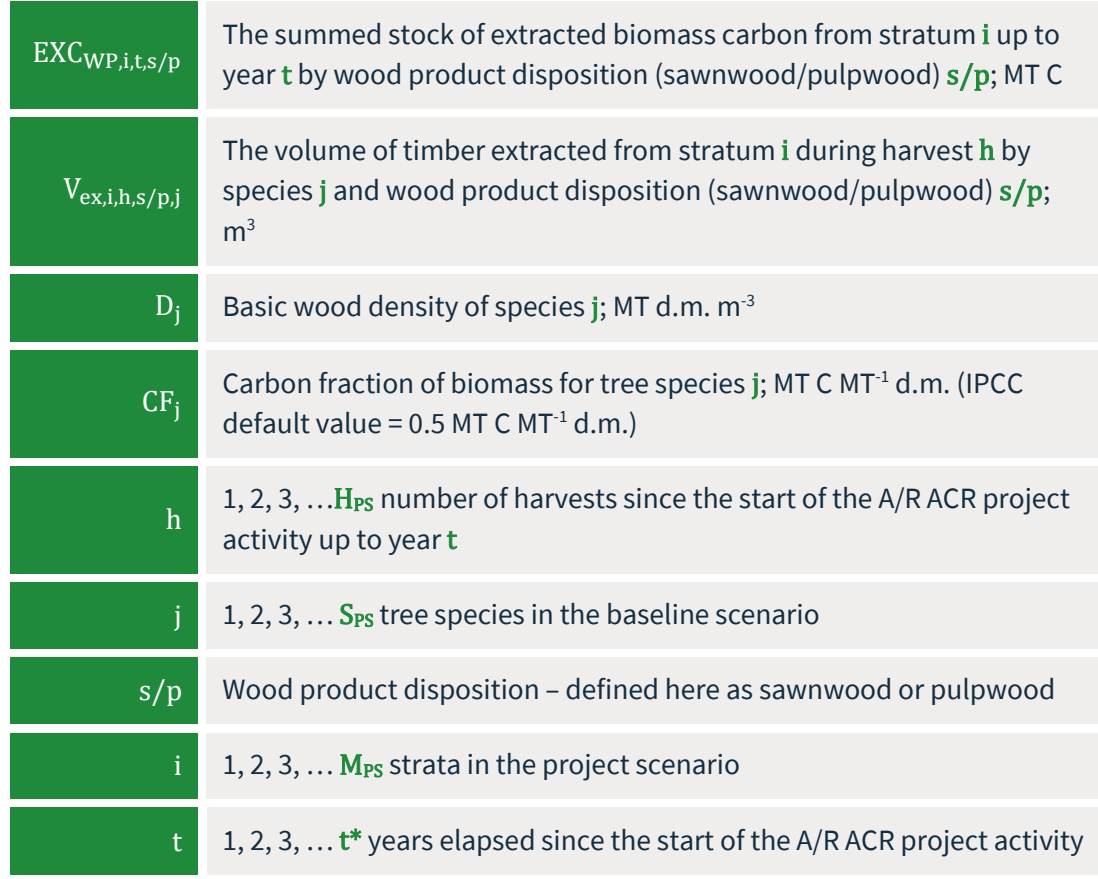

**Step 2** Calculate the carbon in extracted timber that remains sequestered after 100 years. This can be done in one of two ways. Equation 35 uses Table 1.6 from the Forestry Appendix of the Technical Guidelines of the US Department of Energy's Voluntary Reporting of

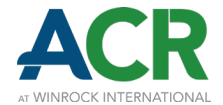

Greenhouse Gases Program (known as Section 1605b).**[9](#page-42-0)** PPs will determine the region the project is located in (using Figure 1.1 of the same document) and whether the timber is softwood or hardwood. Instead of tracking annual emissions through retirement, burning and decomposition, the methodology calculates the proportion of wood products that have not been emitted to the atmosphere 100 years after harvest and assumes that this proportion is permanently sequestered. The proportions defined as "In Use" and "Landfill" 100 years after production will be used here.

Equation 36 uses the Forest Vegetation Simulator to estimate the carbon sequestered over time in extracted timber.

### **Equation 35**

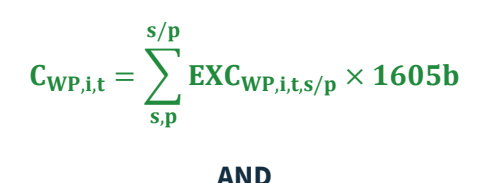

# **Equation 36**

 $C_{WP\, i\, t} = C_{WP\, i\, t\, FVS} \times A_i$ 

#### **WHERE**

| $C_{WP,i,t}$              | Carbon stock in wood products from stratum i up to year t; MTC                                                                                                    |
|---------------------------|----------------------------------------------------------------------------------------------------|
| EXC <sub>WP.i.t.s/p</sub> | The summed stock of extracted biomass carbon from stratum i up to<br>year t by wood product disposition (sawnwood/pulpwood) s/p; MTC                                                                                                    |
| 1605b                     | The proportions of extracted timber still "in use" or sequestered in a<br>"landfill" as wood products 100 years after production from Table 1.6<br>of the Forestry Appendix to the Technical Guidelines; MT C in products<br>permanently sequestered MT C <sup>-1</sup> extracted biomass carbon |
| s/p                       | Wood product disposition – defined here as sawnwood (s) or<br>pulpwood (p)                                                                                                    |
| i                         | 1, 2, 3, $\dots$ M <sub>PS</sub> strata in the project scenario                                                                                                    |

<span id="page-42-0"></span>**<sup>9</sup>** [http://www.eia.doe.gov/oiaf/1605/Forestryappendix\[1\].pdf;](http://www.eia.doe.gov/oiaf/1605/Forestryappendix%5b1%5d.pdf) also available as a US Forest Service General Technical Report at: [http://www.fs.fed.us/ne/durham/4104/papers/ne\\_gtr343.pdf](http://www.fs.fed.us/ne/durham/4104/papers/ne_gtr343.pdf)

#### May 2017 **ACRCLIMATE.org ACRCLIMATE.org ACRCLIMATE.org 43**

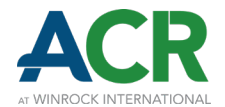

 $t = 1, 2, 3, \ldots t^*$  years elapsed since the start of the A/R ACR project activity  $C_{WP.i.t.FVS}$ The carbon in wood products from stratum i up to year t as estimated by FVS. This is obtained from the Merchantable Carbon Stored column of the FVS harvested products carbon report and includes the carbon in wood products still in use and sequestered in a landfill. Because FVS is estimating the amount of carbon currently stored for a given year, and not necessarily the amount that is permanently sequestered, values used from the FVS report should be for the year 100 years after the harvest immediately preceding year t and the simulation should not include any harvests or thinnings that are planned to occur after year t. Units must be changed to metric tons per hectare; MT C/ha  $A_i$  Total area of stratum i; ha

# **2.5.1.5.2 THE WINJUM ET AL. METHOD**

**Step 1** Calculate the biomass of the total volume extracted from the start of the project to date from within the project boundary (if necessary convert volumes in  $ft<sup>3</sup>$  to m<sup>3</sup> by multiplying by 0.0283):

# **Equation 37**

$$
EXC_{WP,i,t,ty} = \sum_{h=1}^{H_{PS}} \sum_{j=1}^{S_{PS}} (V_{ex,i,h,ty,j} \times D_j \times CF_j
$$

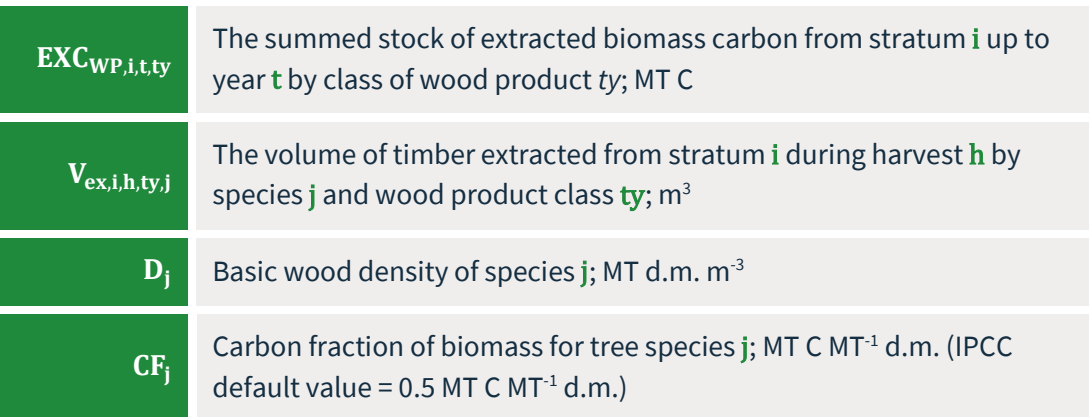

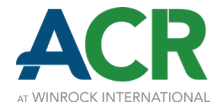

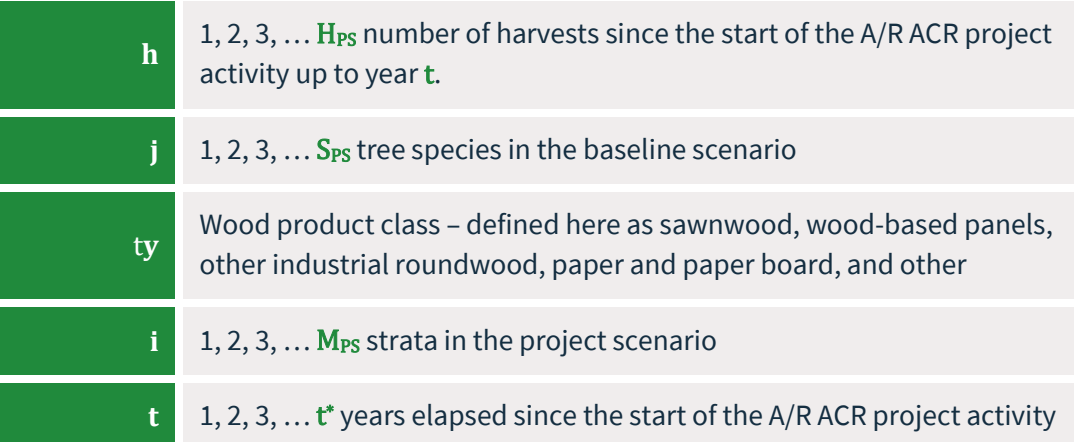

**Step 2** Calculate the proportion of extracted timber that remains sequestered after 100 years. Instead of tracking annual emissions through retirement, burning and decomposition, the methodology calculates the proportion of wood products that have not been emitted to the atmosphere 100 years after harvest and assumes that this proportion is permanently sequestered. Default factors listed below are derived from Winjum et al.1998. **[10](#page-44-0)** Alternatively, Project Proponents may use specific factors in equations 38 to 41 from local, regional or national sources that can be validated by peer-reviewed literature.

# **Equation 38**

$$
C_{WP,i,t} = \sum_{s,w,oir,p,o}^{ty}(((EXC_{WP,i,t,ty} - WW_{i,t}) - SLF_{i,t}) - OF_{i,t}
$$

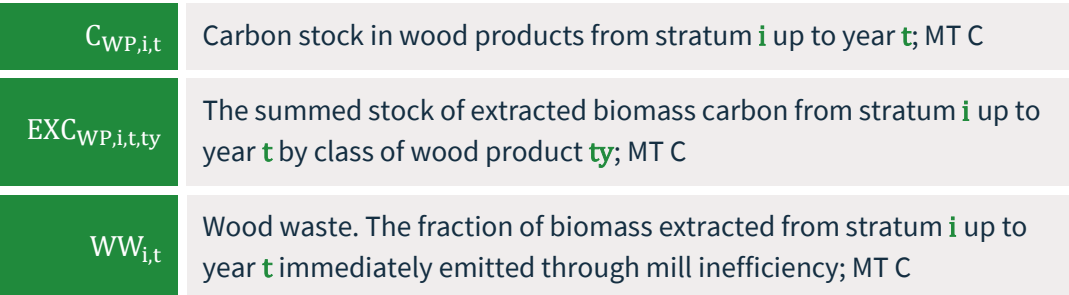

<span id="page-44-0"></span>**<sup>10</sup>** Winjum, J.K., Brown, S. and Schlamadinger, B. 1998. Forest harvests and wood products: sources and sinks of atmospheric carbon dioxide. Forest Science 44: 272-284

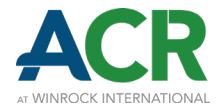

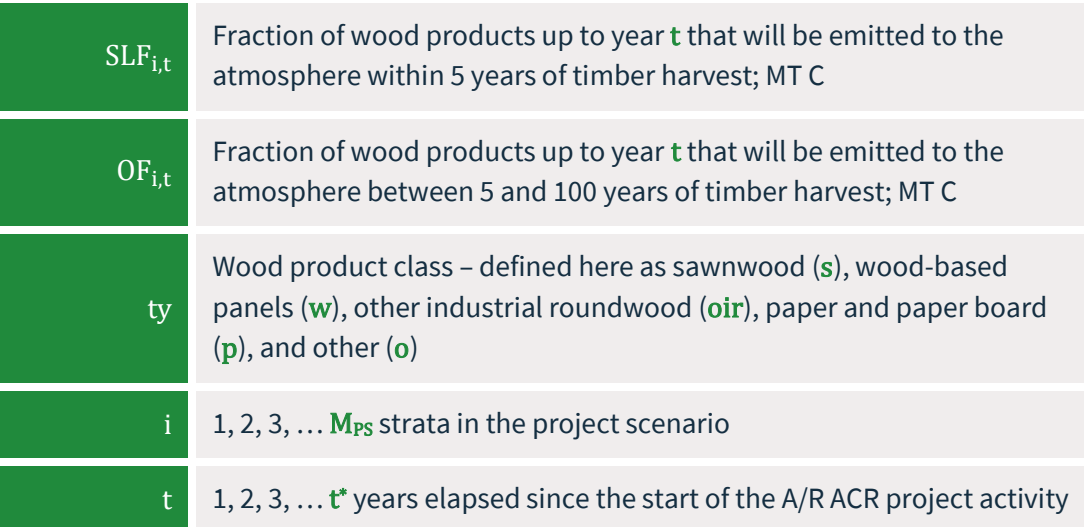

# **WOOD WASTE FRACTION (WW)**

Winjum et al 1998 indicate that the proportion of extracted biomass that is oxidized (burning or decaying) from the production of commodities to be equal to 19% for developed countries, 24% for developing countries.

WW is therefore equal to:

# **Equation 39**

# $WW_{i,t} = EXC_{WP,i,t,ty} \times wf$

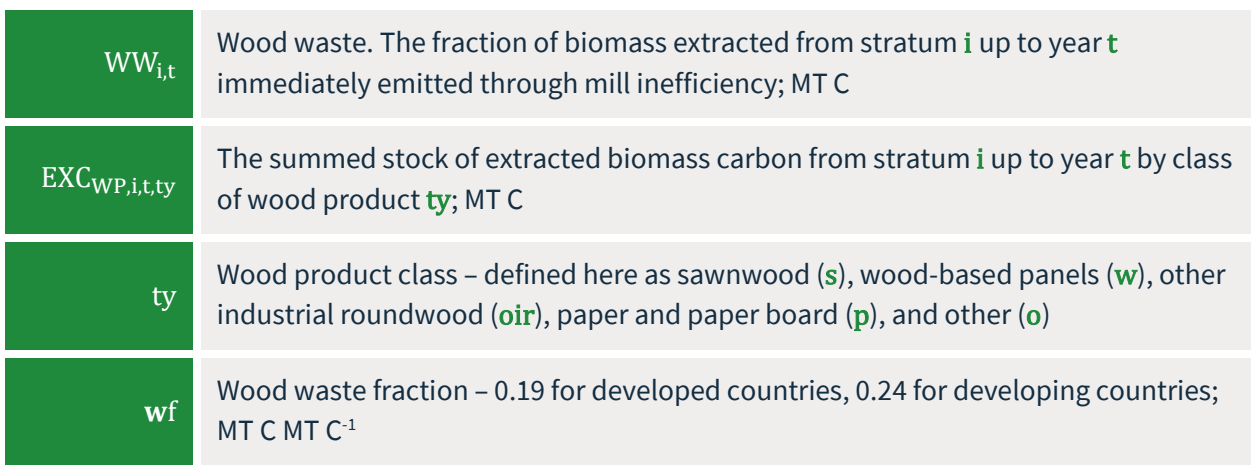

METHODOLOGY FOR THE QUANTIFICATION, MONITORING, REPORTING AND VERIFICATION OF GREENHOUSE GAS EMISSIONS REDUCTIONS AND REMOVALS FROM AFFORESTATION & REFORESTATION OF DEGRADED LAND Version 1.2

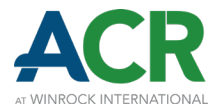

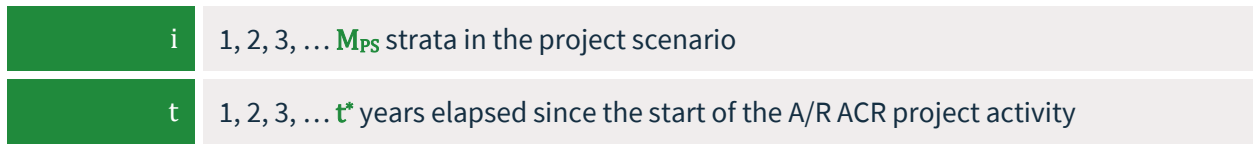

# **SHORT-LIVED FRACTION (SLF)**

Winjum et al 1998 give the following proportions for wood products with short-term (<5 yr) uses (applicable internationally):

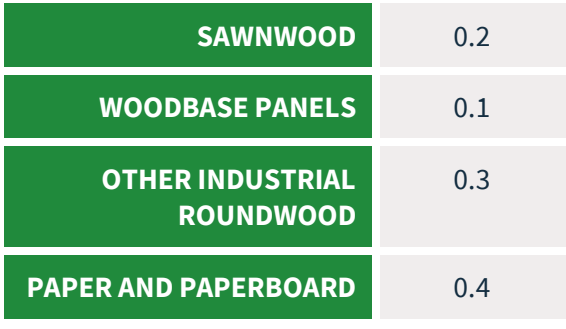

The methodology makes the assumption that all other classes of wood products are 100% oxidized within 5 years.

SLF is therefore equal to:

# **Equation 40**

 $SLF_{i,t} = (EXC_{WP,i,t,ty} - WW_{i,t}) \times slp$ 

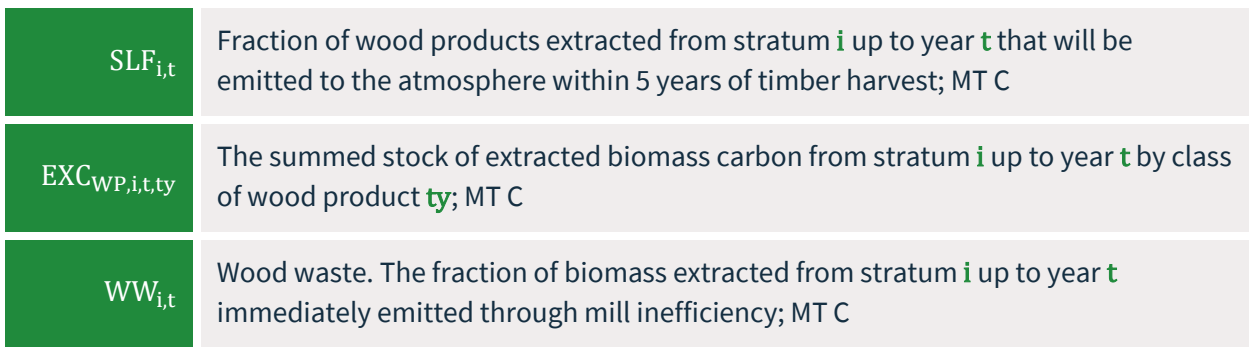

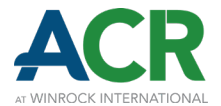

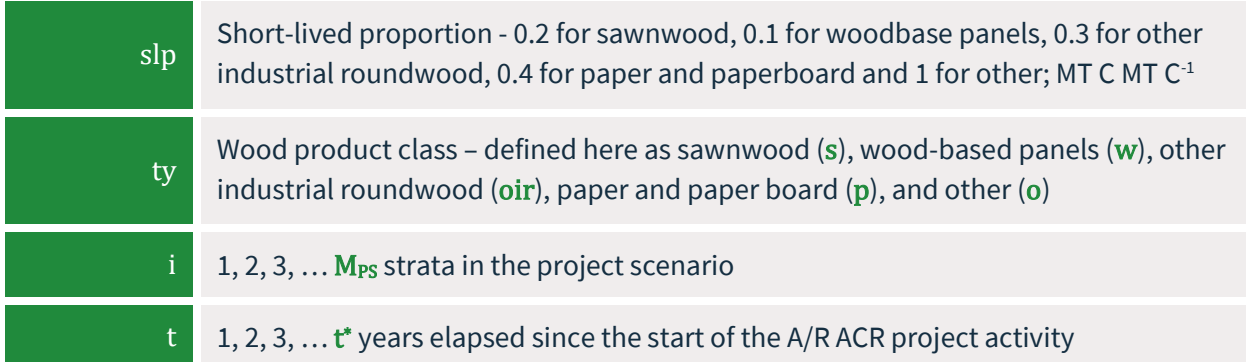

# **ADDITIONAL OXIDIZED FRACTION (OF)**

Winjum et al 1998 gives annual oxidation fractions for each class of wood products split by forest region (boreal, temperate and tropical). This methodology projects these fractions over 95 years to give the additional proportion that is oxidized between the 5th and 100th years after initial harvest (Table 3):

# **Table 3: Proportion of Remaining Wood Products**

Oxidized between 5 and 100 years after initial harvest by wood product class and forest region Wood Product Class.

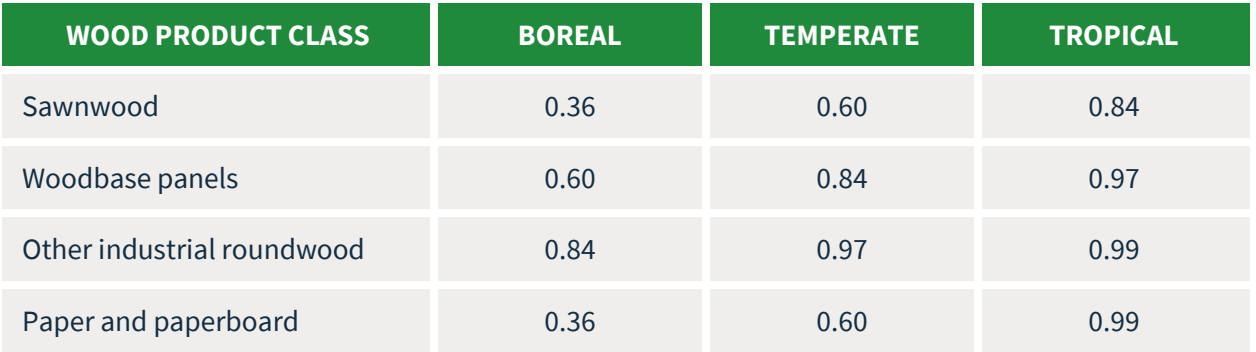

OF is therefore equal to:

# **Equation 41**

$$
\textbf{OF}_{i,t} = \big((EXC_{WP,i,t,ty} - WW_{i,t}) - SLF_{i,t}\big) \times fo
$$

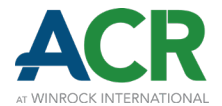

#### **WHERE**

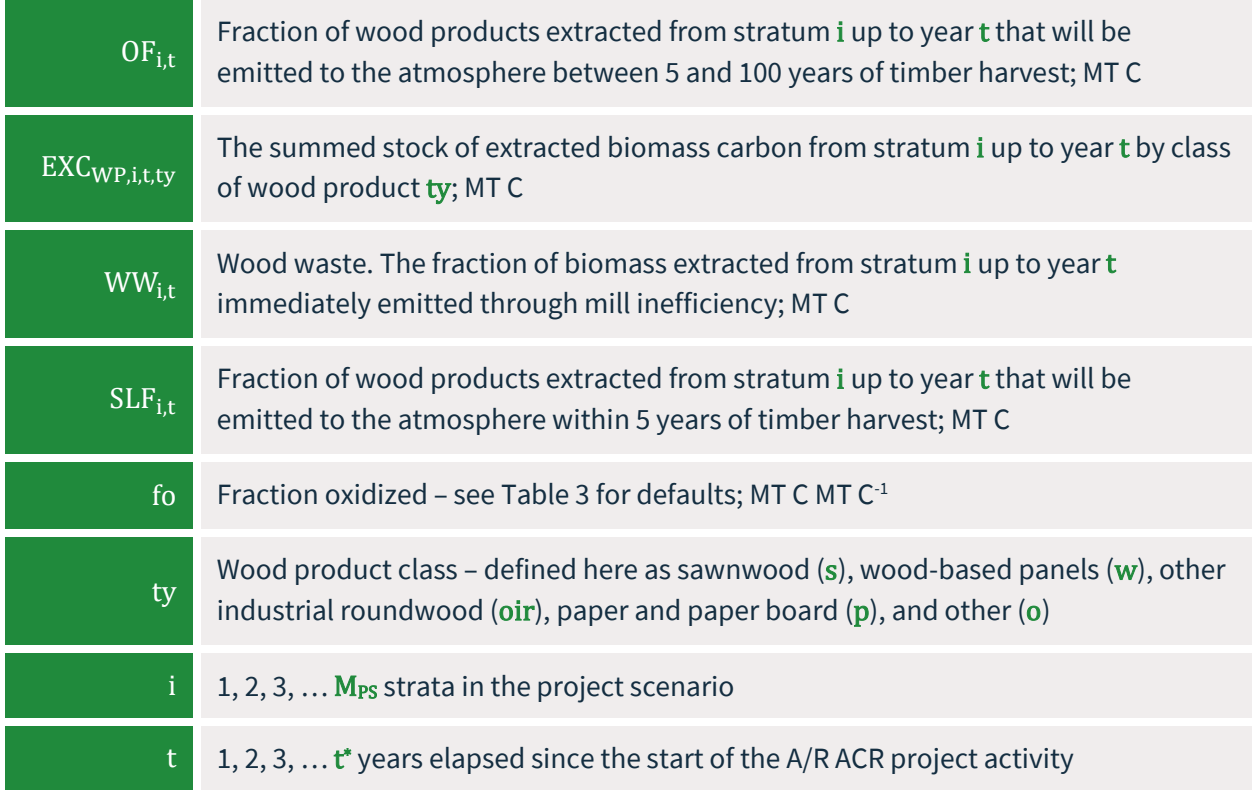

# **2.5.2 ESTIMATION OF GHG EMISSIONS WITHIN THE PROJECT BOUNDARY**

The increase in GHG emissions as a result of the implementation of the proposed A/R ACR project activity within the project boundary can be estimated as:

### **Equation 42**

$$
GHG_E = \sum_{t=1}^{t^*} E_{BIOMASS\_BURN,t}
$$

#### **WHERE**

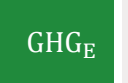

Increase in GHG emissions as a result of the implementation of the proposed A/R ACR project activity within the project boundary; MT CO<sub>2</sub>e

#### May 2017 **ACRCLIMATE.org ACRCLIMATE.org ACRCLIMATE.org** 49

METHODOLOGY FOR THE QUANTIFICATION, MONITORING, REPORTING AND VERIFICATION OF GREENHOUSE GAS EMISSIONS REDUCTIONS AND REMOVALS FROM AFFORESTATION & REFORESTATION OF DEGRADED LAND Version 1.2

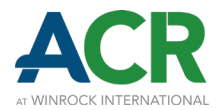

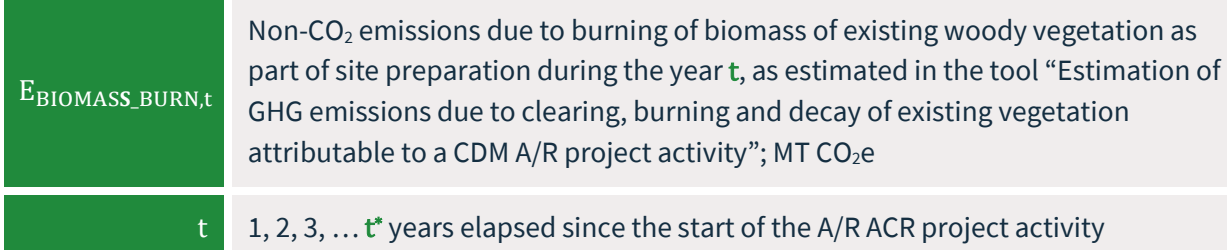

# **2.6 Leakage**

Under applicability conditions of this methodology the following types of leakage emissions can occur: GHG emissions due to activity displacement, the activity displaced being agricultural activities. Therefore, leakage is estimated as follows:

# **Equation 43**

$$
LK = \sum_{t=1}^{t^*} LK_{AGRIC,t}
$$

#### **WHERE**

LK  $\blacksquare$  Total GHG emissions due to leakage; MT CO<sub>2</sub>e  $LK_{AGRIC,t}$ Leakage due to the displacement of agricultural activities in year t, as calculated in the tool "Estimation of the increase in GHG emissions attributable to displacement of pre-project agricultural activities in A/R CDM project activity"; MT CO2e

# **2.7 Net Anthropogenic GHG Removals by Sinks**

The net anthropogenic GHG removals by sinks is the actual net GHG removals by sinks minus the baseline net GHG removals by sinks minus leakage, therefore, the following general formula can be used to calculate the net anthropogenic GHG removals by sinks of an A/R ACR project activity ( $C_{AR-ACR}$ ), in  $t$  CO<sub>2</sub>e.

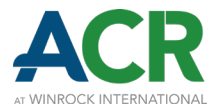

## **Equation 44**

 $C_{AR-ACR} = \Delta C_{ACTUAL} - \Delta C_{BSL} - LK$ 

#### **WHERE**

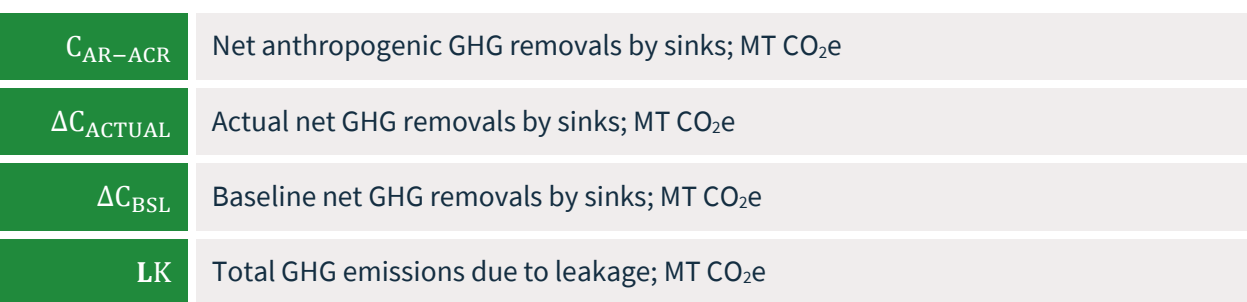

In addition an uncertainty deduction, if required per the ACR Standard (i.e. if the precision target of ±10% of the mean at 90% confidence, applied to the final calculation of emission reductions/removal enhancements, is not achieved), must be applied to the result from equation 44 to give an adjusted value of CAR-ACR accounting for uncertainty.

# **2.7.1 CALCULATION OF ERTS**

To estimate the ERTs at time  $t^* = t_2$  (the date of verification) for the monitoring period  $T = t_2 - t_1$ , this methodology uses the equation provided by ACR,<sup>[11](#page-50-0)</sup> which uses a buffer pool and other approved mechanisms to mitigate the risk of reversals. ACR does not award temporary credits.

ERTs shall be calculated by applying the buffer deduction, if applicable:

# **Equation 45**

$$
ERT_t = (C_{AR-ACR,t_2} - C_{AR-ACR,t_1}) \times (1 - BUF)
$$

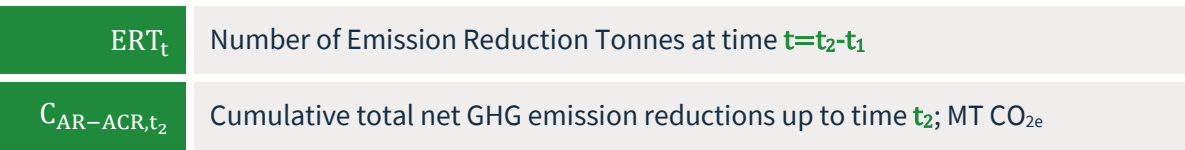

<span id="page-50-0"></span>**<sup>11</sup>** ACR clarifications for AR-ACM0001 v5

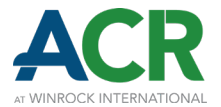

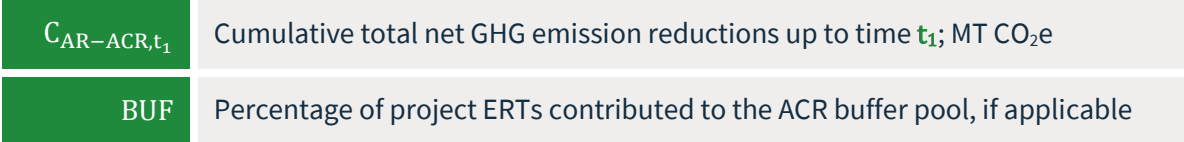

Per the ACR Standard, BUF is determined using an ACR-approved risk assessment tool.**[12](#page-51-0)** If the Project Proponent elects to make the buffer contribution in non-project ERTs, or elects to mitigate the assessed reversal risk using an alternate risk mitigation mechanism approved by ACR, BUF shall be set equal to zero.

# **2.8 Data and Parameters not Monitored**

**(DEFAULT OR POSSIBLY MEASURED ONE TIME)**

In addition to the parameters listed in the tables below, the provisions on data and parameters in the tools referred to in this methodology apply.

In choosing key parameters or making important assumptions based on information that is not specific to the project circumstances, such as in use of existing published data, PPs should retain a conservative approach: that is, if different values for a parameter are equally plausible, a value that does not lead to over-estimation of net anthropogenic GHG removals by sinks should be selected.

| <b>DATA / PARAMETER</b>            | $BEF_{2,i}$                                                                                                    |
|------------------------------------|----------------------------------------------------------------------------------------------------|
| <b>DATA UNIT</b>                   | <b>Dimensionless</b>                                                                                                    |
| <b>USED IN</b><br><b>EQUATIONS</b> | 19                                                                                                    |
| <b>DESCRIPTION</b>                 | Biomass expansion factor for conversion of stem biomass to above-<br>ground biomass for tree species or group of species j |
| <b>SOURCE OF DATA</b>              | The source of data shall be selected, in order of preference, from the<br>following:                                       |

<span id="page-51-0"></span>**<sup>12</sup>** As described in the ACR Standard, unless/until ACR publishes its own Tool for Risk Analysis and Buffer Determination, the Project Proponent shall use the latest version of the VCS AFOLU Non-Permanence Risk Tool, available a[t http://v-c-s.org/program-documents.](http://v-c-s.org/program-documents)

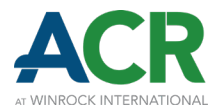

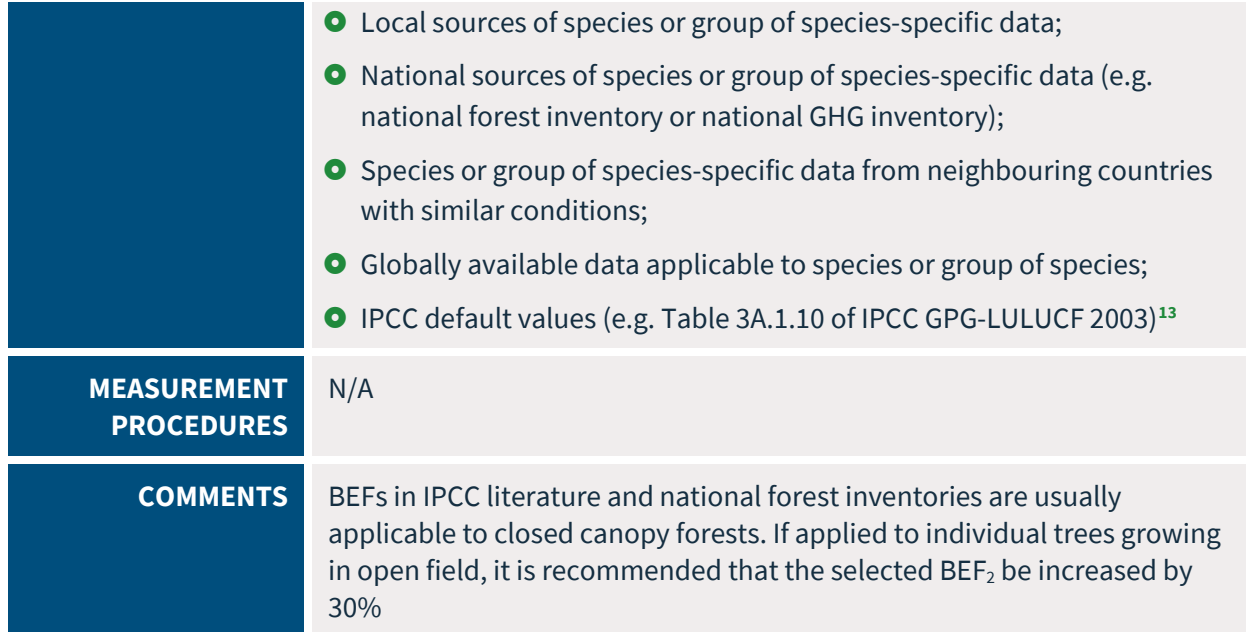

| <b>DATA / PARAMETER</b>            | $BEF_{1,i}$                                                                                                    |
|------------------------------------|----------------------------------------------------------------------------------------------------|
| <b>DATA UNIT</b>                   | <b>Dimensionless</b>                                                                                                    |
| <b>USED IN</b><br><b>EQUATIONS</b> | $\overline{4}$                                                                                                    |
| <b>DESCRIPTION</b>                 | Biomass expansion factor for conversion of annual net increment<br>(including bark) in stem biomass to total above-ground tree biomass<br>increment for species j                                                                                                    |
| <b>SOURCE OF DATA</b>              | <b>O</b> Local sources of species or group of species-specific data;<br>National sources of species or group of species-specific data (e.g.<br>$\bullet$<br>national forest inventory or national GHG inventory);<br><b>O</b> Species or group of species-specific data from neighbouring countries<br>with similar conditions;<br>Globally available data applicable to species or group of species<br>0 |

<span id="page-52-0"></span>**<sup>13</sup>** Although the BEFs in Table 3A.1.10 apply to biomass, the dimensionless factors can be equally applied for wood volume expansions.

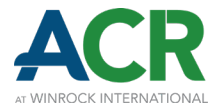

 IPCC default values (e.g. Table 3A.1.10 of IPCC GPG-LULUCF 2003)**[14](#page-53-0) MEASUREMENT PROCEDURES** N/A **COMMENTS** BEFs in IPCC literature and national inventory data are usually applicable to closed canopy forest. If applied to individual trees growing in open field it is recommended that the selected BEF be increased by a further 30%

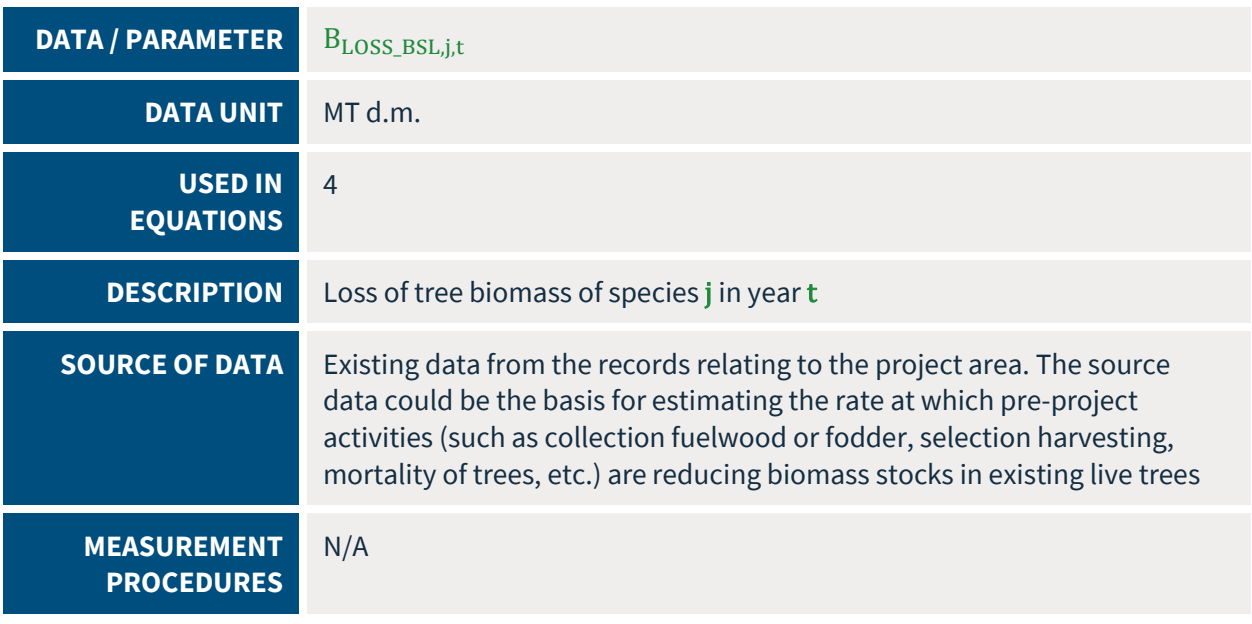

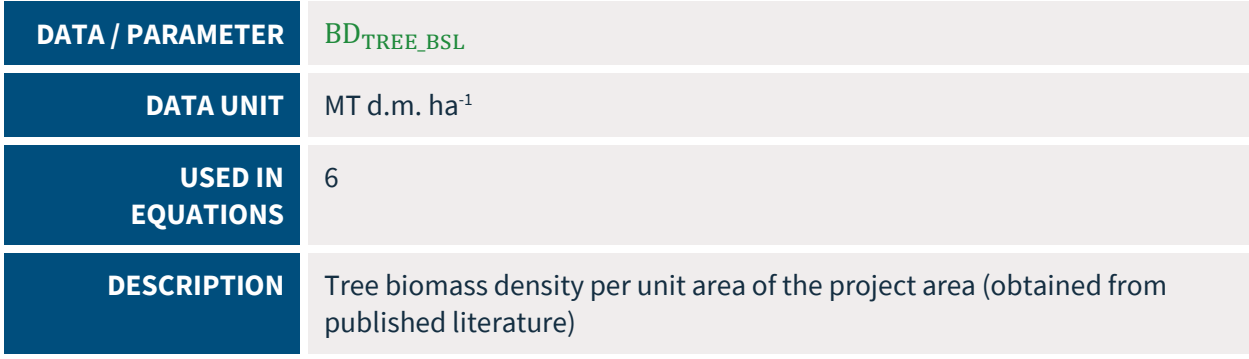

<span id="page-53-0"></span>**<sup>14</sup>** Although the BEFs in Table 3A.1.10 apply to biomass, the dimensionless factors can be equally applied for wood volume expansions.

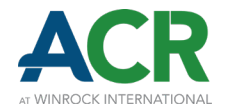

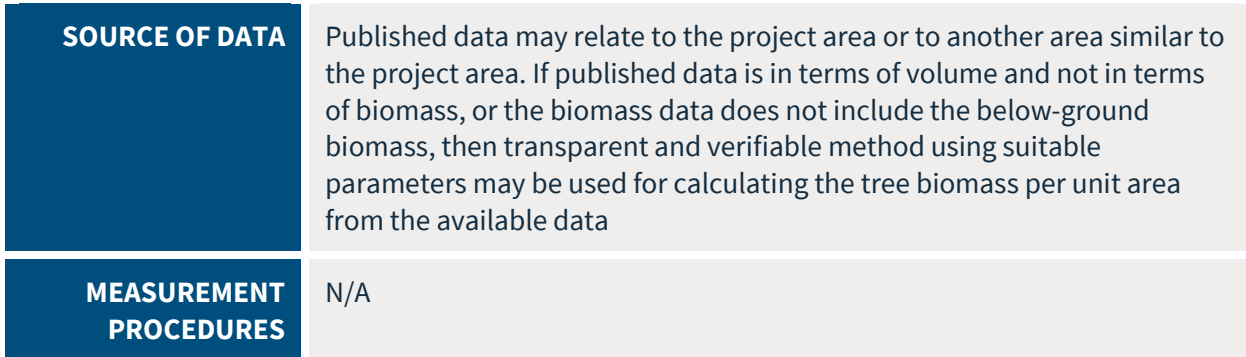

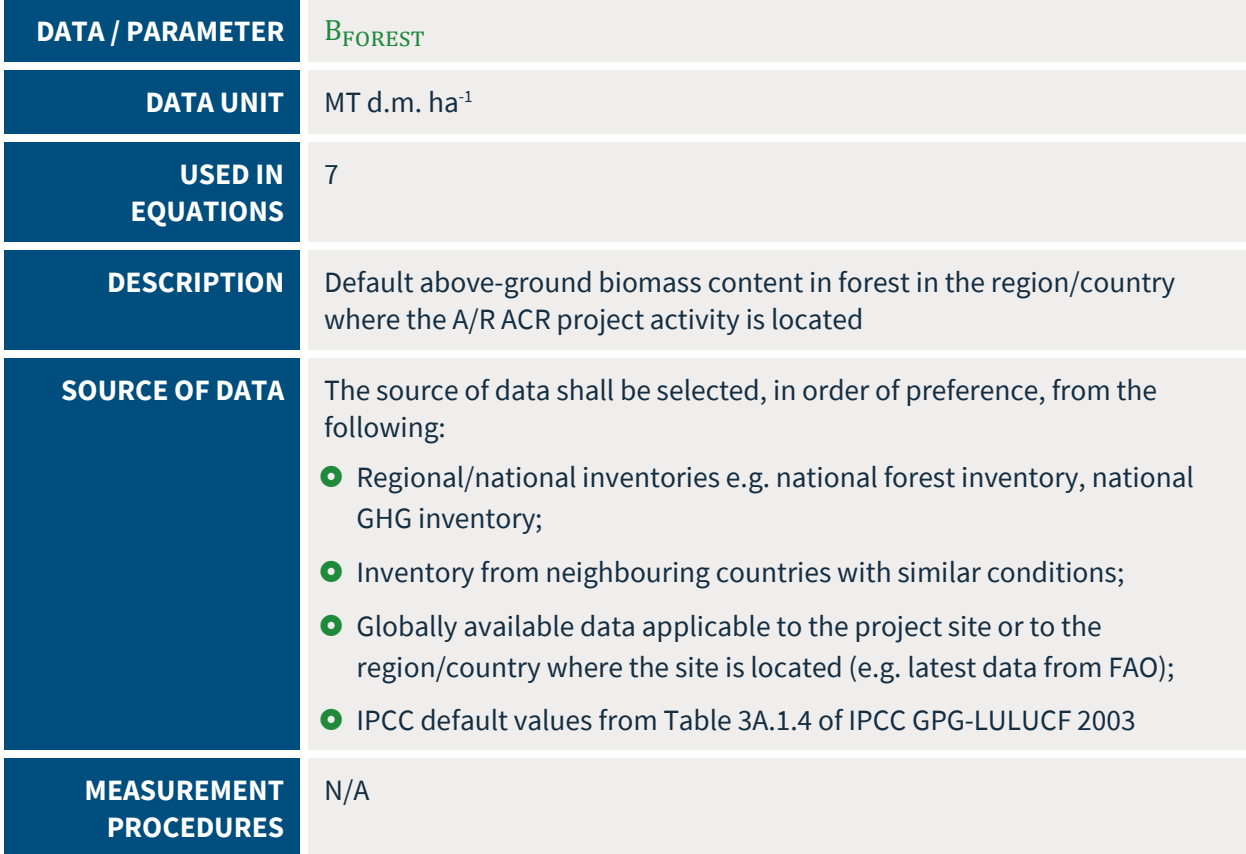

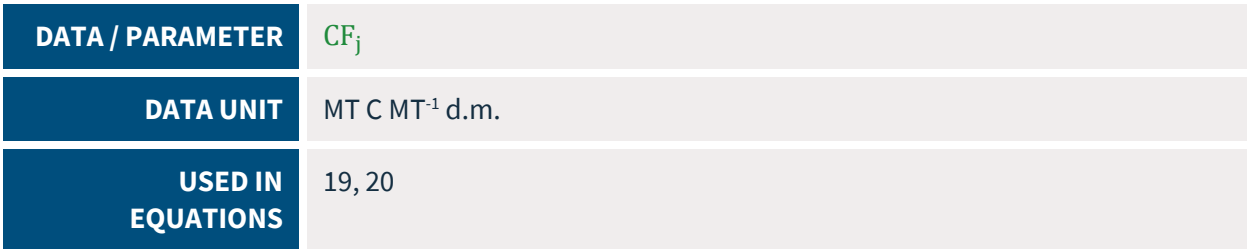

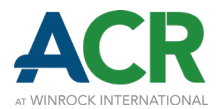

**DESCRIPTION** Carbon fraction of tree biomass for species or group of species j **SOURCE OF DATA** The source of data, in order of preference, shall be the following: O National level species or group of species-specific data (e.g. from national GHG inventory); **O** Species or group of species-specific data from neighbouring countries with similar conditions; Globally available data (e.g. IPCC GPG-LULUCF 2003); **O** The IPCC default value of 0.5 MT C MT<sup>-1</sup> d.m. **MEASUREMENT PROCEDURES** N/A

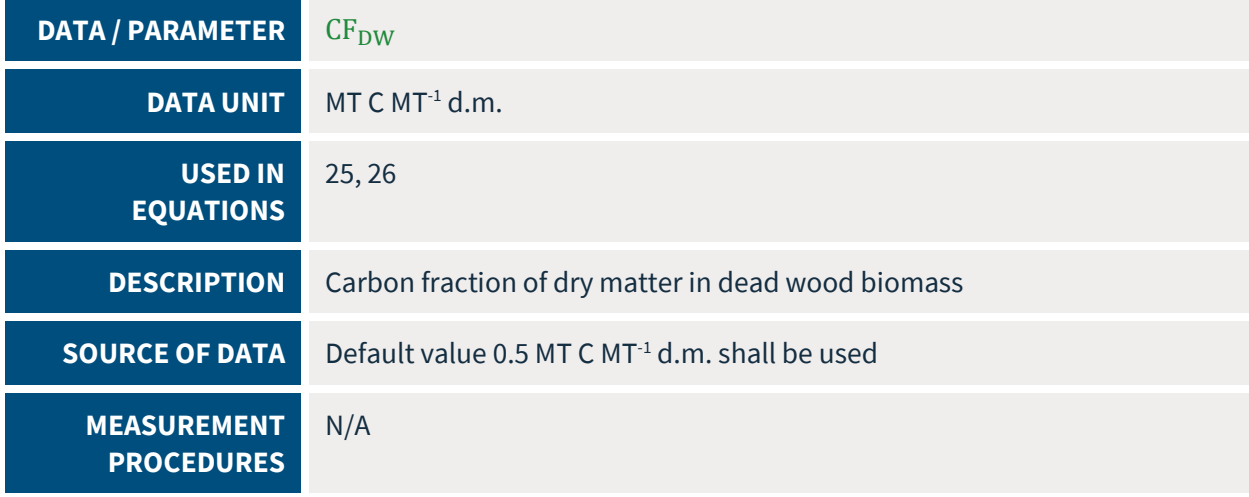

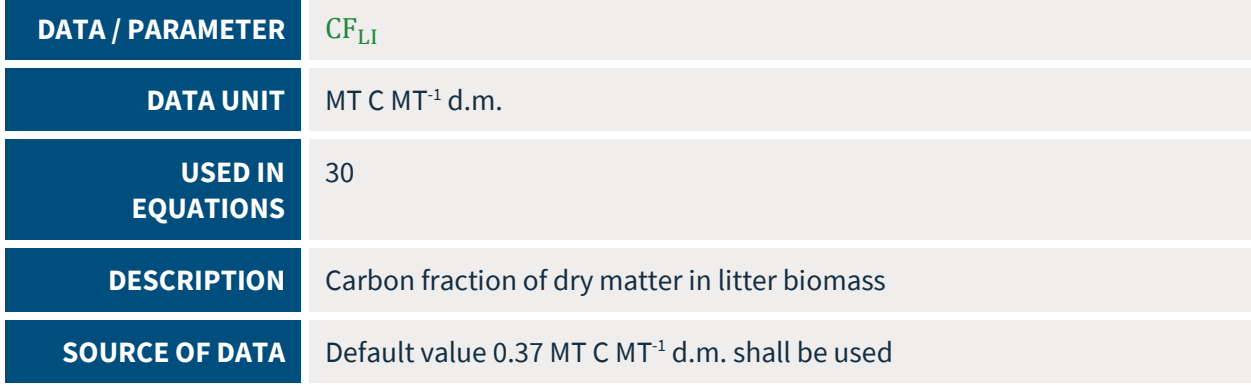

#### May 2017 **ACRCLIMATE.org** 56

METHODOLOGY FOR THE QUANTIFICATION, MONITORING, REPORTING AND VERIFICATION OF GREENHOUSE GAS EMISSIONS REDUCTIONS AND REMOVALS FROM AFFORESTATION & REFORESTATION OF DEGRADED LAND Version 1.2

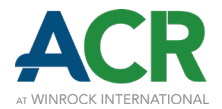

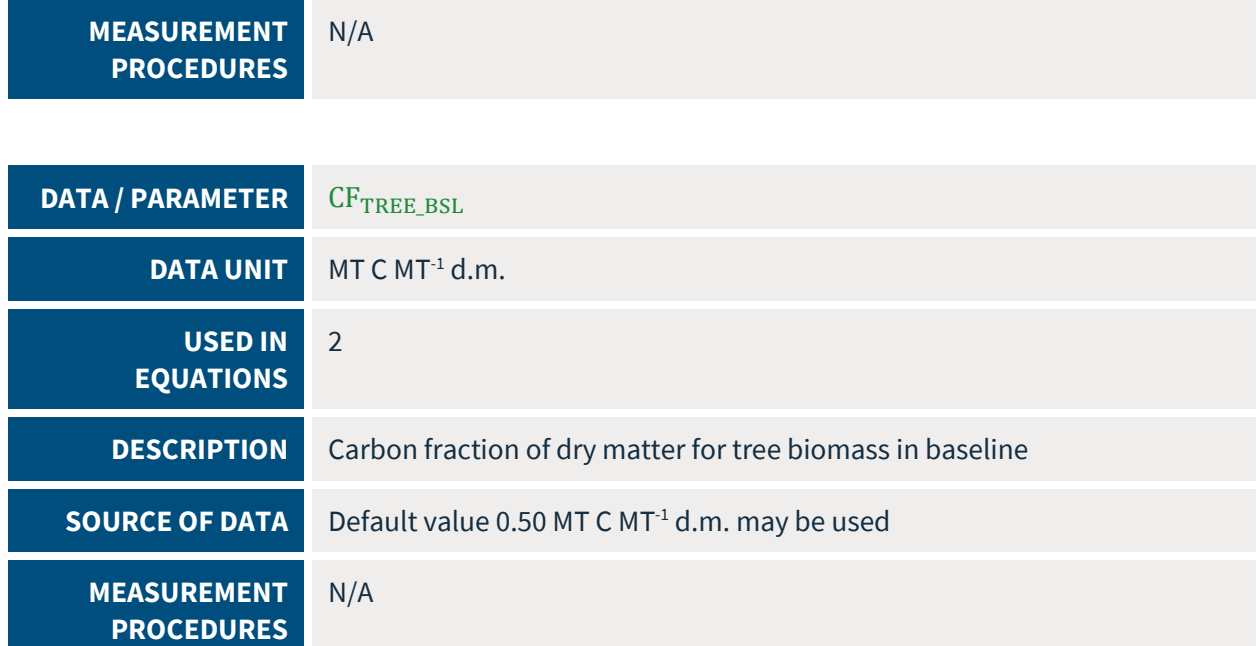

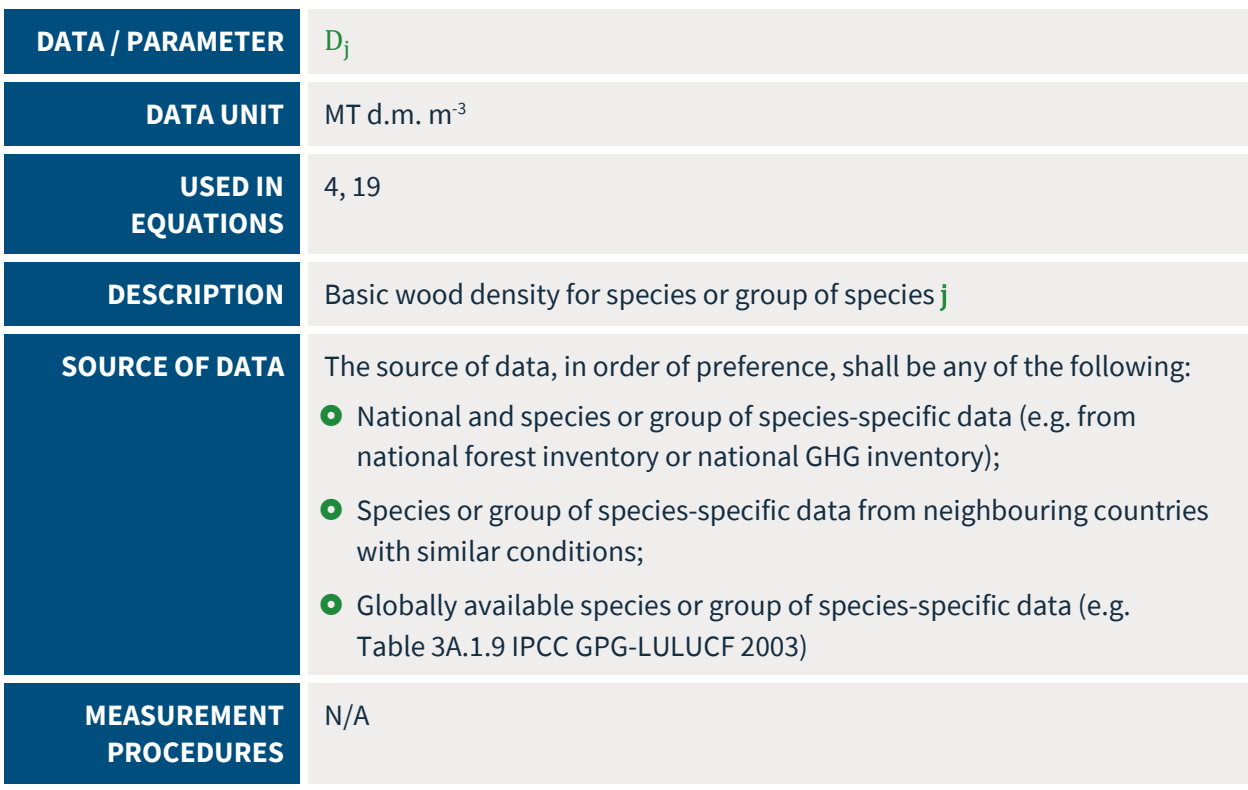

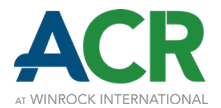

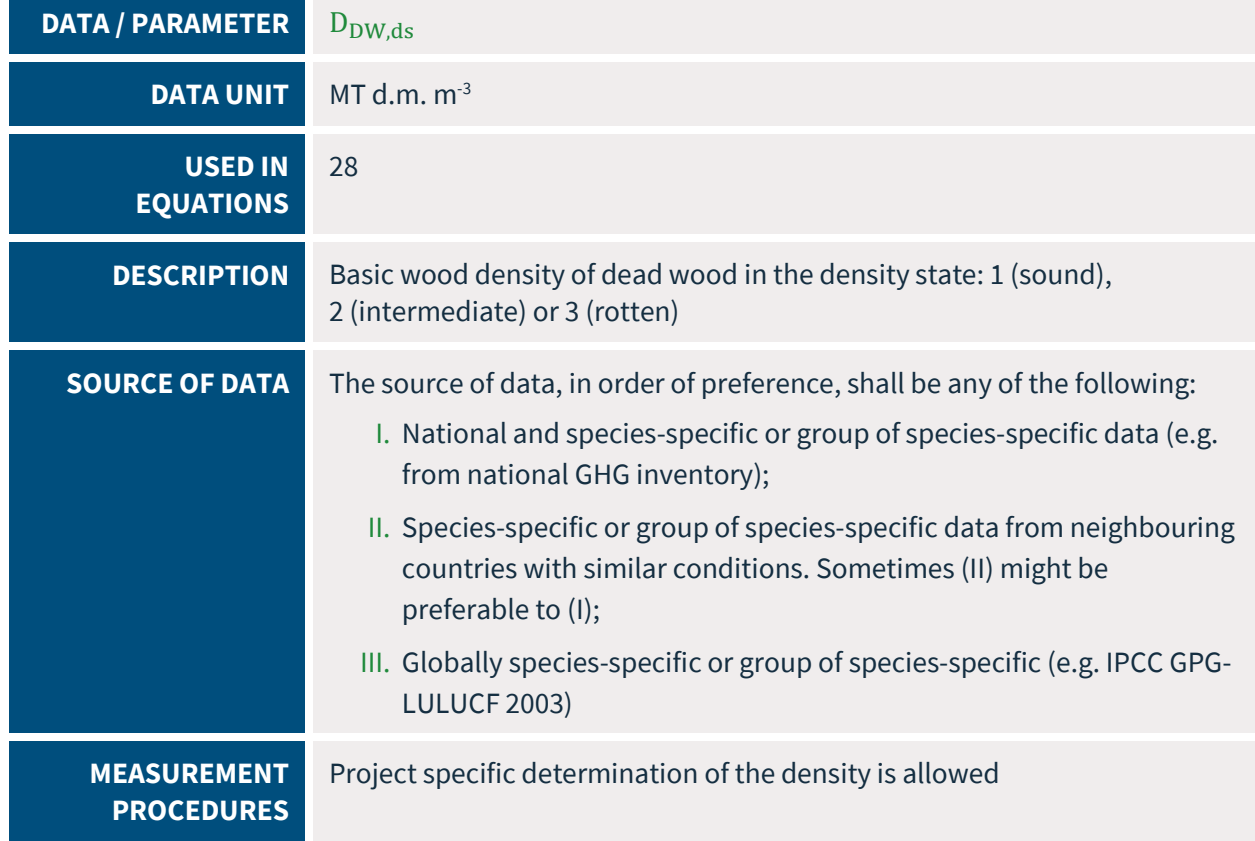

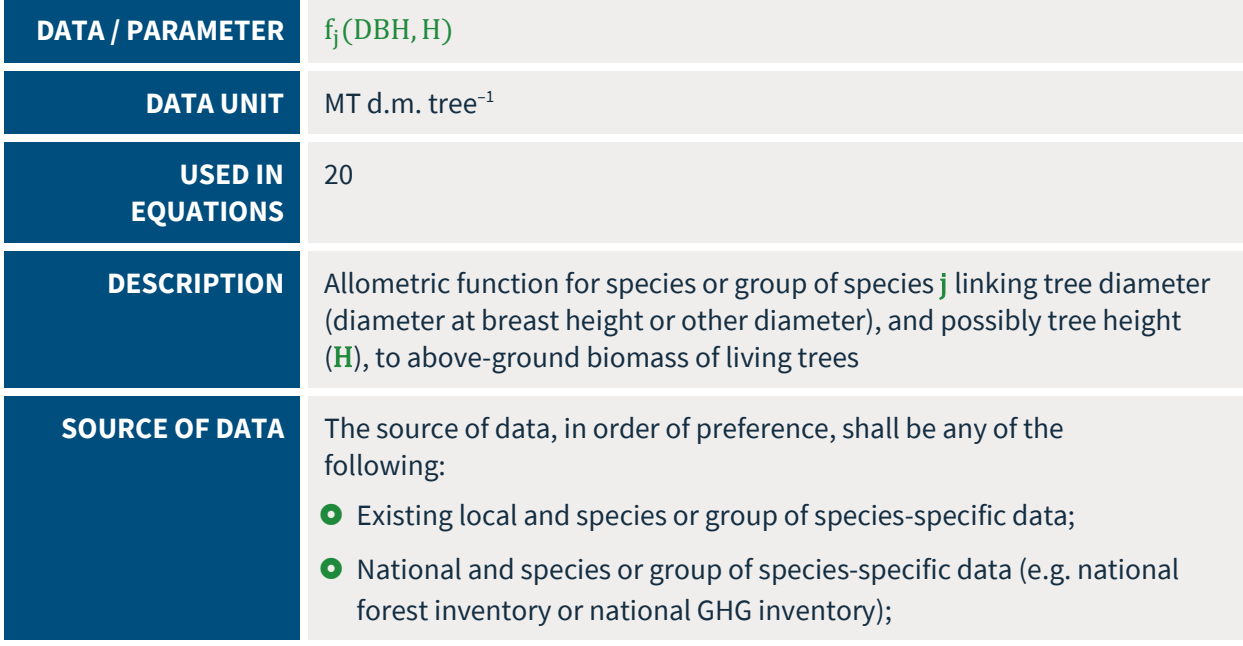

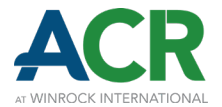

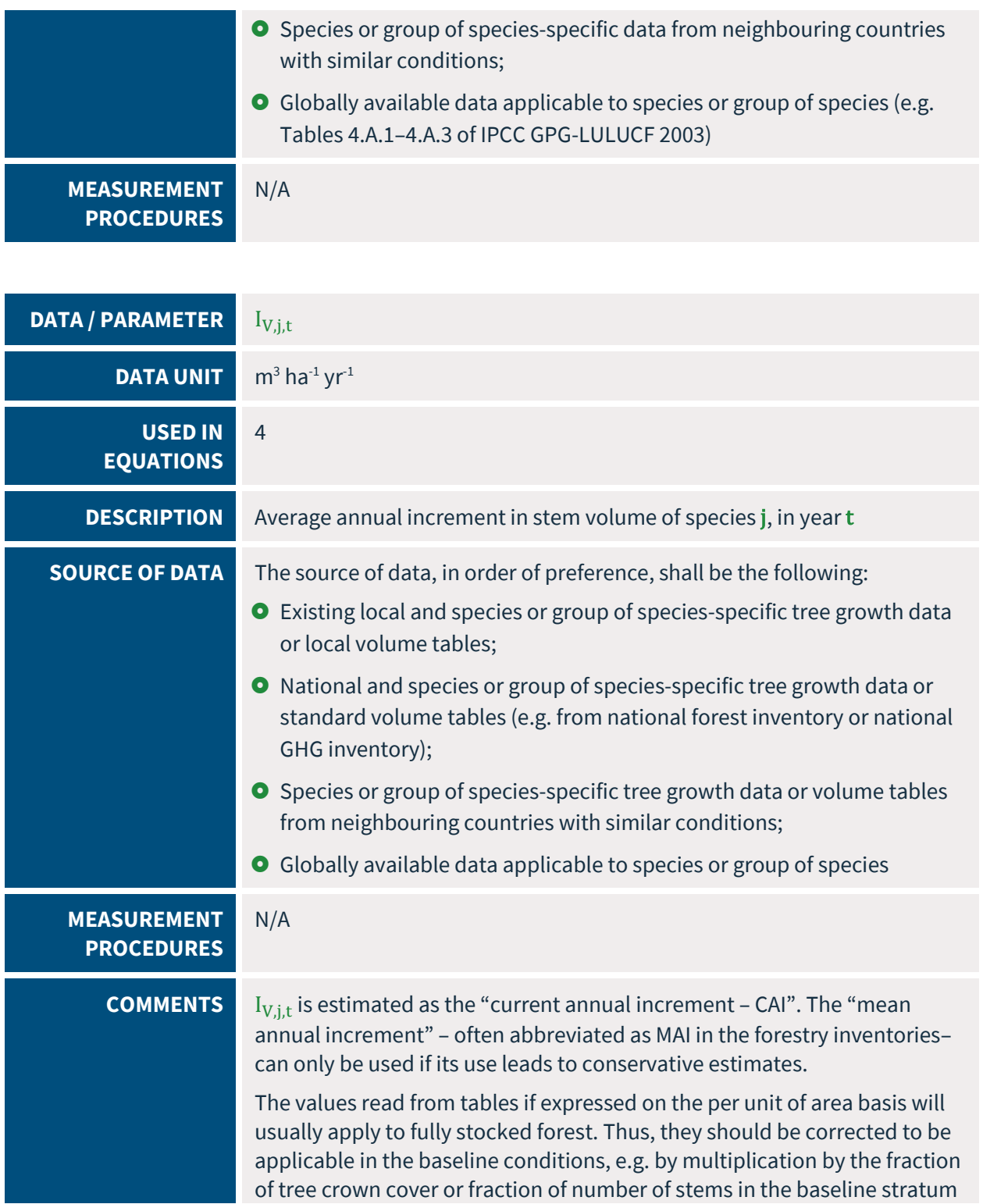

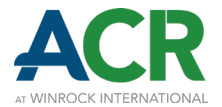

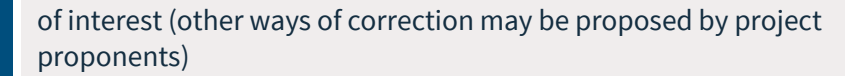

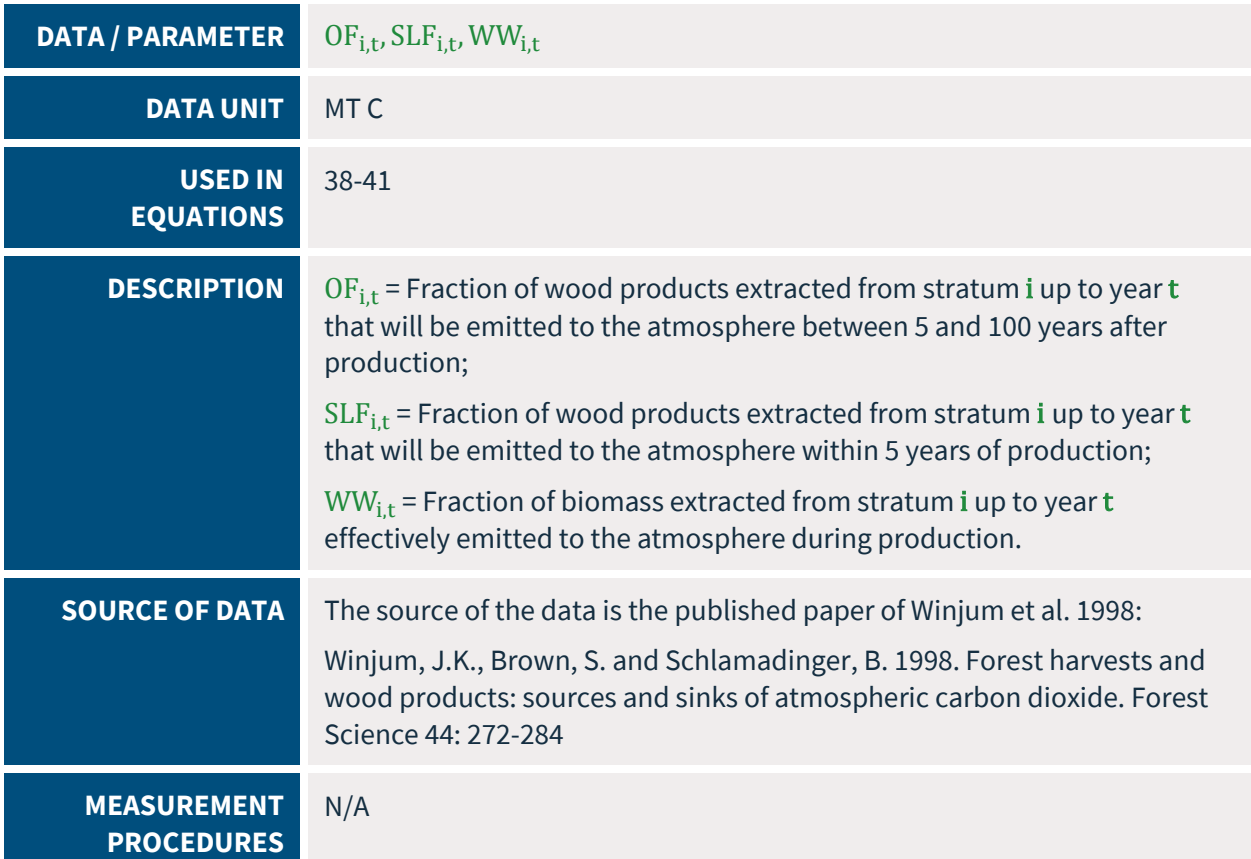

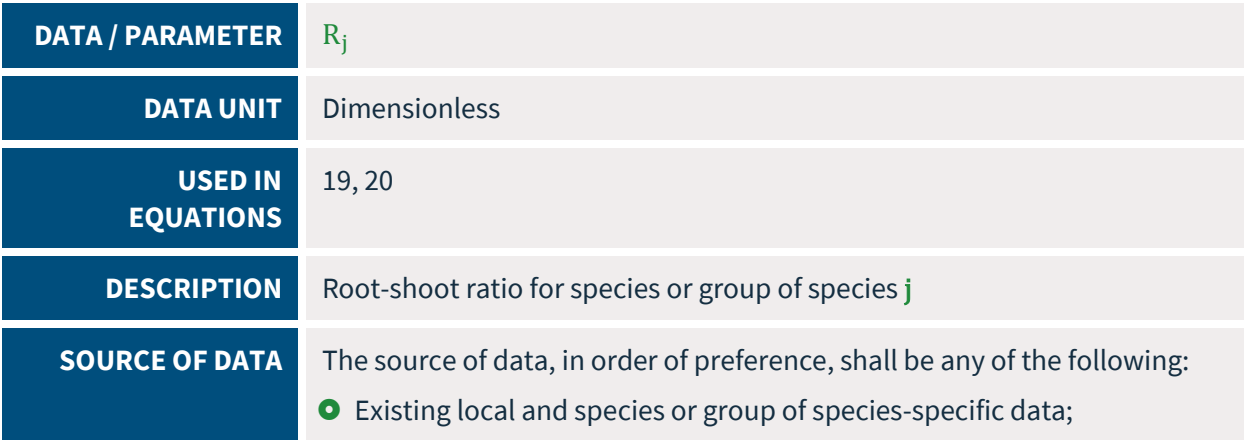

May 2017 **ACRClimate.org** 60

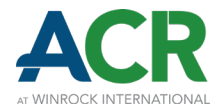

**O** National and species or group of species-specific data (e.g. national forest inventory or national GHG inventory); **O** Species or group of species-specific data from neighbouring countries with similar conditions; Globally available data applicable to species or group of species growing under similar conditions or similar forest type. If none of the above sources are available, then the value of  $R_i$  may be calculated as  $B/A$  where  $B = exp[-1.085 + 0.9256 x ln(A)]$ , where A is above-ground biomass (t d.m. ha $^{\text{-}1}$ ) and **B** is below-ground biomass (t d.m. ha-1 ) [Source: Table 4.A.4 of IPCC GPG-LULUCF 2003] **MEASUREMENT PROCEDURES** N/A

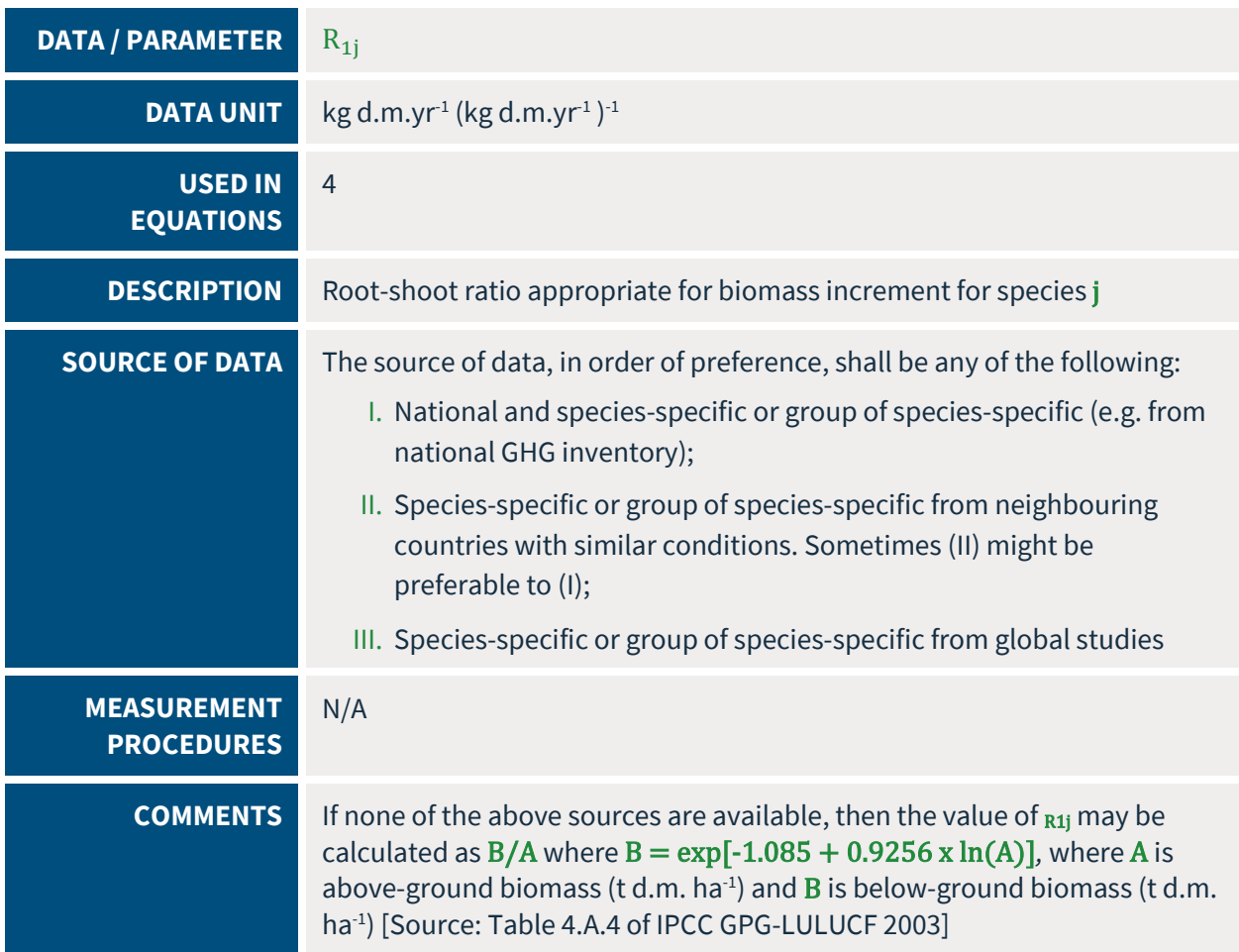

#### May 2017 **ACRCLIMITE.org ACRCLIMITE.org** 61

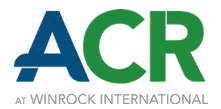

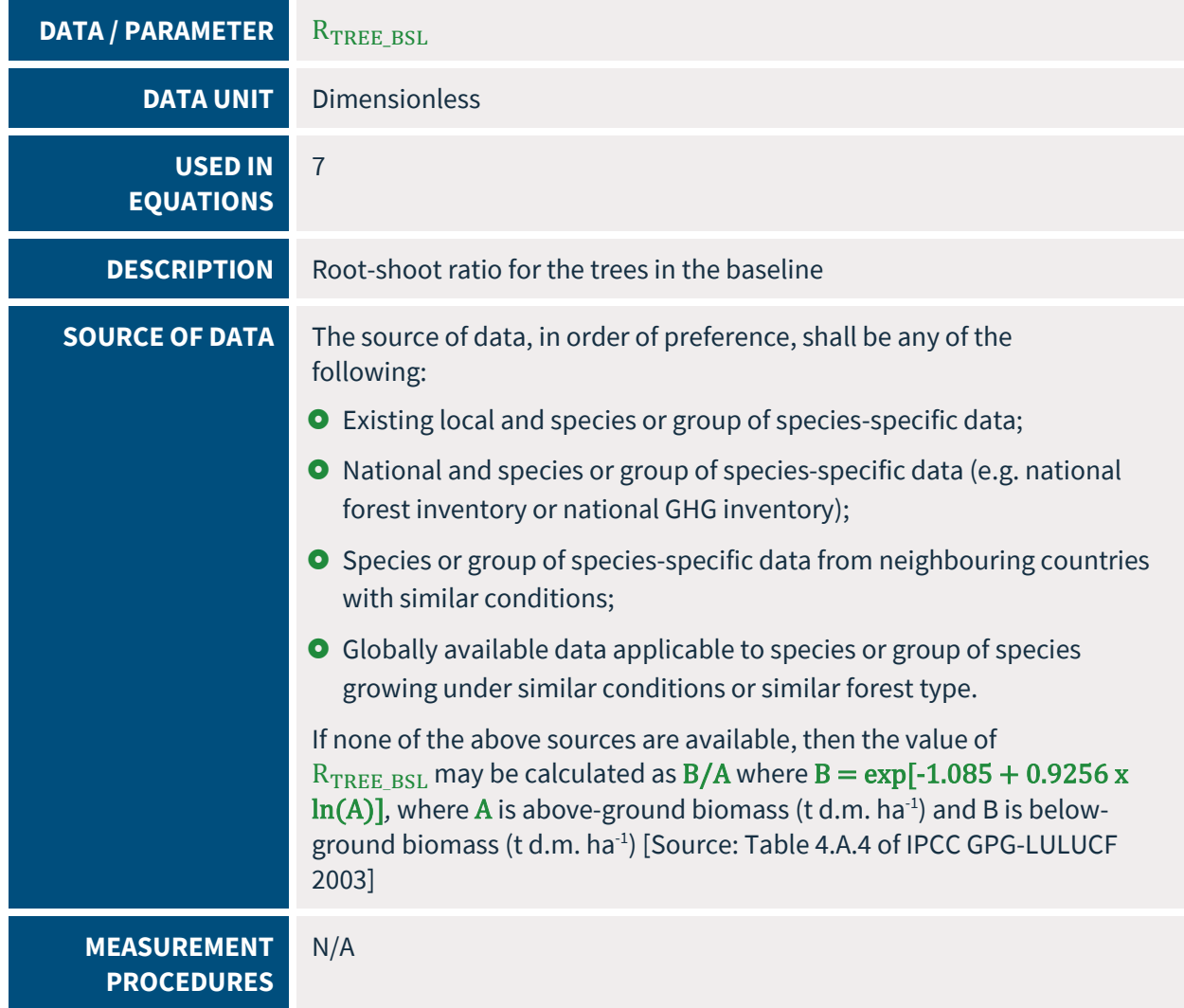

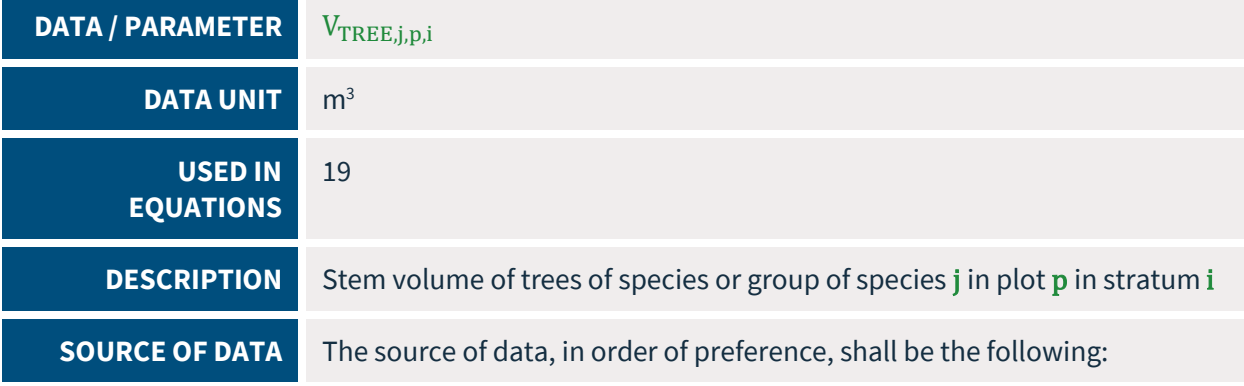

#### May 2017 **ACRCLIMATE.org** 62

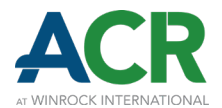

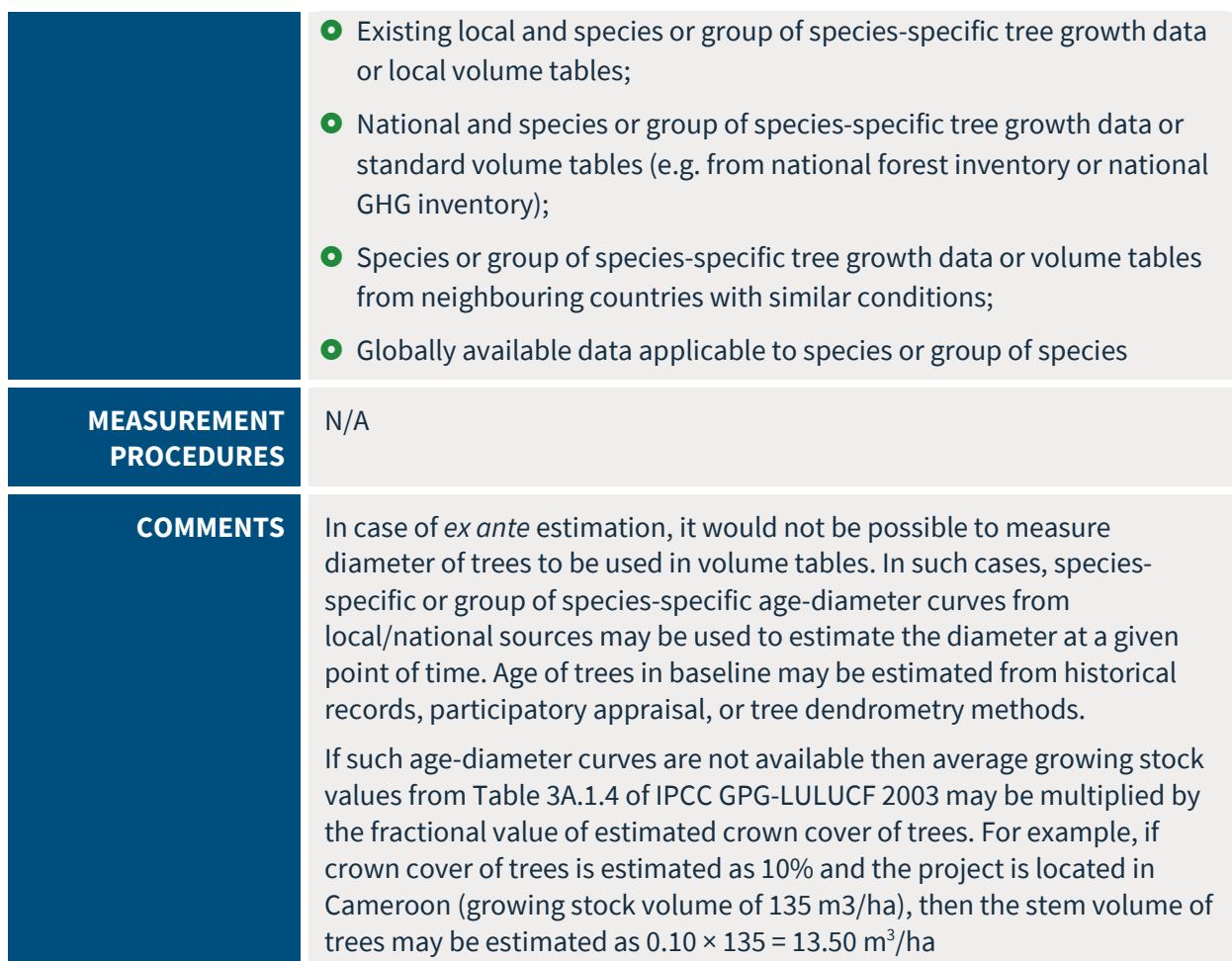

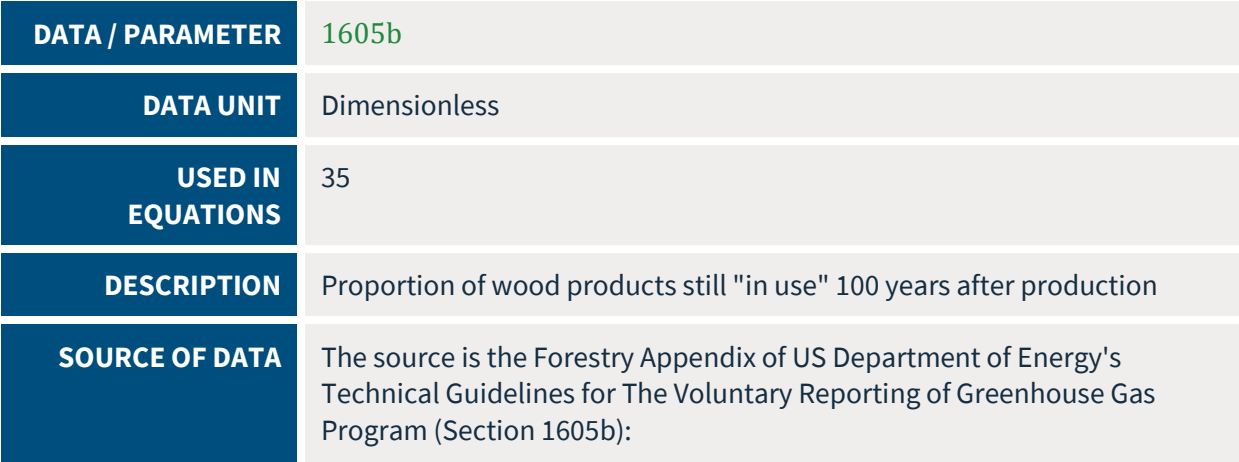

METHODOLOGY FOR THE QUANTIFICATION, MONITORING, REPORTING AND VERIFICATION OF GREENHOUSE GAS EMISSIONS REDUCTIONS AND REMOVALS FROM AFFORESTATION & REFORESTATION OF DEGRADED LAND Version 1.2

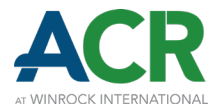

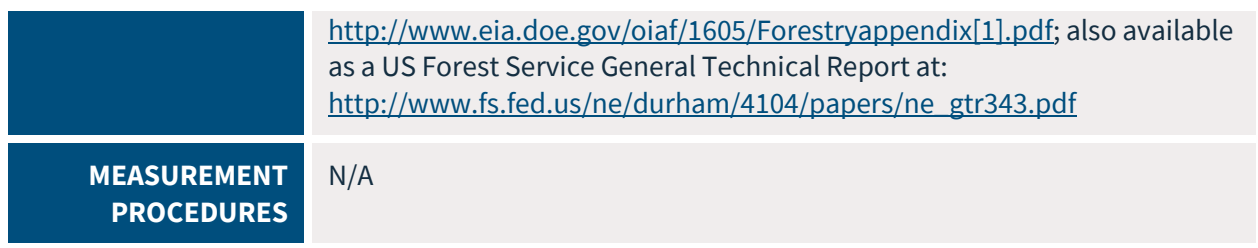

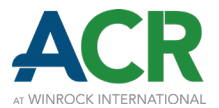

# **3** Monitoring Methodology

All data collected as part of monitoring should be archived electronically and be kept at least for two years after the end of the last crediting period. One hundred percent of the data should be monitored if not indicated otherwise in the tables below. All measurements should be conducted according to relevant standards. In addition, the monitoring provisions in the tools referred to in this methodology apply.

# **3.1 Monitoring of Project Implementation**

Information shall be provided, and recorded in the GHG Project Plan, to establish that:

- I. The geographic coordinates of the project boundary (and any stratification inside the boundary) are established, recorded and archived;
- II. Commonly accepted principles of forest inventory and management in the host country are implemented. In absence of these, standard operating procedures (SOPs) and quality control/quality assurance (QA/QC) procedures for inventory operations, including field data collection and data management, shall be identified, recorded and applied. Use or adaptation of SOPs available from published handbooks, or from the IPCC GPG LULUCF 2003, is recommended;
- III. The forest planting and management plan, together with a record of the plan as actually implemented during the project, shall be available for validation and/or verification.

# **3.2 Sampling Design and Stratification**

Stratification of the project area into relatively homogeneous units can either increase the measuring precision without increasing the cost unduly, or reduce the cost without reducing measuring precision because of the lower variance within each homogeneous unit. PPs should present in the GHG Project Plan an ex ante stratification of the project area or justify the lack of it. The number and boundaries of the strata defined ex ante may change during the crediting period (ex post).

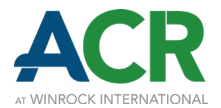

# **3.2.1 UPDATING OF STRATA**

The *ex post* stratification shall be updated because of the following reasons:

- Unexpected disturbances occurring during the crediting period (e.g. due to fire, pests or disease outbreaks), affecting differently various parts of an originally homogeneous stratum;
- Forest management activities (cleaning, planting, thinning, harvesting, coppicing, re-replanting) that are implemented in a way that affects the existing stratification.

Established strata may be merged if reasons for their establishing have disappeared.

# **3.2.2 PRECISION REQUIREMENTS**

The targeted precision level for biomass estimation shall be ±10% of the mean at a 90% confidence level. Given the correlation between biomass and volume, assessing the precision level with a confidence interval for cubic foot volume is sufficient. PPs may use the latest version of the approved tool for "Calculation of the number of sample plots for measurements within A/R CDM project activities" to determine the sample size and allocation of sample plots among strata.

# **3.3 Regeneration Monitoring Areas**

To ensure that the natural (without planting) regeneration rates assumed in the baseline scenario remain valid over the Crediting Period, the Project Proponent shall establish a Regeneration Monitoring Area for each of the strata in the project. Each Regeneration Monitoring Area must be at least 1/4 hectare in size and must be designated outside the project boundary in an area similar to the project area in soil type, slope, aspect, and distance to seed sources. Regeneration Monitoring Areas should be near the project area, but it is suggested they be located far enough away to avoid regeneration due to seeds from the trees planted in the project area.

Each Regeneration Monitoring Area must be examined close to the project start date to determine initial regeneration values. Each Regeneration Monitoring Area must then be re-assessed at intervals not to exceed ten (10) years for the duration of the Crediting Period.

At each re-assessment, regeneration (number of seedlings per hectare) in the Regeneration Monitoring Areas shall be compared to the regeneration assumptions used for the baseline to determine whether the number of seedlings per hectare varies significantly from assumptions. If the observed number of seedlings per hectare exceeds the baseline estimate by more than 10% and by

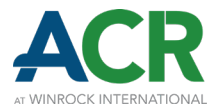

more than 10 trees per hectare, the baseline scenario (including the baseline scenario simulated by FVS, if used) must be modified to better reflect the observed values.

Note that although the required reassessment of natural regeneration based on Regeneration Monitoring Areas may require revision of the baseline regeneration assumptions, this only applies to the current and future calculation of net emission reductions. Baseline revisions will not be applied retroactively to credits already verified and issued in earlier years.

# **3.4 Data and Parameters Monitored**

The following data and parameters should be monitored during the project activity. When applying all relevant equations provided in this methodology for the *ex ante* calculation of net anthropogenic GHG removals by sinks, PPs shall provide transparent estimations for the parameters that are monitored during the crediting period. These estimates shall be based on measured or existing published data where possible and PPs should retain a conservative approach: That is, if different values for a parameter are equally plausible, a value that does not lead to over-estimation of net anthropogenic GHG removals by sinks should be selected.

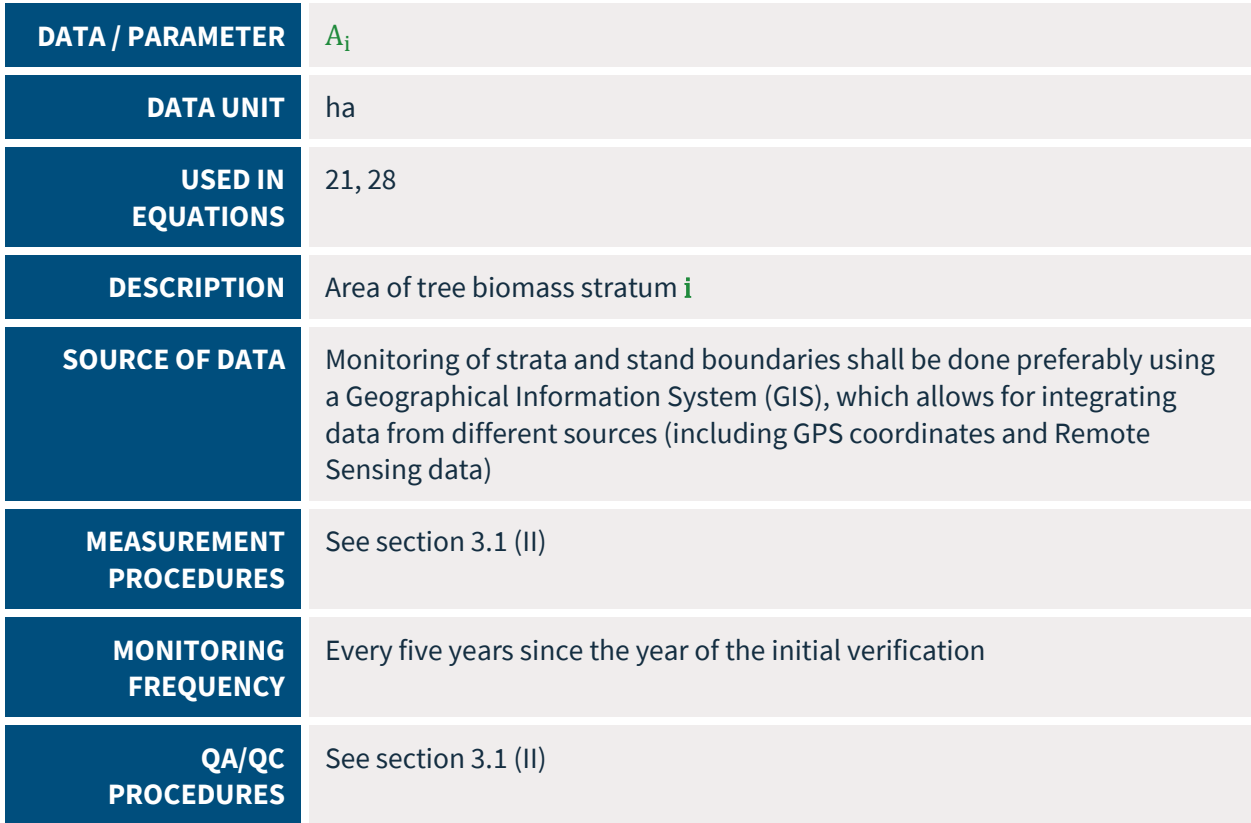

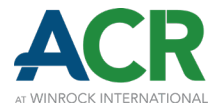

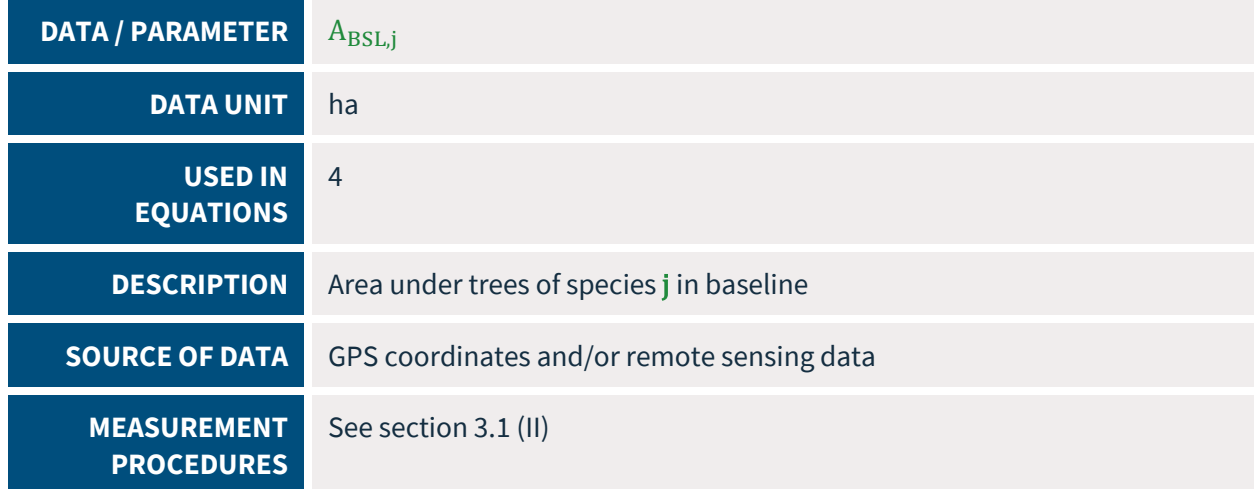

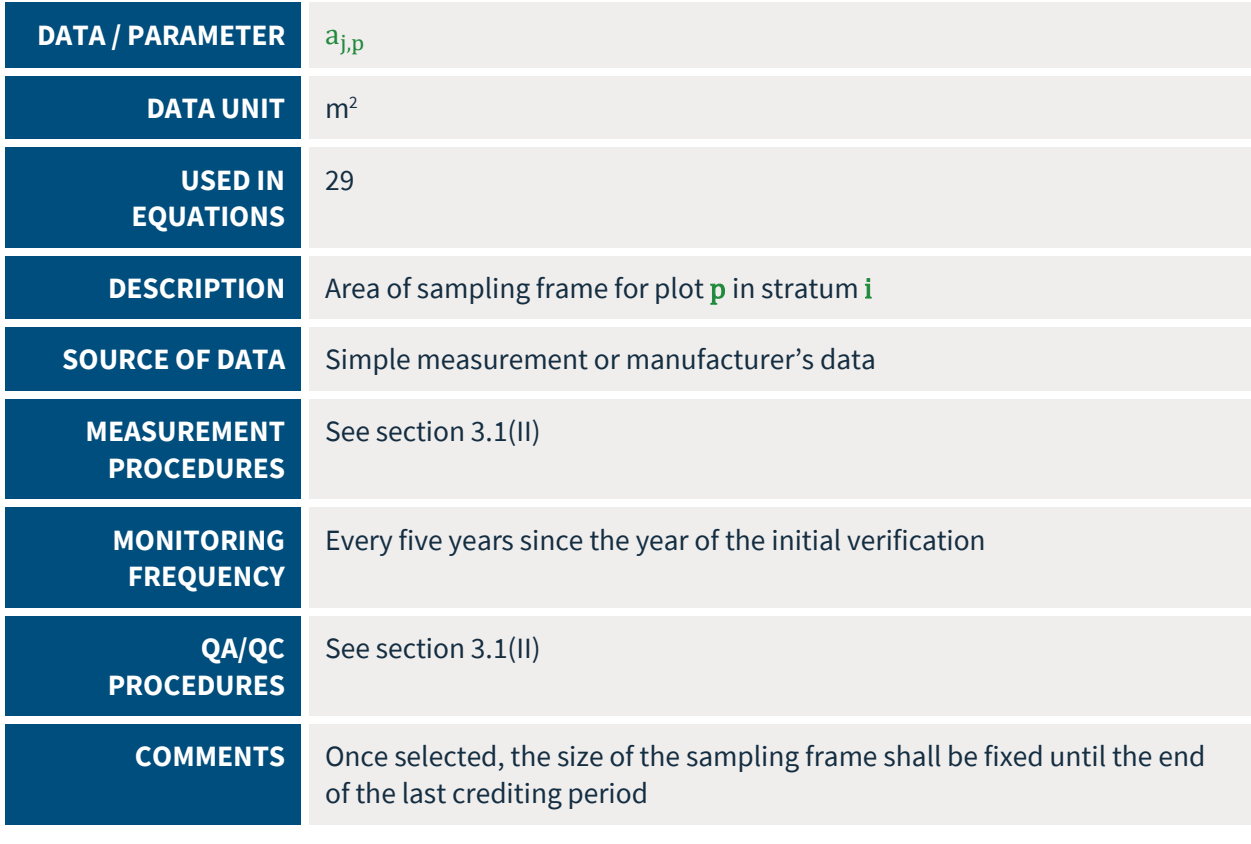

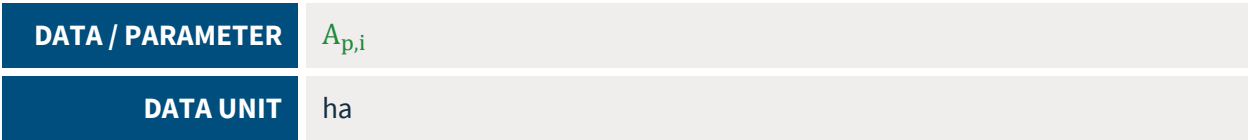

METHODOLOGY FOR THE QUANTIFICATION, MONITORING, REPORTING AND VERIFICATION OF GREENHOUSE GAS EMISSIONS REDUCTIONS AND REMOVALS FROM AFFORESTATION & REFORESTATION OF DEGRADED LAND Version 1.2

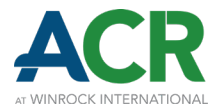

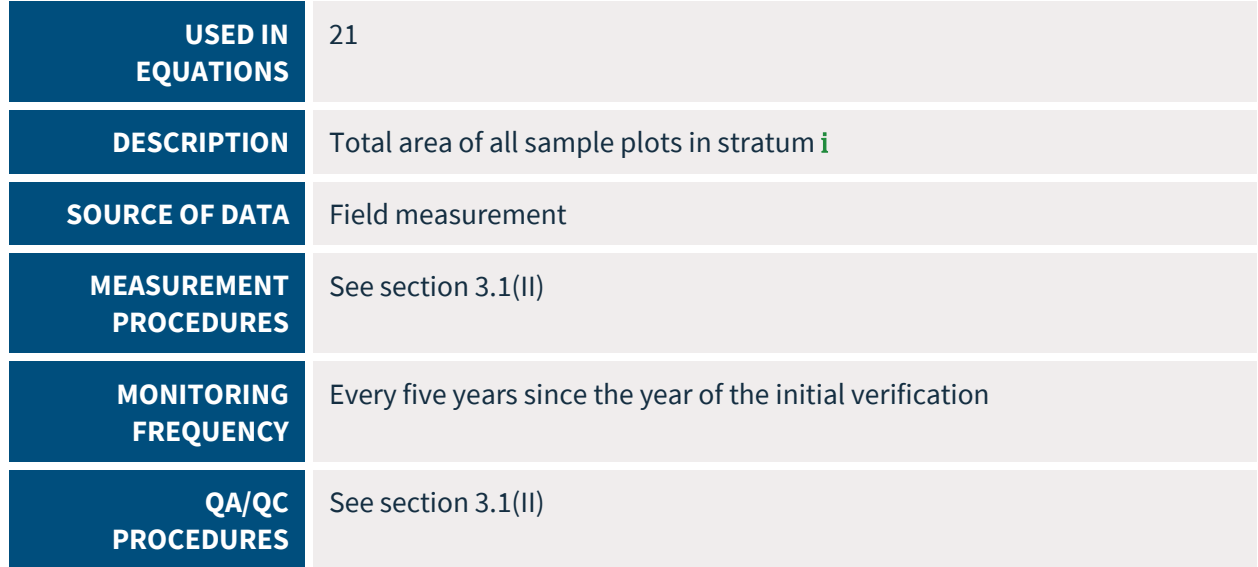

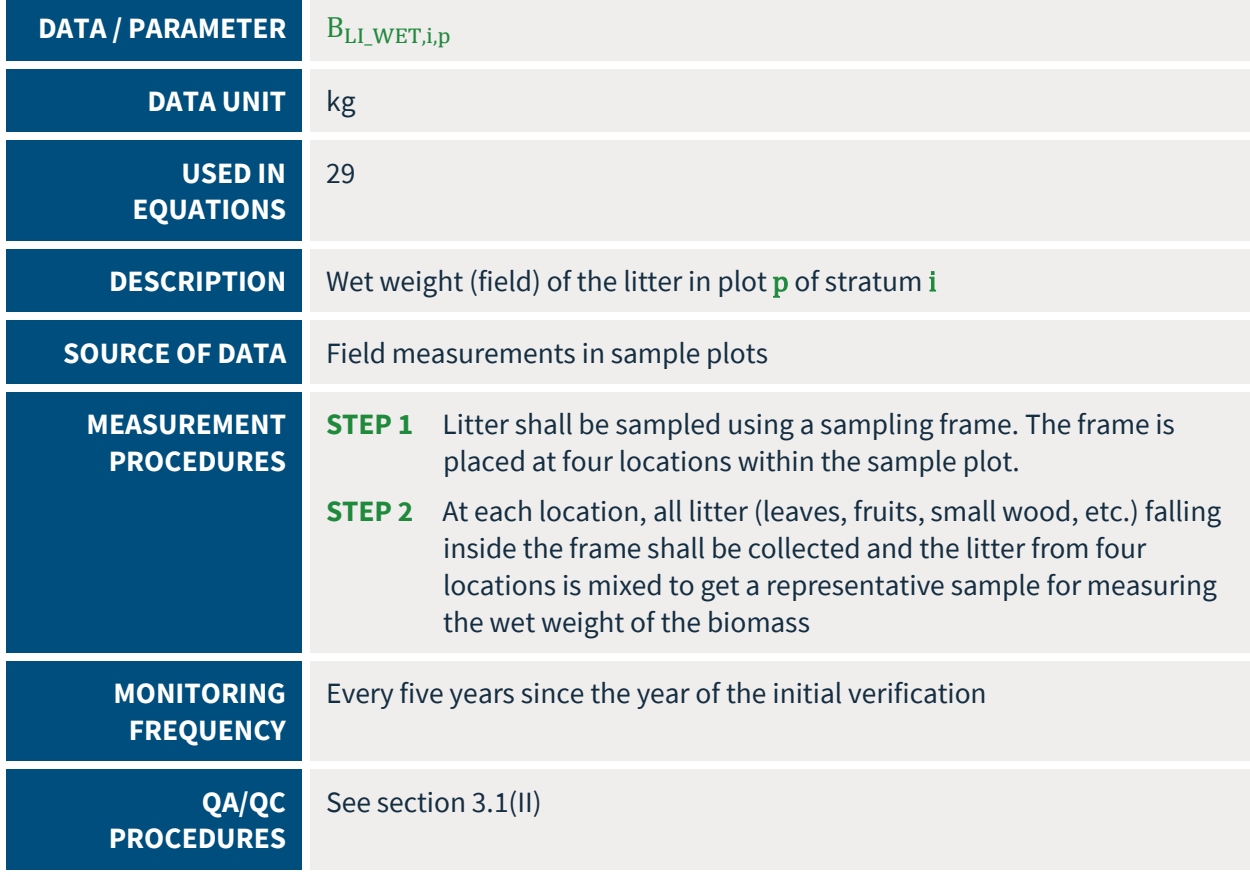

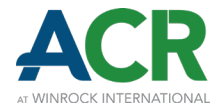

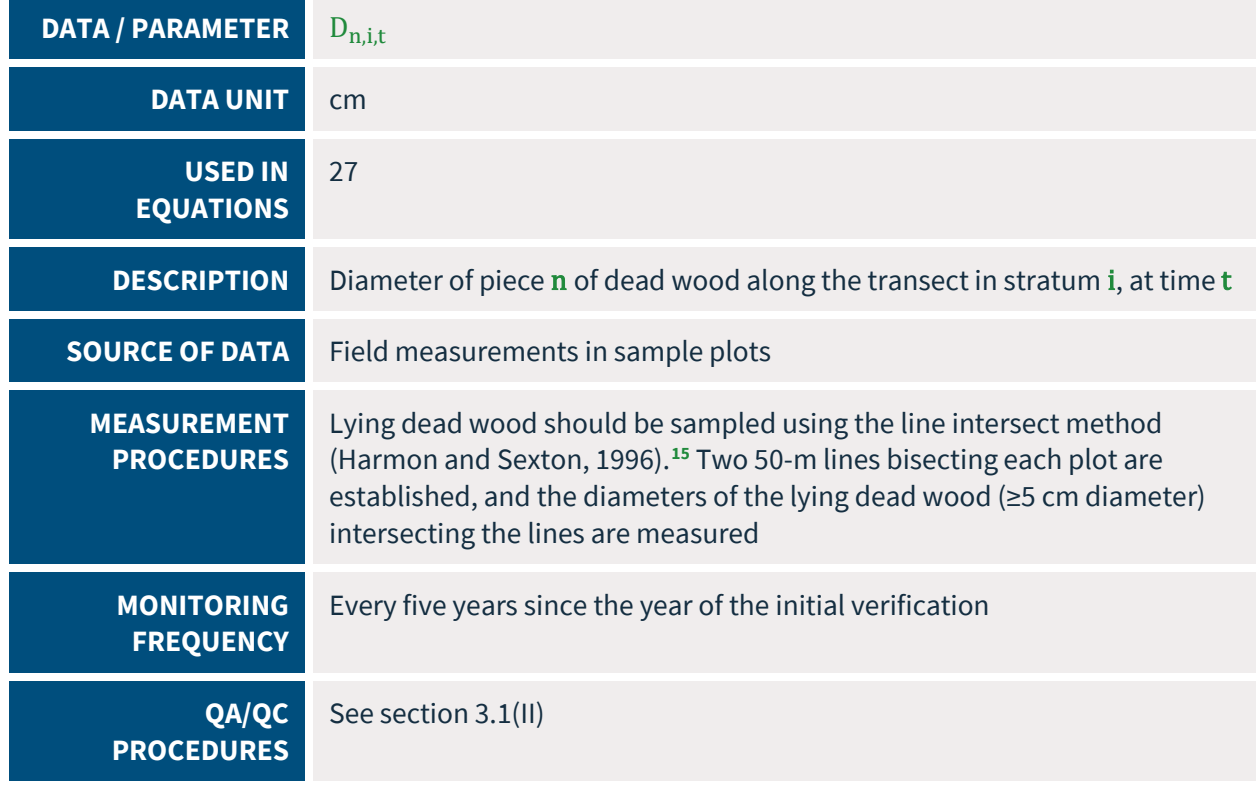

| <b>DATA / PARAMETER</b>            | <b>DBH</b>                                                                                                    |
|------------------------------------|----------------------------------------------------------------------------------------------------|
| <b>DATA UNIT</b>                   | inch/cm or any unit of length used in the model or data source used                                                                                                    |
| <b>USED IN</b><br><b>EQUATIONS</b> | Implicitly used in equation 19, 20                                                                                                    |
| <b>DESCRIPTION</b>                 | Usually the diameter at breast height of the tree; but it could be any other<br>diameter or dimensional measurement used in the model or data source<br>used, e.g. basal diameter, root-collar diameter, basal area, etc.     |
| <b>SOURCE OF DATA</b>              | Field measurements in sample plots. For ex ante estimations,<br>DBH values should be estimated using a growth curve, a growth model, or<br>a yield table that gives the expected tree dimensions as a function of tree<br>age |

<span id="page-69-0"></span>**<sup>15</sup>** Harmon, M. E. and J. Sexton. (1996) Guidelines for Measurements of Woody Detritus in Forest Ecosystems. US LTER Publication No. 20. US LTER Network Office, University of Washington, Seattle, WA, USA.

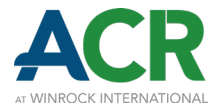

**MEASUREMENT PROCEDURES** See section 3.1(II) **MONITORING FREQUENCY** Every five years since the year of the initial verification **QA/QC PROCEDURES** See section 3.1(II)

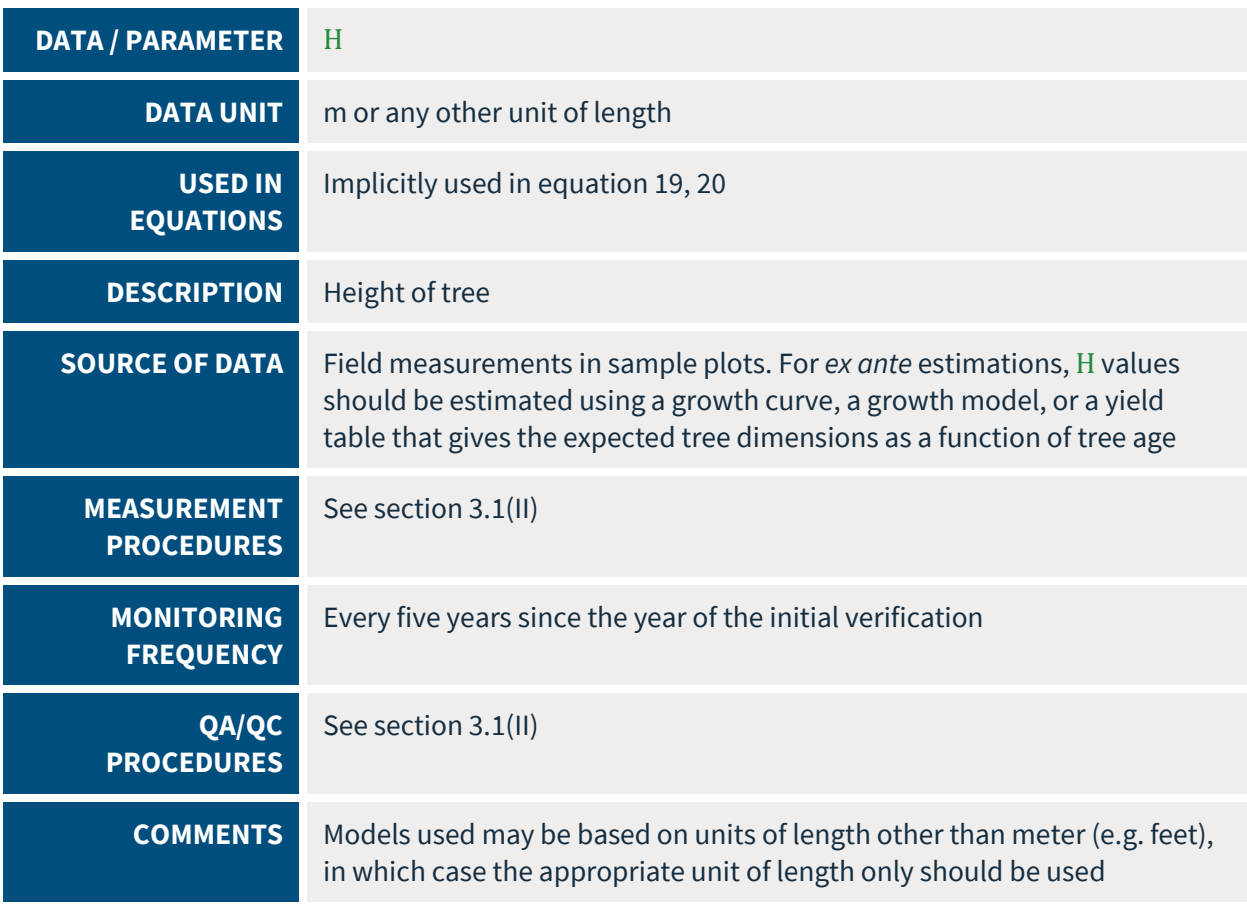

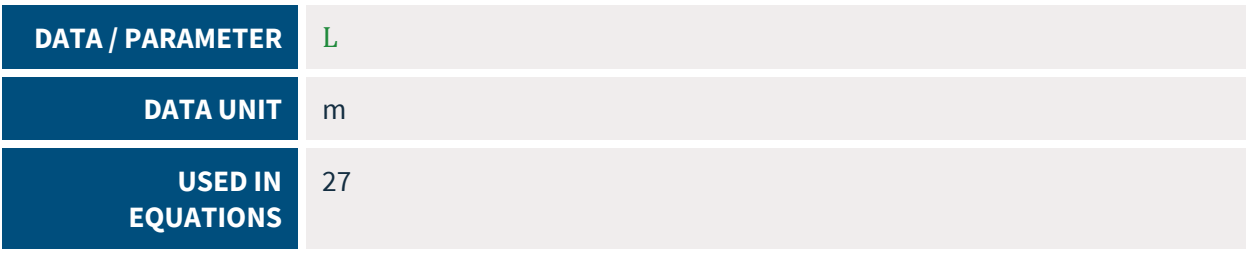

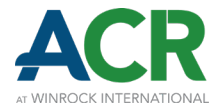

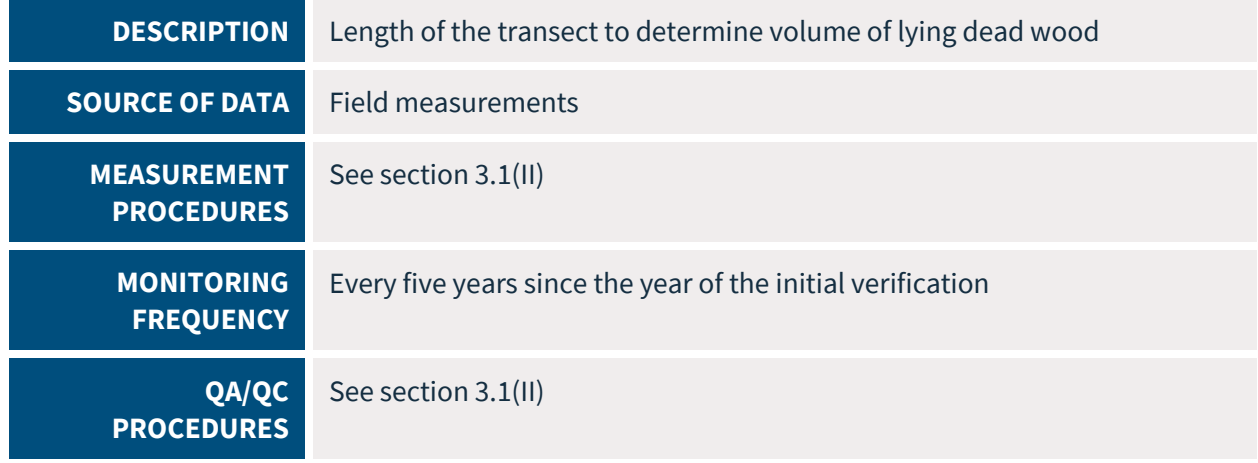

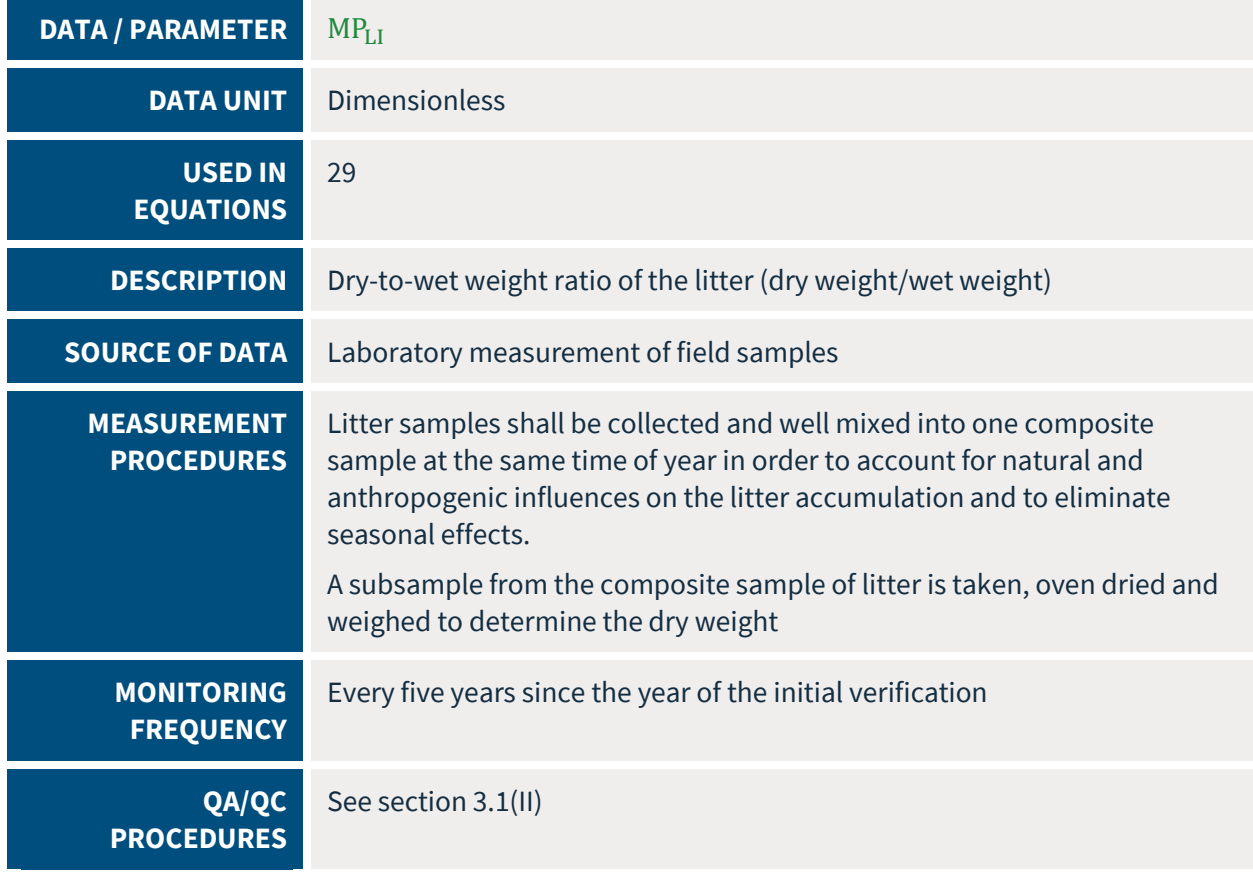

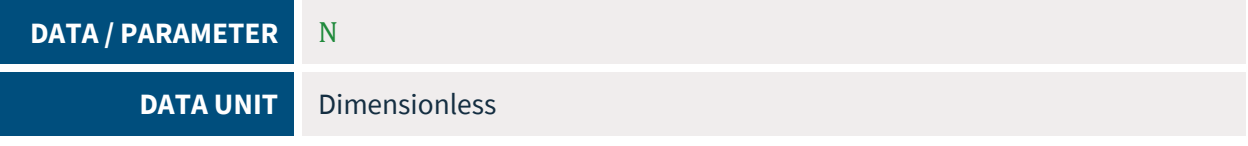
METHODOLOGY FOR THE QUANTIFICATION, MONITORING, REPORTING AND VERIFICATION OF GREENHOUSE GAS EMISSIONS REDUCTIONS AND REMOVALS FROM AFFORESTATION & REFORESTATION OF DEGRADED LAND Version 1.2

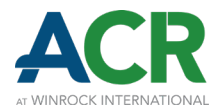

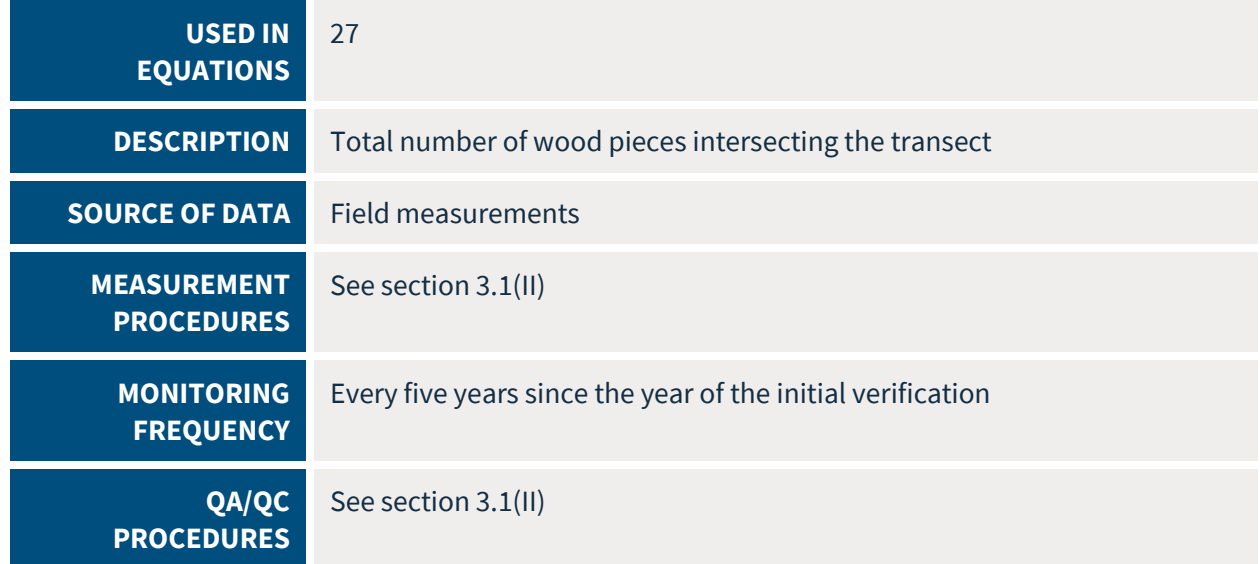

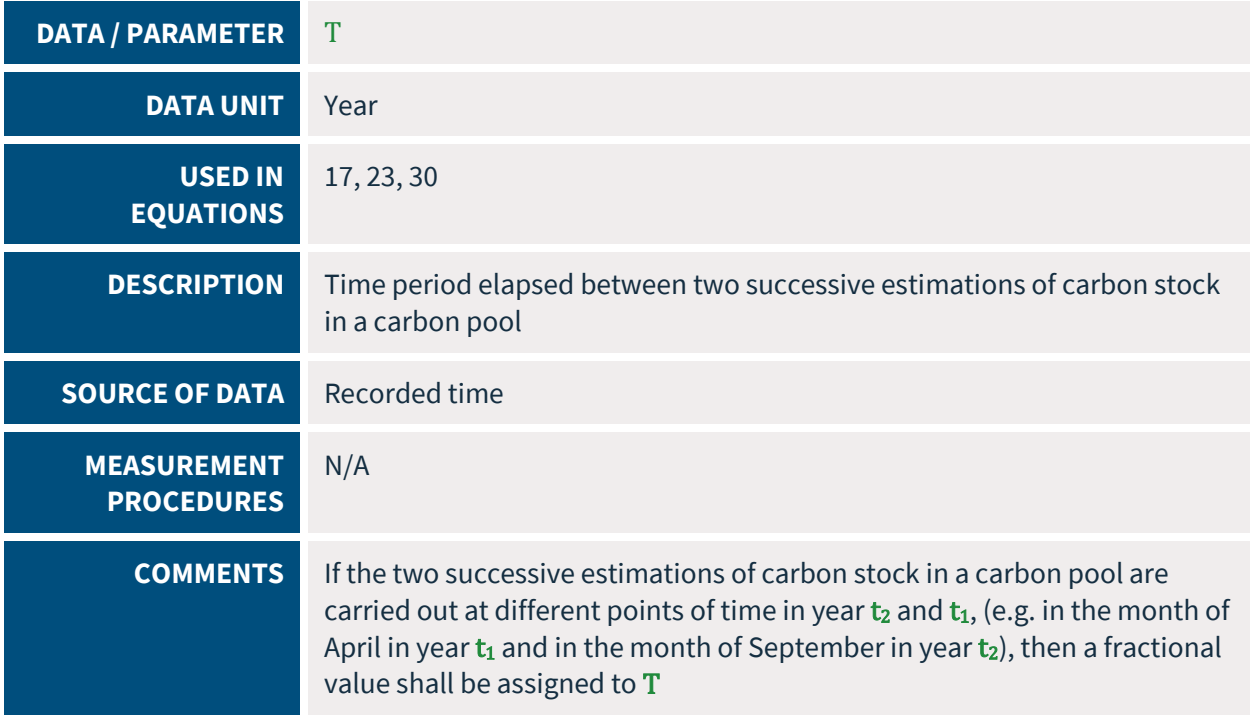

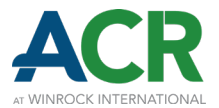

#### **3.5 Conservative Approach and Uncertainties**

While applying this methodology, PPs shall ensure that "Guidelines on conservative choice and application of default data in estimation of the net anthropogenic GHG removals by sinks"**[16](#page-73-0)** are followed for addressing uncertainty.

In choosing key parameters or making important assumptions based on information that is not specific to the project circumstances, such as in use of default data, PPs should select values that will lead to an accurate estimation of net GHG removals by sinks, taking into account uncertainties. If uncertainty is significant, PPs should choose data such that it tends to under-estimate, rather than over-estimate, net GHG removals by sinks.

<span id="page-73-0"></span><sup>&</sup>lt;sup>16</sup> Se[e http://cdm.unfccc.int/Reference/Guidclarif/ar/methAR\\_guid26.pdf.](http://cdm.unfccc.int/Reference/Guidclarif/ar/methAR_guid26.pdf)

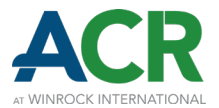

# **4** Estimates Using the Forest Vegetation Simulator (FVS)

Some sections of this methodology refer to the Forest Vegetation Simulator (FVS) as a tool to estimate carbon stock changes. FVS is the U.S. Forest Service's (USFS) national forest growth model. The FVS software package is free and available on the internet [\(http://www.fs.fed.us/fmsc/fvs/\)](http://www.fs.fed.us/fmsc/fvs/).

When following this methodology, the version of the FVS software used shall always be at least as recent as the version available at the project start date. If a model user would like to update their FVS software mid-project, this is acceptable as long as consistency is maintained; in this case both the baseline and project calculations must be done with the updated software.

Care and attention to detail must be exercised when using FVS with this methodology. To ensure the best estimates possible, Project Proponents shall follow these guidelines:

- **O** FVS may only be used for projects located within the United States, and only using variants maintained by the FVS staff. Variants for outside the U.S. are available, but are not maintained by the USFS. As a result, USFS cannot verify the biomass and carbon calculation methods used in those variants.
- **O** Select the appropriate geographic variant of FVS. A map and associated GIS shapefiles depicting the suggested FVS variants are available on the FVS website [\(http://www.fs.fed.us/fmsc/fvs/whatis/index.shtml\)](http://www.fs.fed.us/fmsc/fvs/whatis/index.shtml). If an FVS variant other than the one suggested by the variant map is used, the reasoning behind this substitution must be documented.
- Use current inventory data for model projections. Inventory data older than 10 years may not be used to estimate current carbon stocks.
- **O** Provide as much information with the input data set as possible. As an example, FVS variants often use variables such as slope, aspect, elevation, and a measure of site quality (e.g. site index, habitat type, or plant association) to estimate forest growth over time. Provide this information wherever possible to help ensure accurate predictions. The information relevant to the selected variant is described in the variant overview document available from the FVS website. It is highly recommended that site index or other measures of site quality used by the variant are included as input in FVS simulations. Also, measured growth data (e.g. large tree diameter growth and small tree height growth) can be used to calibrate the growth estimates built into each variant. Including growth sample measurements with simulations will improve model results. Tree records for species not modelled within a specific variant are mapped within FVS to a similar species. If model users change the species designation on input (and hence create their own personally designated species mapping), the reasoning behind this substitution must be documented.

METHODOLOGY FOR THE QUANTIFICATION, MONITORING, REPORTING AND VERIFICATION OF GREENHOUSE GAS EMISSIONS REDUCTIONS AND REMOVALS FROM AFFORESTATION & REFORESTATION OF DEGRADED LAND Version 1.2

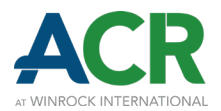

- **O** Be aware of how regeneration is being handled with the variant. Some variants have a fullregeneration model, where regeneration is predicted and added to the model over time. Other variants have a partial-regeneration model that adds in sprouts after fire or harvest, but does not automatically include any other types of regeneration. Understand what the model is doing so you can adjust or add additional regeneration as needed. In addition, the assumptions about baseline regeneration used in FVS must be evaluated through the periodic assessment of Regeneration Monitoring Areas as described in section 3.3.
- Describe which biomass calculation method was selected for the simulations. The FFE method (the default) is the preferred method as it uses more localized volume/biomass equations for each variant and uses species-specific lbs/cubic foot conversion factors. A full description can be found in the FVS Fire and Fuels Extension Guide.**[18](#page-75-0)** The Jenkins' equations, a national set of equations that predict biomass based on species group and dbh, may only be used if it can be demonstrated to the validation/verification body that these are more accurate than the FFE method for the project area.
- **O** Identical settings and model assumptions shall be used to compare project conditions or multiple projects. As an example, make sure the units selected for the carbon calculations are metric tons of carbon/hectare for all simulations. If biomass is calculated using the FFE method, then this method shall be used for all conditions and projects. Similarly, if regeneration has been adjusted, then appropriate adjustments shall be made for all conditions and projects.
- Provide the FVS keyword file (\*.key), FVS main output file (\*.out) as well as the input data files for review by ACR and/or the validation/verification body.

<span id="page-75-0"></span>For additional information about FVS and its carbon calculations, see the Essential FVS Guide**[17](#page-75-1)** and the FVS Fire and Fuels Extension Guide.<sup>[18](#page-75-2)</sup> Variant overviews that describe each individual geographic variant are also available on the FVS website.

#### May 2017 **ACRCLIMATE.org ACRCLIMATE.org ACRCLIMATE.org** *TG*

<span id="page-75-1"></span>**<sup>17</sup>** Dixon, Gary E. comp. 2002. Essential FVS: A user's guide to the Forest Vegetation Simulator. Internal Rep. Fort Collins, CO: U. S. Department of Agriculture, Forest Service, Forest Management Service Center. 226p. (http://www.fs.fed.us/fmsc/ftp/fvs/docs/gtr/EssentialFVS.pdf)

<span id="page-75-2"></span>**<sup>18</sup>** Rebain, Stephanie A. comp. 2010. The Fire and Fuels Extension to the Forest Vegetation Simulator: Updated Model Documentation. Internal Rep. Fort Collins, CO: U. S. Department of Agriculture, Forest Service, Forest Management Service Center. 396p. [\(http://www.fs.fed.us/fmsc/ftp/fvs/docs/gtr/FFEguide.pdf\)](http://www.fs.fed.us/fmsc/ftp/fvs/docs/gtr/FFEguide.pdf).

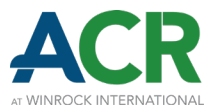

# **5** References and Other Information

All references are quoted in footnotes.

### **5.1 History of the Document**

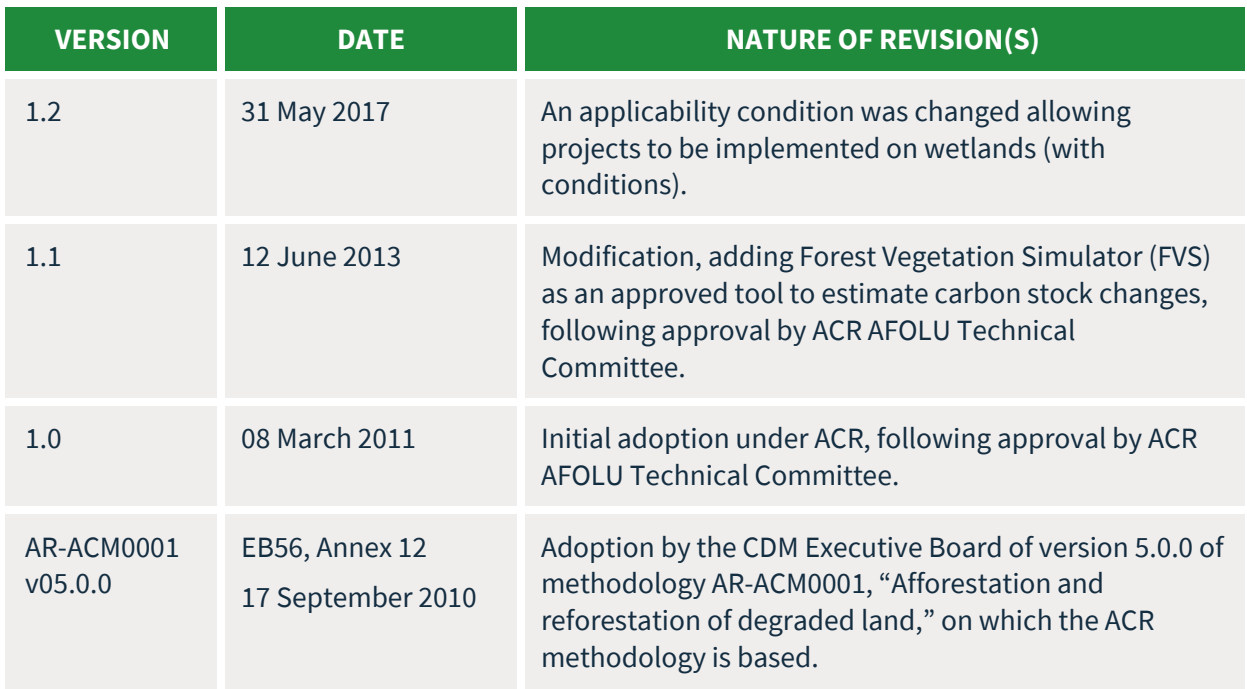

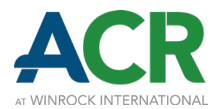

# Definitions

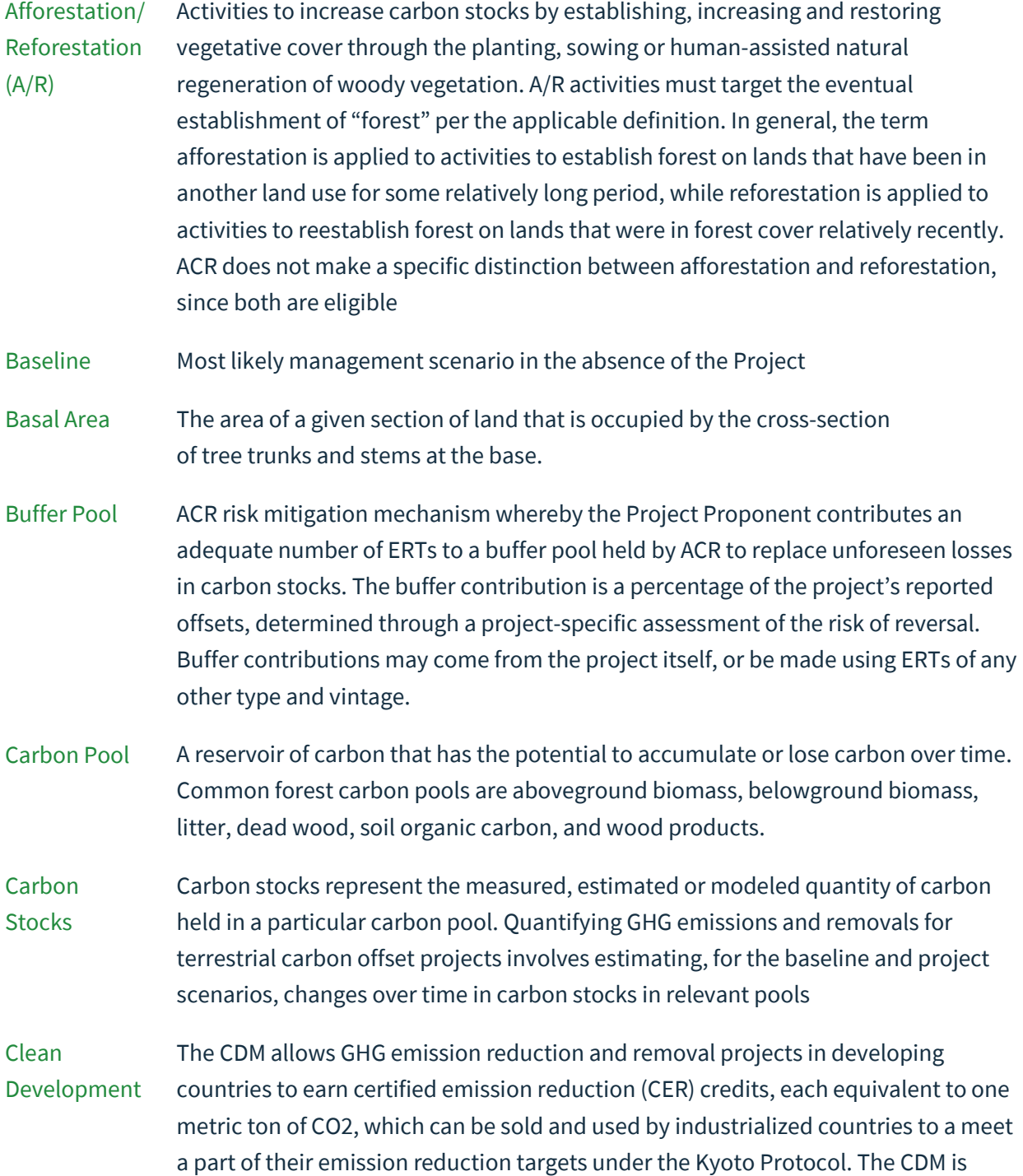

#### May 2017 **ACRCLIMATE.org** 2017 **ACRCLIMATE.org** 2017

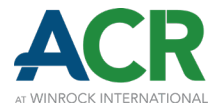

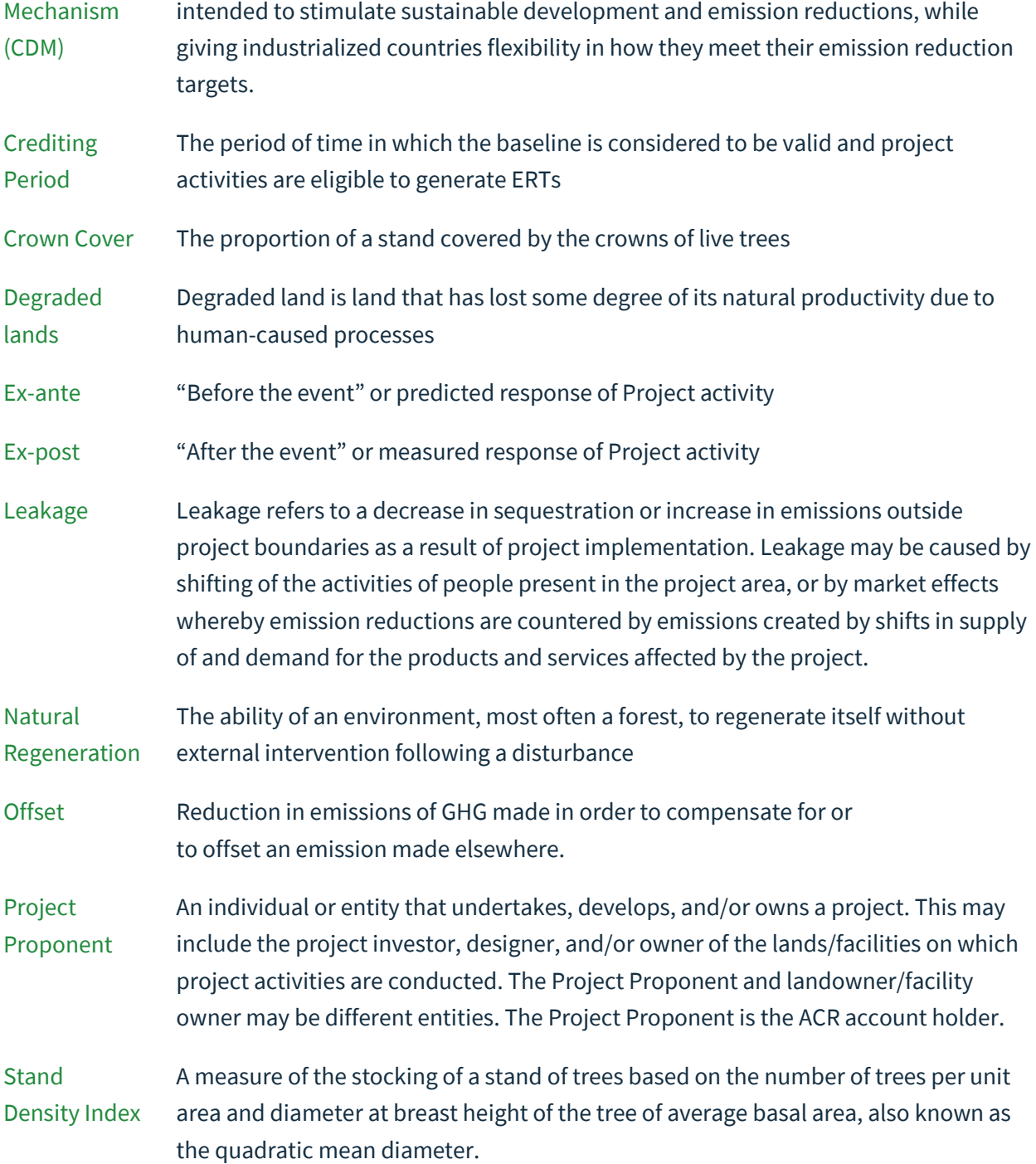

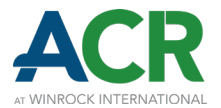

Stratification A standard statistical procedure to decrease overall variability of carbon stock estimates by grouping data taken from environments with similar characteristics (e.g. vegetation type, age class, hydrology, elevation).